# Package 'ecospat'

June 14, 2018

<span id="page-0-0"></span>Version 3.0

Date 2018-06-013

Title Spatial Ecology Miscellaneous Methods

Author Olivier Broennimann [cre,aut,ctb], Valeria Di Cola [aut,ctb], Blaise Petitpierre [ctb], Frank Breiner [ctb], Manuela D`Amen [ctb], Christophe Randin [ctb], Robin Engler [ctb], Wim Hordijk [ctb], Julien Pottier [ctb], Mirko Di Febbraro [ctb], Loic Pellissier [ctb], Dorothea Pio [ctb], Ruben Garcia Mateo [ctb], Anne Dubuis [ctb], Daniel Scherrer [ctb], Luigi Maiorano [ctb], Achilleas Psomas [ctb], Charlotte Ndiribe [ctb], Nicolas Salamin [ctb], Niklaus Zimmermann [ctb], Antoine Guisan [aut]

Maintainer Olivier Broennimann <olivier.broennimann@unil.ch>

#### VignetteBuilder knitr

**Depends** ade4 ( $i = 1.6-2$ ), ape ( $i = 3.2$ ), gbm ( $i = 2.1.1$ ), sp ( $i = 1.0-15$ ) **Imports** adehabitatHR ( $i = 0.4.11$ ), adehabitatMA ( $i = 0.3.8$ ), biomod2 ( $i =$ 3.1-64), dismo ( $i = 0.9-3$ ), ecodist ( $i = 1.2.9$ ), maptools ( $i =$ 0.8-39), randomForest ( $i = 4.6-7$ ), spatstat ( $i = 1.37-0$ ), raster  $(i= 2.5-8)$ , rms  $(i= 4.5-0)$ , MigClim  $(i= 1.6)$ , gtools  $(i=$ 3.4.1), PresenceAbsence ( $i = 1.1.9$ ), methods ( $i = 3.1.1$ ), doParallel ( $i = 1.0.10$ ), foreach ( $i = 1.4.3$ ), iterators ( $i =$ 1.0.8), parallel, classInt ( $i = 0.1-23$ ), vegan ( $i = 2.4-1$ ), poibin ( $i = 1.3$ ), snowfall ( $i = 1.61$ ), snow

**Suggests** rgdal ( $i = 1.2-15$ ), rJava ( $i = 0.9-6$ ), XML ( $i = 3.98-1.1$ ), knitr  $(i=1.14)$ 

LazyData true

## URL <http://www.unil.ch/ecospat/home/menuguid/ecospat-resources/tools.html>

Description Collection of R functions and data sets for the support of spatial ecology analyses with a focus on pre-, core and post- modelling analyses of species distribution, niche quantification and community assembly. Written by current and former members and collaborators of the ecospat group of Antoine Guisan, Department of Ecology and Evolution (DEE) & Institute of Earth Surface Dynamics (IDYST), University of Lausanne, Switzerland.

License GPL

BugReports <https://github.com/ecospat/ecospat>

NeedsCompilation no

# R topics documented:

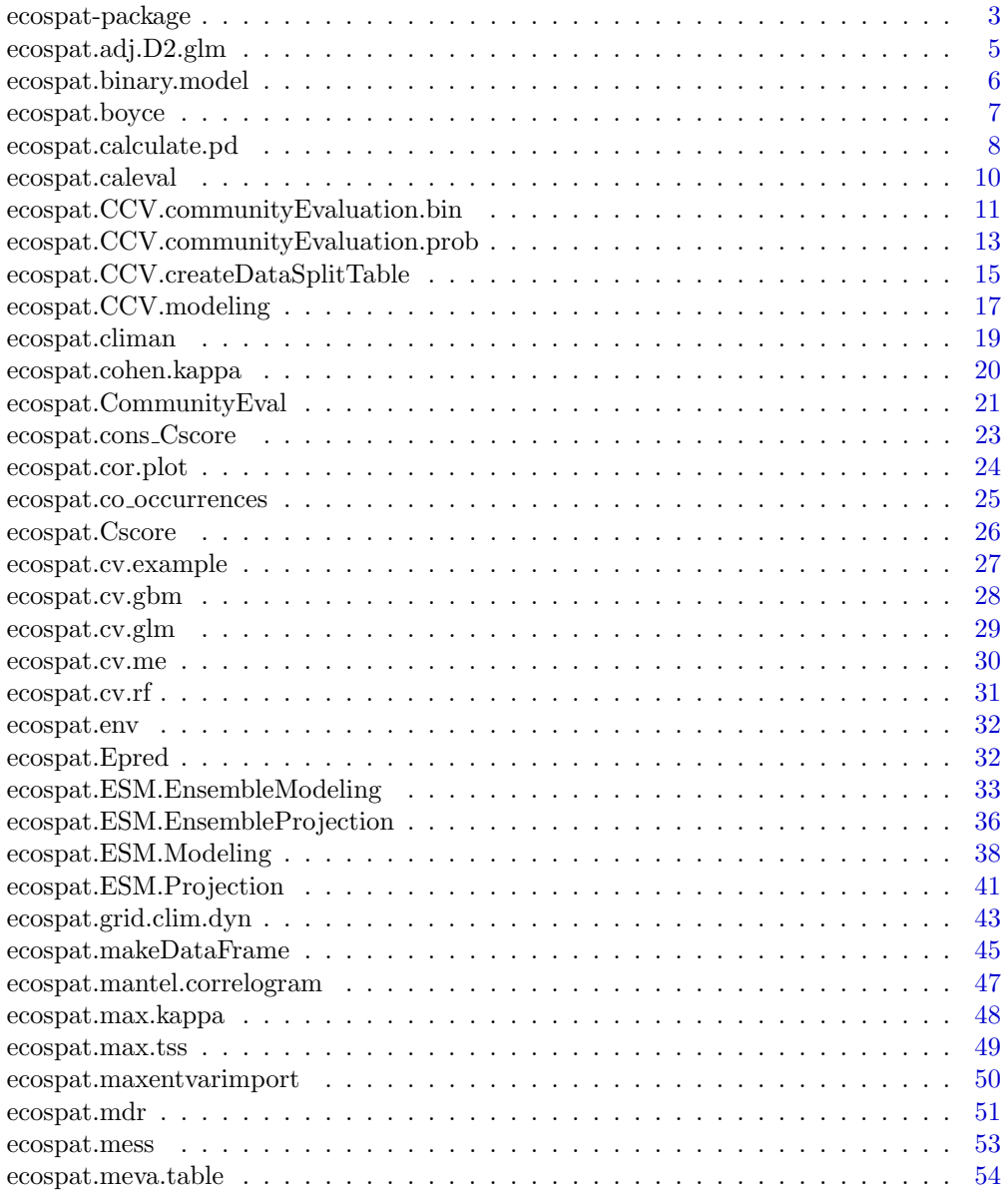

<span id="page-2-0"></span>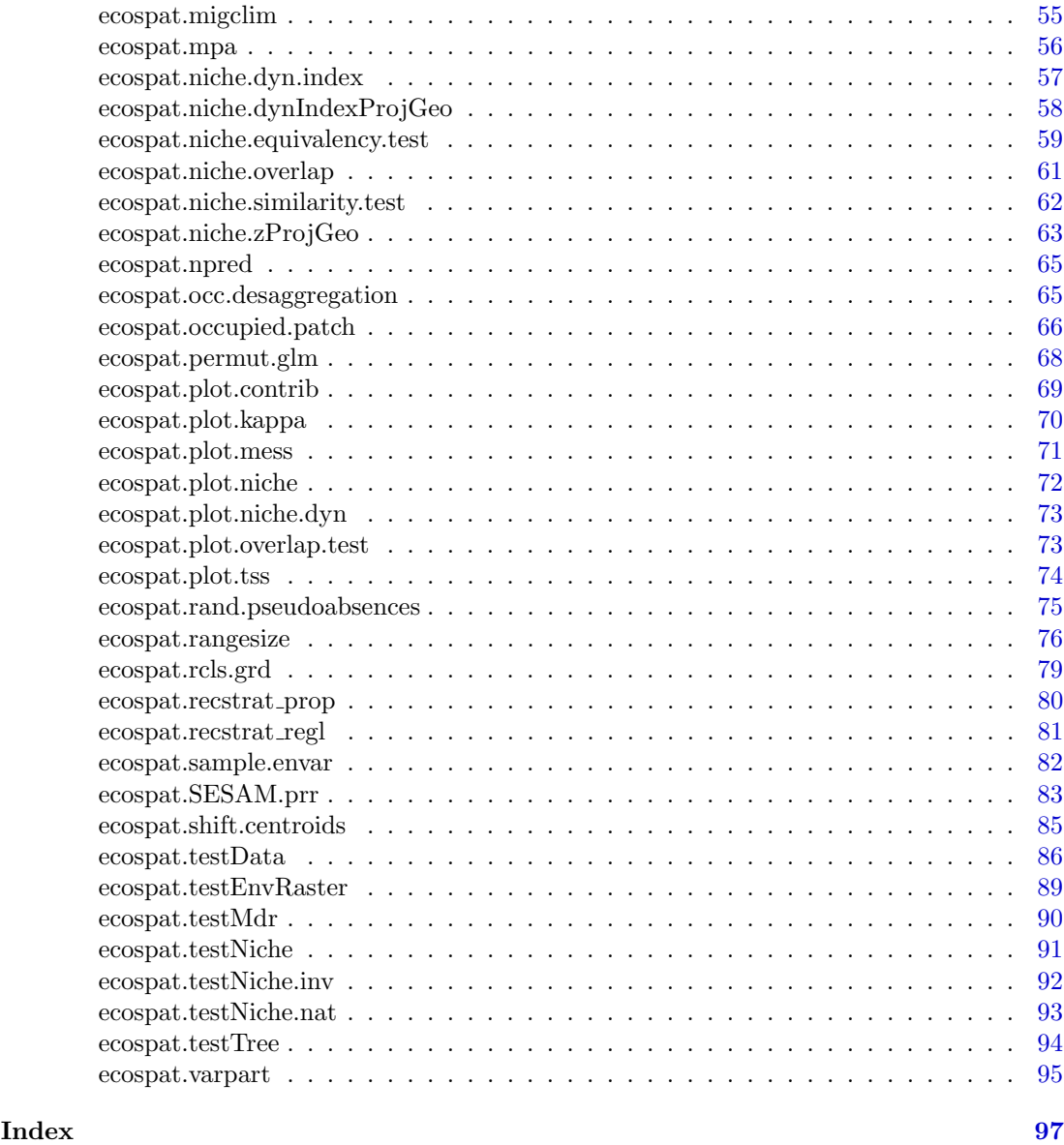

ecospat-package Spatial Ecology Miscellaneous Methods

## Description

Collection of methods, utilities and data sets for the support of spatial ecology analyses with a focus on pre-, core and post- modelling analyses of species distribution, niche quantification and community assembly. Specifically,

## -Pre-modelling:

Spatial autocorrelation  $-j$  ecospat.mantel.correlogram;

Variable selection  $-j$  ecospat.npred;

Climate Analalogy  $-j$ , ecospat.climan, ecospat.mess and ecospat.plot.mess;

```
Phylogenetic diversity measures -j ecospat.calculate.pd;
Biotic Interactions –i ecospat.co-occurrences and ecospat.Cscore;
Minimum Dispersal routes -j ecospat.mdr;
Niche Quantification –; ecospat.grid.clim.dyn, ecospat.niche.equivalency.test,
ecospat.niche.similarity.test, ecospat.plot.niche, ecospat.plot.niche.dyn,
ecospat.plot.contrib, ecospat.niche.overlap, ecospat.plot.overlap.test,
ecospat.niche.dyn.index and ecospat.shift.centroids;
Data Preparation -i ecospat.caleval, ecospat.cor.plot, ecospat.makeDataFrame,
ecospat.occ.desaggregation, ecospat.rand.pseudoabsences, ecospat.rcls.grd,
ecospat.recstrat_prop, ecospat.recstrat_regl and ecospat.sample.envar;
-Core Niche Modelling:
Model evaluation -j ecospat.cv.glm, ecospat.permut.glm, ecospat.cv.gbm,
ecospat.cv.me, ecospat.cv.rf, ecospat.boyce, ecospat.CommunityEval,
ecospat.cohen.kappa, ecospat.max.kappa, ecospat.max.tss, ecospat.meva.table,
ecospat.plot.kappa, ecospat.plot.tss and ecospat.adj.D2.glm;
Spatial predictions and projections -j ecospat. ESM. Modeling,
ecospat.ESM.EnsembleModeling, ecospat.ESM.Projection, ecospat.ESM.EnsembleProjection,
ecospat.SESAM.prr, ecospat.migclim, ecospat.binary.model, ecospat.Epred
and ecospat.mpa;
Variable Importance -j ecospat.maxentvarimport;
-Post Modelling:
Variance Partition -j ecospat.varpart;
Spatial predictions of species assemblages -i, ecospat.cons Cscore;
Range size quantification -i ecospat.rangesize and
ecospat.occupied.patch;
```
The ecospat package was written by current and former members and collaborators of the ecospat group of Antoine Guisan, Department of Ecology and Evolution (DEE) & Institute of Earth Surface Dynamics (IDYST), University of Lausanne, Switzerland.

#### Details

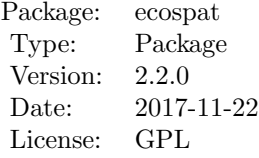

#### Author(s)

Olivier Broennimann [aut], Valeria Di Cola [cre, aut], Blaise Petitpierre [ctb], Frank Breiner [ctb], Manuela D'Amen [ctb], Christophe Randin [ctb], Robin Engler [ctb], Wim Hordijk

<span id="page-4-0"></span>[ctb], Julien Pottier [ctb], Mirko Di Febbraro [ctb], Loic Pellissier [ctb], Dorothea Pio [ctb], Ruben Garcia Mateo [ctb], Anne Dubuis [ctb], Daniel Scherrer [ctb], Luigi Maiorano [ctb], Achilleas Psomas [ctb], Charlotte Ndiribe [ctb] Nicolas Salamin [ctb], Niklaus Zimmermann [ctb], Antoine Guisan [aut]

ecospat.adj.D2.glm  $Calculate\ An\ Advanced\ D2$ 

#### Description

This function is used for calculating an adjusted D2 from a calibrated GLM object

#### Usage

ecospat.adj.D2.glm(glm.obj)

#### Arguments

glm.obj Any calibrated GLM object with a binomial error distribution

## Details

This function takes a calibrated GLM object with a binomial error distribution and returns an evaluation of the model fit. The measure of the fit of the models is expressed as the percentage of explained deviance adjusted by the number of degrees of freedom used (similar to the adjusted-R2 in the case of Least-Square regression; see Weisberg 1980) and is called the adjusted-D2 (see guisan and Zimmermann 2000 for details on its calculation).

## Value

Returns an adjusted D square value (proportion of deviance accounted for by the model).

## Author(s)

Christophe Randin <christophe.randin@unibas.ch> and Antoine Guisan <antoine.guisan@unil.ch>

#### References

Weisberg, S. 1980. Applied linear regression. Wiley.

Guisan, A., S.B. Weiss and A.D. Weiss. 1999. GLM versus CCA spatial modeling of plant species distribution. Plant Ecology, 143, 107-122.

Guisan, A. and N.E. Zimmermann. 2000. Predictive habitat distribution models in ecology. Ecol. Model., 135, 147-186.

## Examples

glm.obj<-glm(Achillea\_millefolium˜ddeg+mind+srad+slp+topo, family = binomial, data=ecospat.testData)

ecospat.adj.D2.glm(glm.obj)

<span id="page-5-0"></span>ecospat.binary.model Generate Binary Models

#### Description

Generate a binary map from a continuous model prediction.

## Usage

```
ecospat.binary.model (Pred, Threshold)
```
### Arguments

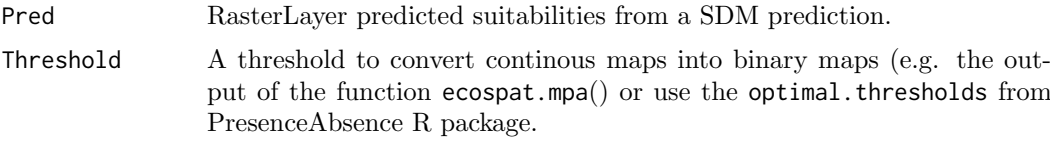

## Details

This function generates a binary model prediction (presence/absence) from an original model applying a threshold. The threshold could be arbitrary, or be based on the maximum acceptable error of false negatives (i.e. percentage of the presence predicted as absences, omission error).

#### Value

The binary model prediction (presence/absence).

## Author(s)

Ruben G. Mateo <rubeng.mateo@gmail.com> with contributions of Frank Breiner <frank.breiner@wsl.ch>

#### References

Fielding, A.H. and J.F. Bell. 1997. A review of methods for the assessment of prediction errors in conservation presence/absence models. Environmental Conservation, 24: 38-49.

Engler, R., A Guisan and L. Rechsteiner. 2004. An improved approach for predicting the distribution of rare and endangered species from occurrence and pseudo-absence data. Journal of Applied Ecology, 41, 263-274.

Liu, C., Berry, P. M., Dawson, T. P. and R. G. Pearson. 2005. Selecting thresholds of occurrence in the prediction of species distributions. Ecography, 28, 385-393.

Jimenez-Valverde, A. and J.M.Lobo. 2007. Threshold criteria for conversion of probability of species presence to either-or presence-absence. Acta oecologica, 31, 361-369.

Liu, C., White, M. and G. Newell. 2013. Selecting thresholds for the prediction of species occurrence with presence-only data. J. Biogeogr., 40, 778-789.

Freeman, E.A. and G.G. Moisen. 2008. A comparison of the performance of threshold criteria for binary classification in terms of predicted prevalence and kappa. Ecological Modelling, 217, 48-58.

## <span id="page-6-0"></span>ecospat.boyce 7

#### See Also

[ecospat.mpa](#page-55-1), [optimal.thresholds](#page-0-0)

#### Examples

```
library(dismo)
```

```
# get predictor variables
fnames <- list.files(path=paste(system.file(package="dismo"), '/ex', sep=''),
                    pattern='grd', full.names=TRUE )
predictors <- stack(fnames)
```

```
# file with presence points
occurence <- paste(system.file(package="dismo"), '/ex/bradypus.csv', sep='')
occ <- read.table(occurence, header=TRUE, sep=',')[,-1]
colnames(occ) \leq c("x","y")
```
# fit a domain model, biome is a categorical variable

```
do <- domain(predictors, occ, factors='biome')
```
# predict to entire dataset pred <- predict(do, predictors)

plot(pred) points(occ)

# use MPA to convert suitability to binary map (90% of occurrences encompass by binary map) mpa.cutoff <- ecospat.mpa(pred,occ)

pred.bin.mpa <- ecospat.binary.model(pred,mpa.cutoff)

plot(pred.bin.mpa) points(occ)

ecospat.boyce Calculate Boyce Index

#### Description

Calculate the Boyce index as in Hirzel et al. (2006). The Boyce index is used to assess model performance.

## Usage

```
ecospat.boyce (fit, obs, nclass=0, window.w="default", res=100, PEplot = TRUE)
```
## Arguments

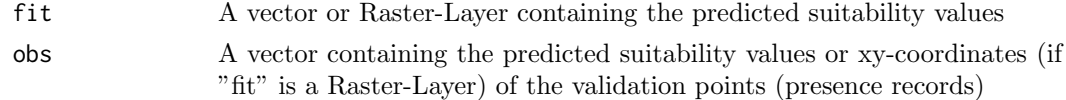

<span id="page-7-0"></span>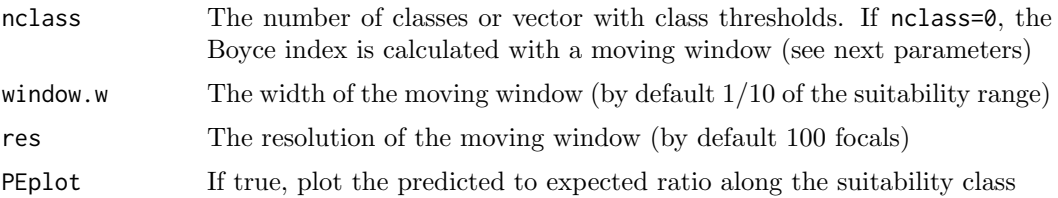

## Details

The Boyce index only requires presences and measures how much model predictions differ from random distribution of the observed presences across the prediction gradients (Boyce et al. 2002). It is thus the most appropriate metric in the case of presence-only models. It is continuous and varies between -1 and +1. Positive values indicate a model which present predictions are consistent with the distribution of presences in the evaluation dataset, values close to zero mean that the model is not different from a random model, negative values indicate counter predictions, i.e., predicting poor quality areas where presences are more frequent (Hirzel et al. 2006).

## Value

Returns the predicted-to-expected ratio for each class-interval: F.ratio

Returns the Boyce index value: Spearman.cor

Creates a graphical plot of the predicted to expected ratio along the suitability class

#### Author(s)

Blaise Petitpierre <br/>betitpierre@gmail.com> and Frank Breiner <frank.breiner@unil.ch>

#### References

Boyce, M.S., P.R. Vernier, S.E. Nielsen and F.K.A. Schmiegelow. 2002. Evaluating resource selection functions. Ecol. Model., 157, 281-300.

Hirzel, A.H., G. Le Lay, V. Helfer, C. Randin and A. Guisan. 2006. Evaluating the ability of habitat suitability models to predict species presences. Ecol. Model., 199, 142-152.

#### Examples

```
obs <- (ecospat.testData$glm_Saxifraga_oppositifolia
[which(ecospat.testData$Saxifraga_oppositifolia==1)])
```

```
ecospat.boyce (fit = ecospat.testData$glm_Saxifraga_oppositifolia, obs, nclass=0,
window.w="default", res=100, PEplot = TRUE)
```
ecospat.calculate.pd Calculate Phylogenetic Diversity Measures

#### Description

Calculate all phylogenetic diversity measures listed in Schweiger et al., 2008 (see full reference below).

#### Usage

```
ecospat.calculate.pd (tree, data, method="spanning", type="clade", root=FALSE,
average=FALSE, verbose=TRUE)
```
#### Arguments

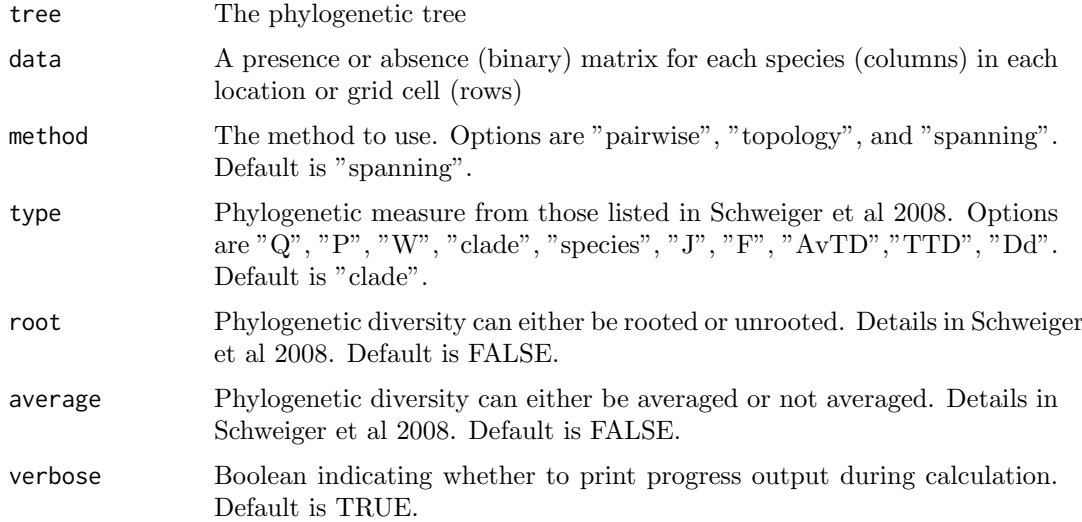

## Details

Given a phylogenetic tree and a presence/absence matrix this script calculates phylogenetic diversity of a group of species across a given set of grid cells or locations. The library "ape" is required to read the tree in R. Command is "read.tree" or "read.nexus". Options of type: "P" is a normalized mearure of "Q". "clade" is "PDnode" when root= FALSE, and is "PDroot" ehn root =TRUE. "species" is "AvPD".

## Value

This function returns a list of phylogenetic diversity values for each of the grid cells in the presence/absence matrix

## Author(s)

Nicolas Salamin <nicolas.salamin@unil.ch> and Dorothea Pio <Dorothea.Pio@fauna-flora.org>

#### References

Schweiger, O., S. Klotz, W. Durka and I. Kuhn. 2008. A comparative test of phylogenetic diversity indices. Oecologia, **157**, 485-495.

Pio, D.V., O. Broennimann, T.G. Barraclough, G. Reeves, A.G. Rebelo, W. Thuiller, A. Guisan and N. Salamin. 2011. Spatial predictions of phylogenetic diversity in conservation decision making. Conservation Biology, 25, 1229-1239.

Pio, D.V., R. Engler, H.P. Linder, A. Monadjem, F.P.D. Cotterill, P.J. Taylor, M.C. Schoeman, B.W. Price, M.H. Villet, G. Eick, N. Salamin and A. Guisan. 2014. Climate change effects on animal and plant phylogenetic diversity in southern Africa. Global Change Biology, 20, 1538-1549.

## Examples

```
fpath <- system.file("extdata", "ecospat.testTree.tre", package="ecospat")
tree <-read.tree(fpath)
data <- ecospat.testData[9:52]
```

```
pd <- ecospat.calculate.pd(tree, data, method = "spanning", type = "species", root = FALSE,
average = FALSE, verbose = TRUE )
```
plot(pd)

ecospat.caleval Calibration And Evaluation Dataset

## Description

Generate an evaluation and calibration dataset with a desired ratio of disaggregation.

## Usage

```
ecospat.caleval (data, xy, row.num=1:nrow(data), nrep=1, ratio=0.7,
disaggregate=0, pseudoabs=0, npres=0, replace=FALSE)
```
#### Arguments

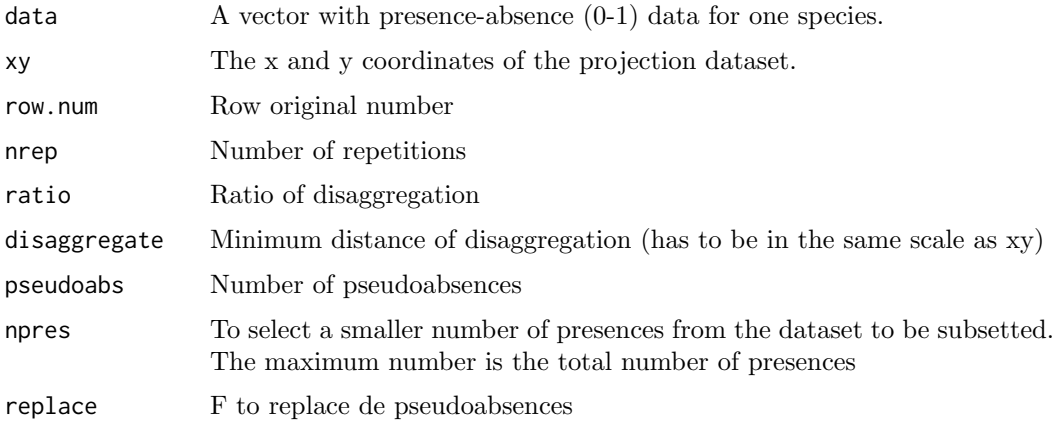

#### Details

This functions generates two list, one with the calibration or training dataset and other list with the evaluation or testing dataset disaggregated with a minimum distance.

## Value

 $list("eval"=eval,"cal"=cal))$ 

## Author(s)

Blaise Petitpierre <bpetitpierre@gmail.com>

<span id="page-9-0"></span>

## <span id="page-10-0"></span>Examples

```
data <- ecospat.testData
caleval <- ecospat.caleval (data = ecospat.testData[53], xy = data[2:3], row.num = 1:nrow(data),
nrep = 2, ratio = 0.7, disaggregate = 0.2, pseudoabs = 100, npres = 10, replace = FALSE)
caleval
```
<span id="page-10-1"></span>ecospat.CCV.communityEvaluation.bin

Calculates a range of community evaluation metrics based on different thresholding techniques.

## Description

The function uses the output of [ecospat.CCV.modeling](#page-16-1) to calculate a range of community evaluation metrics based on a selection of thresholding techniques both for the calibration data and independent evaluation data.

## Usage

```
ecospat.CCV.communityEvaluation.bin(ccv.modeling.data,
                                 thresholds= c('MAX.KAPPA', 'MAX.ROC','PS_SDM'),
                                 community.metrics=c('SR.deviation','Sorensen'),
                                     parallel=TRUE,
                                     cpus=4,
                                     fix.threshold=0.5,
                                    MCE=5,
                                    MEM=NULL)
```
#### Arguments

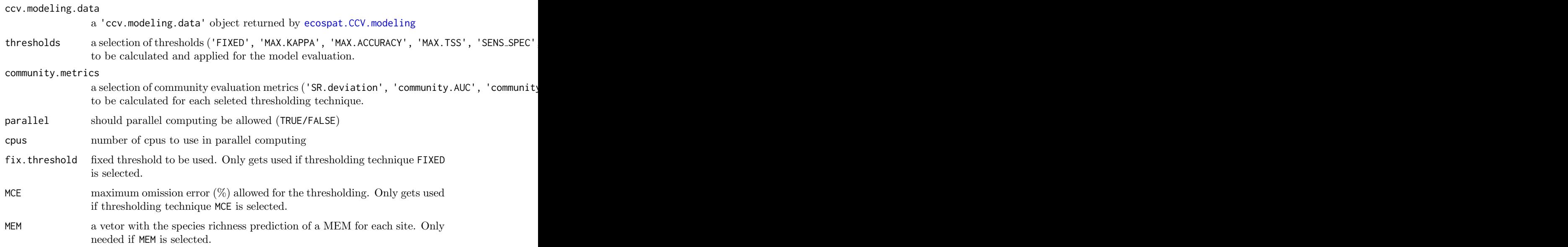

#### Details

The function uses the probability output of the [ecospat.CCV.modeling](#page-16-1) function and creates binary maps based on the selected thresholding methods. These binary maps are then used to calculate the selected community evaluation metrics both for the calibration and evaluation data of each modeling run.

#### Value

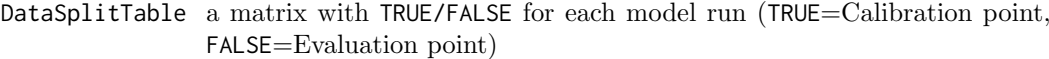

#### CommunityEvaluationMetrics.CalibrationSites

a 4-dimensional array containing the community evaluation metrics for the calibartion sites of each run (NA means that the site was used for evaluation)

#### CommunityEvaluationMetrics.EvaluationSites

a 4-dimensional array containing the community evaluation metrics for the evaluation sites of each run (NA means that the site was used for calibaration)

PA.allSites a 4-dimensional array of the binary prediction for all sites and runs under the different thresholding appraoches.

## Author(s)

Daniel Scherrer ¡daniel.j.a.scherrer@gmail.com;

#### References

Scherrer, D., D'Amen, M., Mateo, M.R.G., Fernandes, R.F. & Guisan , A. (2018) How to best threshold and validate stacked species assemblages? Community optimisation might hold the answer. Methods in Ecology and Evolution, in review

#### See Also

[ecospat.CCV.createDataSplitTable](#page-14-1); [ecospat.CCV.communityEvaluation.prob](#page-12-1)

#### Examples

```
#Loading species occurence data and remove empty communities
testData <- ecospat.testData[,c(24,34,43,45,48,53,55:58,60:63,65:66,68:71)]
sp.data <- testData[which(rowSums(testData)>0), sort(colnames(testData))]
```

```
#Loading environmental data
env.data <- ecospat.testData[which(rowSums(testData)>0),4:8]
```

```
#Coordinates for all sites
xy <- ecospat.testData[which(rowSums(testData)>0),2:3]
```

```
#Running all the models for all species
myCCV.Models <- ecospat.CCV.modeling(sp.data = sp.data,
                                     env.data = env.data,
                                     xy = xy,
                                     NbRunEval = 5,
                                     minNbPredictors = 10,
                                     VarImport = 3)
```

```
#Thresholding all the predictions and calculating the community evaluation metrics
myCCV.communityEvaluation.bin <- ecospat.CCV.communityEvaluation.bin(
      ccv.modeling.data = myCCV.Models,
      thresholds = c('MAX.KAPPA', 'MAX.ROC','PS_SDM'),
      community.metrics= c('SR.deviation','Sorensen'),
      parallel = FALSE,
      cpus = 4)
```
<span id="page-12-1"></span>ecospat.CCV.communityEvaluation.prob

Evaluates community predictions directly on the probabilities (i.e., threshold independent)

## Description

This function generates a number of community evaluation metrics directly based on the probability returned by the individual models. Instead of thresholding the predictions ([ecospat.CCV.communityEvaluation.bin](#page-10-1) this function directly uses the probability and compares its outcome to null models or average expectations.)

#### Usage

```
ecospat.CCV.communityEvaluation.prob(
     ccv.modeling.data,
   community.metrics=c('SR.deviation','community.AUC','probabilistic.Sorensen'),
     se.th=0.01,
     parallel = TRUE,
     cpus = 4)
```
## Arguments

ccv.modeling.data

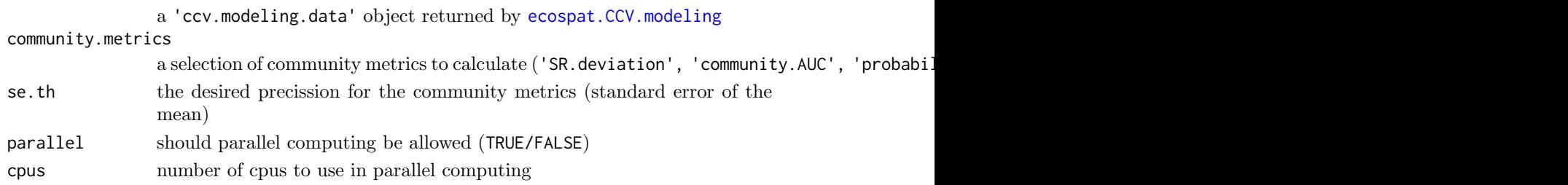

## Value

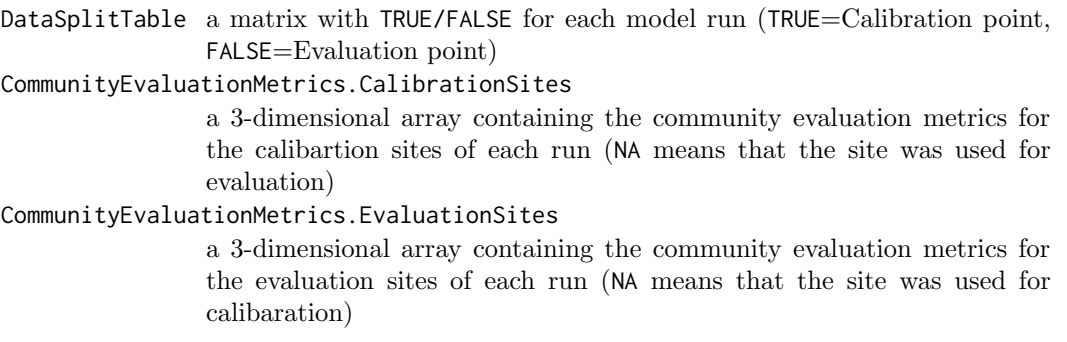

If the community evaluation metric 'SR.deviation' is selected the returned tables will have the following columns:

- $SR.obs = observed species richness$ ,
- $\bullet$  SR, mean  $=$  the predicted species richness (based on the probabilities assuming poission binomial distribution),
- $\bullet$  SR.dev = the deviation of observed and predicted species richness,
- $\bullet$  SR.sd = the standard deviation of the predicted species richness (based on the probabilities assuming poission binomial distribution),
- $\bullet$  SR.prob  $=$  the probability that the observed species richness falls within the predicted species richness (based on the probabilities assuming poission binomial distribution),
- SR. imp.  $05 =$  improvement of species richness prediction over null-model 0.5,
- SR. imp. average.  $SR =$  improvement of species richness prediction over null-model average.SR and
- $SR$ .imp.prevalence = improvement of species richness prediction over null-model prevalence.

If the community evalation metric community.AUC is selected the returned tables will have the following colums:

• Community.AUC = The AUC of ROC of a given site (in this case the ROC plot is community sensitiviy [percentage species predicted corretly present] vs 1 - community specificity [percentage of species predicted correctly absent])

If any of the other community evaluation metrics ('probabilistic.Sorensen', 'probabilistic.Jaccard', 'pr is selected the returned tables will have the follwing colums:

- METRIC.mean = The average Sorensen/Jaccard/Simpson based on a number of random draws of the probabilities.
- $\bullet$  METRIC. sd = The standard deviation of Sorensen/Jaccard/Simpson based on a number of random draws of the probabilities.
- $\bullet$  METRIC.CI = The 95% confidence intervall of the average Sorensen/Jaccard/Simpson based on the standard deviation and number of draws. Should normally be  $=$  se.th.
- $\bullet$  nb.it = number of draws used to estimate all the parameters. The draws stop as soon as the desired precission (se.th) is reached or the limit of allowed iterations  $(default=10'000)$ .
- composition.imp.05  $=$  improvement of species composition prediction over the nullmodel 0.5.
- composition.imp.average. $SR =$  improvement of the species composition prediction over the null-model average.SR.
- $\bullet$  composition.imp.prevalence  $=$  improvement of the species composition prediction over the null-model prevalence.

For detailed descriptions of the null models see Scherrer et al. .....

## Author(s)

Daniel Scherrer ¡daniel.j.a.scherrer@gmail.com;

<span id="page-14-0"></span>ecospat.CCV.createDataSplitTable 15

## See Also

[ecospat.CCV.createDataSplitTable](#page-14-1); [ecospat.CCV.communityEvaluation.bin](#page-10-1);

#### Examples

```
#Loading species occurence data and remove empty communities
testData <- ecospat.testData[,c(24,34,43,45,48,53,55:58,60:63,65:66,68:71)]
sp.data <- testData[which(rowSums(testData)>0), sort(colnames(testData))]
#Loading environmental data
env.data <- ecospat.testData[which(rowSums(testData)>0),4:8]
#Coordinates for all sites
xy <- ecospat.testData[which(rowSums(testData)>0),2:3]
#Running all the models for all species
myCCV.Models <- ecospat.CCV.modeling(sp.data = sp.data,
                                     env.data = env.data,
                                     xy = xy,
                                     NbRunEval = 5,
                                     minNbPredictors = 10,
                                     VarImport = 3)#Calculating the probabilistic community metrics
myCCV.communityEvaluation.prob <- ecospat.CCV.communityEvaluation.prob(
      ccv.modeling.data = myCCV.Models,
      community.metrics = c('SR.deviation','community.AUC','probabilistic.Sorensen'),
      se.th = 0.02,
      parallel = FALSE,
      cpus = 4)
```
<span id="page-14-1"></span>ecospat.CCV.createDataSplitTable Creates a DataSplitTable for usage in ecospat.ccv.modeling.

#### Description

Creates a DataSplitTable with calibration and evaluation data either for cross-validation or repeated split sampling at the community level (i.e., across all species).

#### Usage

```
ecospat.CCV.createDataSplitTable(NbRunEval,
                                  DataSplit,
                                  validation.method,
                                  NbSites,
                                  sp.data=NULL,
                                  minNbPresences=NULL,
                                  minNbAbsences=NULL,
                                  maxNbTry=1000)
```
## Arguments

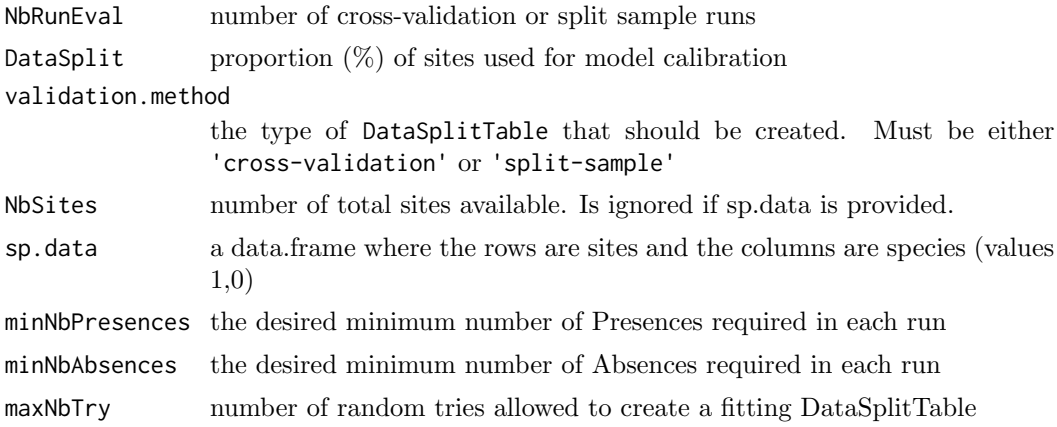

#### Details

If a sp.data data.frame with species presences and absences is provided the function tries to create a DataSplitTable which ensures that the maximum possible number of species can be modelled (according to the specified minimum presences and absences.)

## Value

DataSplitTable a matrix with TRUE/FALSE for each model run (TRUE=Calibration point, FALSE=Evaluation point)

## Author(s)

Daniel Scherrer ¡daniel.j.a.scherrer@gmail.com;

## See Also

[ecospat.CCV.modeling](#page-16-1)

## Examples

```
#Creating a DataSplitTable for 200 sites, 25 runs with an
#80/20 calibration/evaluation cross-validation
```
DataSplitTable <- ecospat.CCV.createDataSplitTable(NbSites = 200, NbRunEval=25, DataSplit=80,

```
validation.method='cross-validation')
```

```
#Loading species occurence data and remove empty communities
testData <- ecospat.testData[,c(24,34,43,45,48,53,55:58,60:63,65:66,68:71)]
sp.data <- testData[which(rowSums(testData)>0), sort(colnames(testData))]
```

```
#Creating a DataSplitTable based on species data directly
DataSplitTable <- ecospat.CCV.createDataSplitTable(NbRunEval = 20,
                                                   DataSplit = 70,
                                                 validation.method = "cross-validation",
                                                   NbSites = NULL,
                                                   sp.data = sp.data,
                                                   minNbPresence = 15,
```

```
minNbAbsences = 15,
maxNbTry = 250
```
<span id="page-16-1"></span><span id="page-16-0"></span>ecospat.CCV.modeling Runs indivudual species distribuion models with SDMs or ESMs

## Description

Creates probabilistic prediction for all species based on SDMs or ESMs and returns their evaluation metrics and variable importances.

#### Usage

```
ecospat.CCV.modeling(sp.data,
                     env.data,
                     xy,
                     DataSplitTable=NULL,
                     DataSplit = 70,
                     NbRunEval = 25,
                     minNbPredictors =5,
                     validation.method = "cross-validation",
                     models.sdm = c("GLM","RF"),
                     models.esm = "CTA",
                     modeling.options.sdm = NULL,
                     modeling.options.esm = NULL,
                     ensemble.metric = "AUC",
                     ESM = "YES",parallel = FALSE,
                     cpus = 4,VarImport = 10,
                     modeling.id)
```
## Arguments

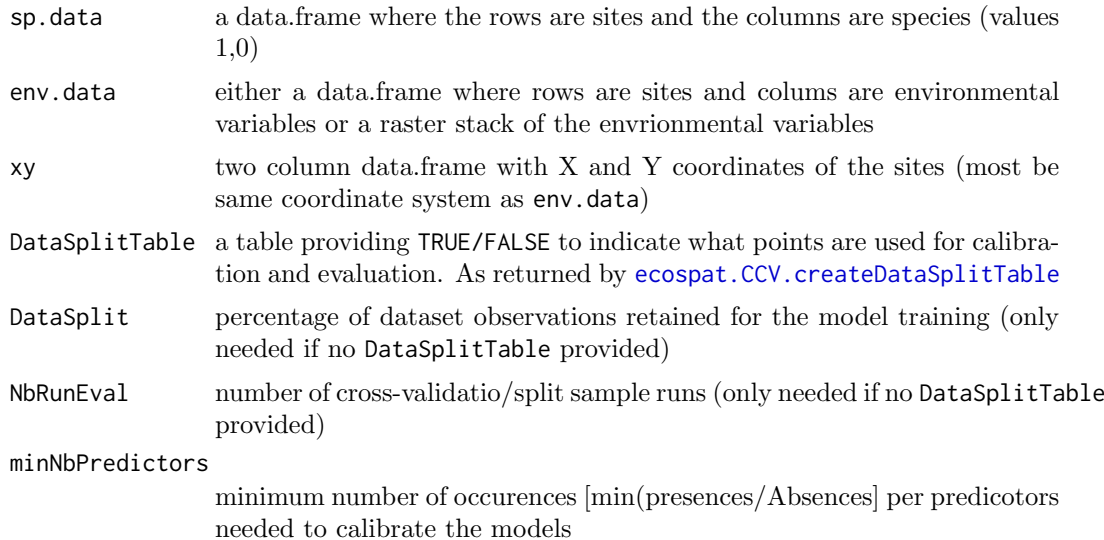

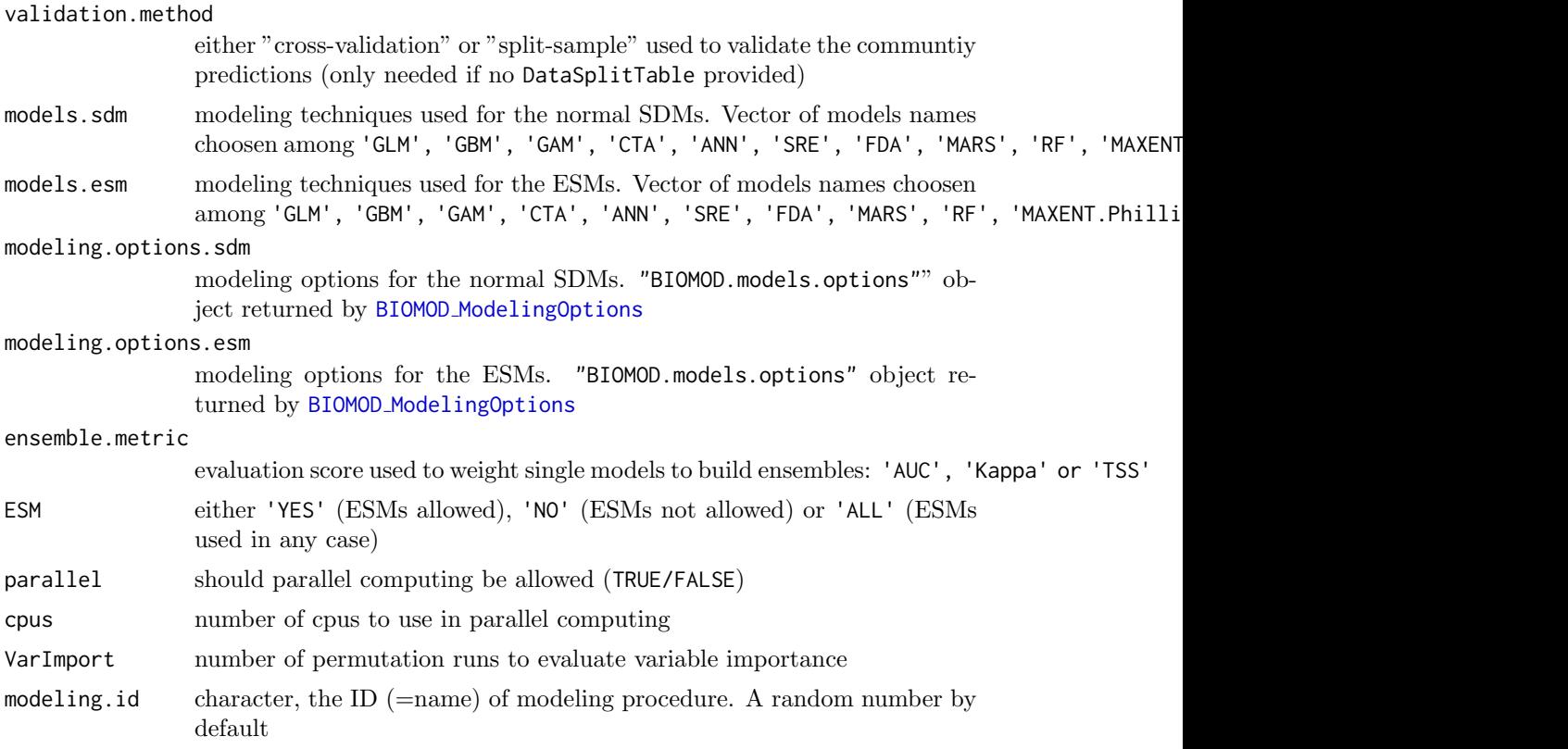

## Details

The basic idea of the community cross-validation (CCV) is to use the same data (sites) for the model calibration/evaluation of all species. This ensures that there is "independent" cross-validation/split-sample data available not only at the individual species level but also at the community level. This is key to allow an unbiased estimation of the ability to predict species assemblages (Scherrer et al. 2018). The output of the ecospat.CCV.modeling function can then be used to evaluate the species assemblage predictions with the [ecospat.CCV.communityEvaluation.bin](#page-10-1) or [ecospat.CCV.communityEvaluation.prob](#page-12-1) functions.

#### Value

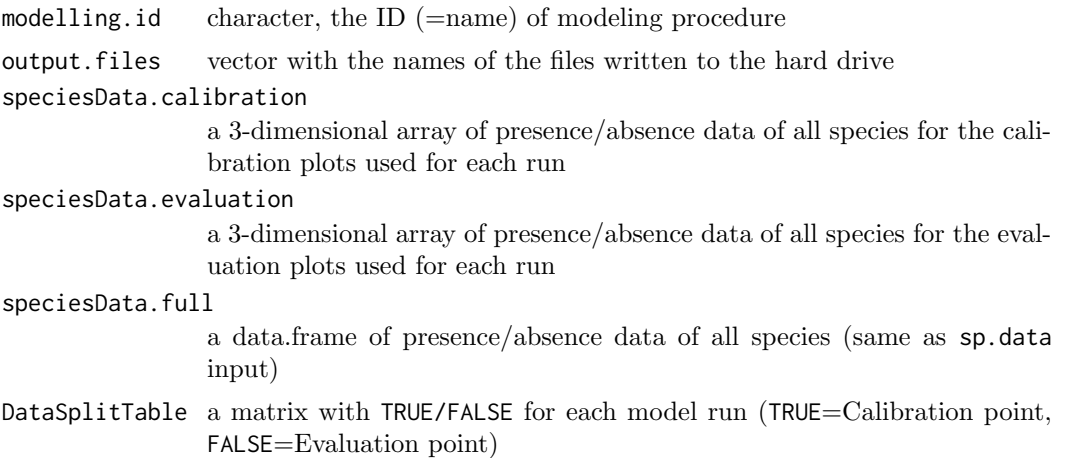

<span id="page-18-0"></span>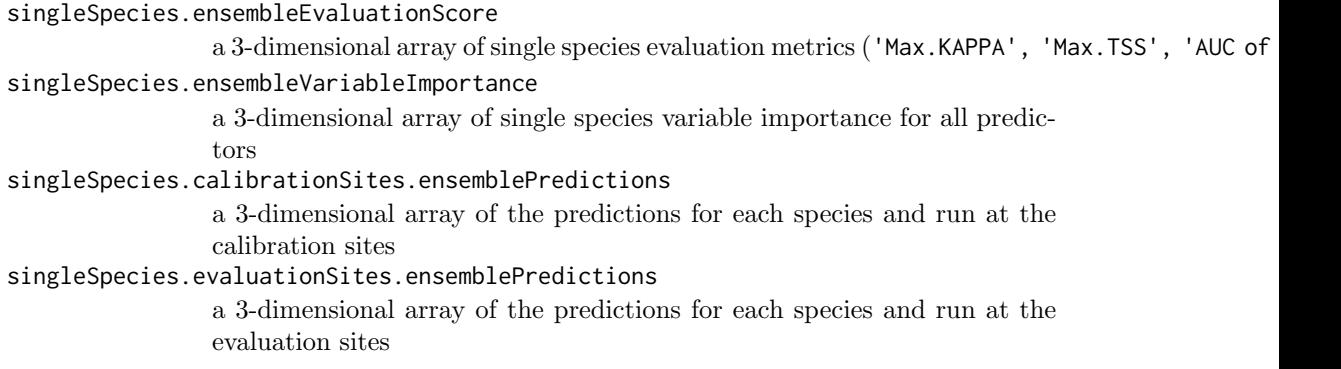

## Author(s)

Daniel Scherrer ¡daniel.j.a.scherrer@gmail.com;

## References

Scherrer, D., D'Amen, M., Mateo, M.R.G., Fernandes, R.F. & Guisan , A. (2018) How to best threshold and validate stacked species assemblages? Community optimisation might hold the answer. Methods in Ecology and Evolution, in review

#### See Also

[ecospat.CCV.createDataSplitTable](#page-14-1); [ecospat.CCV.communityEvaluation.bin](#page-10-1); ecospat.CCV.communityEvalua

#### Examples

```
#Loading species occurence data and remove empty communities
testData <- ecospat.testData[,c(24,34,43,45,48,53,55:58,60:63,65:66,68:71)]
sp.data <- testData[which(rowSums(testData)>0), sort(colnames(testData))]
```
#Loading environmental data env.data <- ecospat.testData[which(rowSums(testData)>0),4:8]

```
#Coordinates for all sites
xy <- ecospat.testData[which(rowSums(testData)>0),2:3]
```

```
#Running all the models for all species
myCCV.Models <- ecospat.CCV.modeling(sp.data = sp.data,
                                     env.data = env.data,
                                     xy = xy,
```

```
NbRunEval = 5,
minNbPredictors = 10,
VarImport = 3)
```
ecospat.climan A climate analogy setection tool for the modeling of species distributions

#### Description

Assess climate analogy between a projection extent (p) and a reference extent (ref, used in general as the background to calibrate SDMs)

#### Usage

ecospat.climan (ref, p)

## Arguments

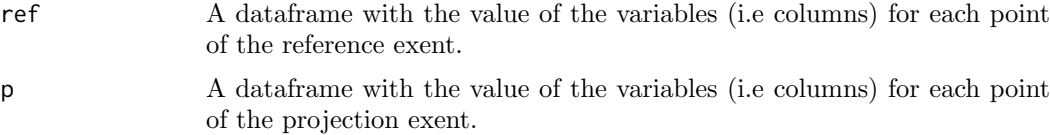

## Value

Returns a vector. Values below 0 are novel conditions at the univariate level (similar to the MESS), values between 0 and 1 are analog and values above 1 are novel covariate condtions. For more information see Mesgeran et al. (2014)

## Author(s)

Blaise Petitpierre <bpetitpierre@gmail.com>

#### References

Mesgaran, M.B., R.D. Cousens and B.L. Webber. 2014. Here be dragons: a tool for quantifying novelty due to covariate range and correlation change when projecting species distribution models. Diversity & Distributions, 20, 1147-1159.

#### Examples

x <- ecospat.testData[c(4:8)] p<- x[1:90,] #A projection dataset. ref<- x[91:300,] #A reference dataset ecospat.climan(ref,p)

ecospat.cohen.kappa Cohen's Kappa

#### Description

Calculates Cohen's kappa and variance estimates, within a 95 percent confidence interval.

## Usage

```
ecospat.cohen.kappa(xtab)
```
## Arguments

xtab A symmetric agreement table.

## Details

The argument xtab is a contingency table. xtab  $\mathbf{i}$ - table(Pred  $\mathbf{j}$ = th, Sp.occ)

<span id="page-19-0"></span>

## <span id="page-20-0"></span>Value

A list with elements 'kap', 'vark', 'totn' and 'ci' is returned. 'kap' is the cohen's kappa, 'vark' is the variance estimate within a 95 percent confidence interval, 'totn' is the number of plots and 'ci' is the confidence interval.

## Author(s)

Christophe Randin <christophe.randin@wsl.ch> with contributions of Niklaus. E. Zimmermann <niklaus.zimmermann@wsl.ch> and Valeria Di Cola <valeria.dicola@unil.ch>

#### References

Bishop, Y.M.M., S.E. Fienberg and P.W. Holland. 1975. Discrete multivariate analysis: Theory and Practice. Cambridge, MA: MIT Press. pp. 395-397.

Pearce, J. and S. Ferrier. 2000. Evaluating the predictive performance of habitat models developed using logistic regression. Ecol. Model., 133, 225-245.

#### See Also

[ecospat.meva.table](#page-53-1), [ecospat.max.tss](#page-48-1), [ecospat.plot.tss](#page-73-1), [ecospat.plot.kappa](#page-69-1), [ecospat.max.kappa](#page-47-1)

## Examples

```
Pred <- ecospat.testData$glm_Agrostis_capillaris
Sp.occ <- ecospat.testData$Agrostis_capillaris
th <- 0.39 # threshold
xtab <- table(Pred >= th, Sp.occ)
```
ecospat.cohen.kappa(xtab)

ecospat.CommunityEval *Community Evaluation* 

#### Description

Calculate several indices of accuracy of community predictions.

#### Usage

```
ecospat.CommunityEval (eval, pred, proba, ntir)
```
#### Arguments

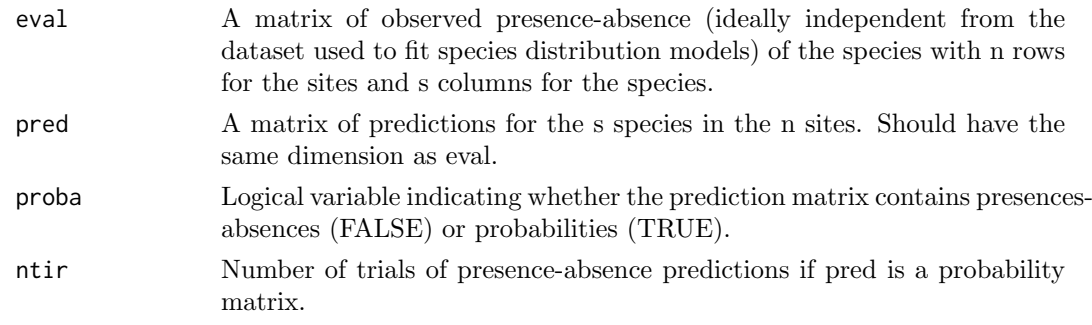

#### Details

This function calculates several indices of accuracy of community predictions based on stacked predictions of species ditribution models. In case proba is set to FALSE the function returns one value per index and per site. In case proba is set to TRUE the function generates presences-absences based on the predicted probabilities and returns one value per index, per site and per trial.

#### Value

A list of evaluation metrics calculated for each site (+ each trial if proba is set to TRUE):

deviance.rich.pred: the deviation of the predicted species richness to the observed

overprediction: the proportion of species predicted as present but not observed among the species predicted as present

underprediction: the proportion of species predicted as absent but observed among the species observed as present

prediction.success: the proportion of species correctly predicted as present or absent

sensitivity: the proportion of species correctly predicted as present among the species observed as present

specificity : the proportion of species correctly predicted as absent among the species observed as absent

kappa: the proportion of specific agreement

TSS: sensitivity+specificity-1

similarity: the similarity of community composition between the observation and the prediction. The calculation is based on the Sorenses index.

Jaccard: this index is a widely used metric of community similarity.

## Author(s)

Julien Pottier <julien.pottier@clermont.inra.fr>

with contribution of Daniel Scherrer <daniel.scherrer@unil.ch>, Anne Dubuis <anne.dubuis@gmail.com> and Manuela D'Amen <manuela.damen@unil.ch>

#### References

Pottier, J., A. Dubuis, L. Pellissier, L. Maiorano, L. Rossier, C.F. Randin, P. Vittoz and A. Guisan. 2013. The accuracy of plant assemblage prediction from species distribution models varies along environmental gradients. Global Ecology and Biogeography, 22, 52-63.

## Examples

```
## Not run:
eval <- Data[c(53,62,58,70,61,66,65,71,69,43,63,56,68,57,55,60,54,67,59,64)]
pred <- Data[c(73:92)]
ecospat.CommunityEval (eval, pred, proba=TRUE, ntir=10)
## End(Not run)
```
<span id="page-22-1"></span><span id="page-22-0"></span>ecospat.cons\_Cscore Constrained Co-Occurrence Analysis.

## Description

Co-occurrence Analysis & Environmentally Constrained Null Models. The function tests for non-random patterns of species co-occurrence in a presence-absence matrix. It calculates the C-score index for the whole community and for each species pair. An environmental constraint is applied during the generation of the null communities.

## Usage

ecospat.cons\_Cscore(presence,pred,nperm,outpath)

## Arguments

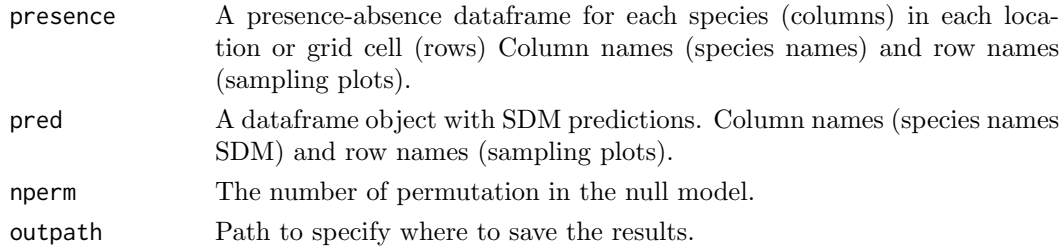

#### Details

An environmentally constrained approach to null models will provide a more robust evaluation of species associations by facilitating the distinction between mutually exclusive processes that may shape species distributions and community assembly. The format required for input databases: a plots (rows) x species (columns) matrix. Input matrices should have column names (species names) and row names (sampling plots). NOTE: a SES that is greater than 2 or less than -2 is statistically significant with a tail probability of less than 0.05 (Gotelli & McCabe 2002 - Ecology)

#### Value

Returns the C-score index for the observed community (ObsCscoreTot), the mean of Cscore for the simulated communities (SimCscoreTot), p.value (PValTot) and standardized effect size (SES.Tot). It also saves a table in the specified path where the same metrics are calculated for each species pair (only the table with species pairs with significant p.values is saved in this version).

#### Author(s)

Anne Dubuis  $\langle$  anne.dubuis@gmail.com $>$  and Manuela D'Amen  $\langle$  manuela.damen@unil.ch $>$ 

#### References

Gotelli, N.J. and D.J. McCabe. 2002. Species co-occurrence: a meta-analysis of JM Diamond's assembly rules model. Ecology, 83, 2091-2096.

Peres-Neto, P.R., J.D. Olden and D.A. Jackson. 2001. Environmentally constrained null models: site suitability as occupancy criterion. Oikos, 93, 110-120.

## Examples

```
## Not run:
presence <- ecospat.testData[c(53,62,58,70,61,66,65,71,69,43,63,56,68,57,55,60,54,67,59,64)]
pred <- ecospat.testData[c(73:92)]
nperm <- 10000
outpath <- getwd()
ecospat.cons_Cscore(presence, pred, nperm, outpath)
## End(Not run)
```
ecospat.cor.plot Correlation Plot

#### Description

A scatter plot of matrices, with bivariate scatter plots below the diagonal, histograms on the diagonal, and the Pearson correlation above the diagonal. Useful for descriptive statistics of small data sets (better with less than 10 variables).

## Usage

ecospat.cor.plot(data)

#### Arguments

data A dataframe object with environmental variables.

#### Details

Adapted from the pairs help page. Uses panel.cor, and panel.hist, all taken from the help pages for pairs. It is a simplifies version of pairs.panels() function of the package psych.

### Value

A scatter plot matrix is drawn in the graphic window. The lower off diagonal draws scatter plots, the diagonal histograms, the upper off diagonal reports the Pearson correlation.

#### Author(s)

Adjusted by L. Mathys, 2006, modified by N.E. Zimmermann

#### Examples

```
data <- ecospat.testData[,4:8]
ecospat.cor.plot(data)
```
<span id="page-23-0"></span>

<span id="page-24-1"></span><span id="page-24-0"></span>ecospat.co\_occurrences

Species Co-Occurrences

## Description

Calculate an index of species co-occurrences.

#### Usage

ecospat.co\_occurrences (data)

#### Arguments

data A presence-absence matrix for each species (columns) in each location or grid cell (rows) or a matrix with predicted suitability values.

## Details

Computes an index of co-occurrences ranging from 0 (never co-occurring) to 1 (always co-occuring).

## Value

The species co-occurrence matrix and box-plot of the co-occurrence indices

#### Author(s)

Loic Pellissier <loic.pellissier@unifr.ch>

## References

Pellissier, L., K.A. Brathen, J. Pottier, C.F. Randin, P. Vittoz, A. Dubuis, N.G. Yoccoz, T. Alm, N.E. Zimmermann and A. Guisan. 2010. Species distribution models reveal apparent competitive and facilitative effects of a dominant species on the distribution of tundra plants. Ecography, 33, 1004-1014.

Guisan, A. and N. Zimmermann. 2000. Predictive habitat distribution models in ecology. Ecological Modelling, 135:147-186

#### Examples

```
## Not run:
matrix <- ecospat.testData[c(9:16,54:57)]
ecospat.co_occurrences (data=matrix)
```
## End(Not run)

<span id="page-25-0"></span>

#### Description

The function tests for nonrandom patterns of species co-occurrence in a presence-absence matrix. It calculates the C-score index for the whole community and for each species pair. Null communities have column sum fixed.

#### Usage

ecospat.Cscore (data, nperm, outpath)

#### Arguments

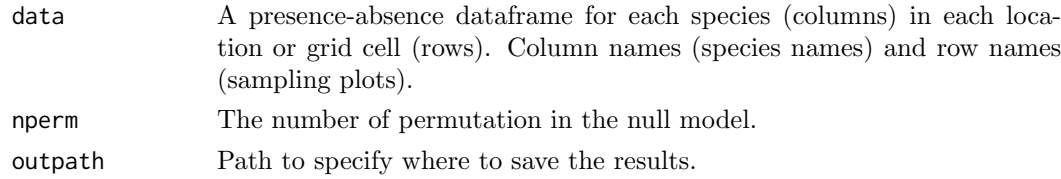

## Details

This function allows to apply a pairwise null model analysis (Gotelli and Ulrich 2010) to a presence-absence community matrix to determine which species associations are significant across the study area. The strength of associations is quantified by the C-score index (Stone and Roberts 1990) and a 'fixed-equiprobable' null model algorithm is applied. The format required for input databases: a plots (rows) x species (columns) matrix. Input matrices should have column names (species names) and row names (sampling plots). NOTE: a SES that is greater than 2 or less than -2 is statistically significant with a tail probability of less than 0.05 (Gotelli & McCabe 2002).

#### Value

The function returns the C-score index for the observed community (ObsCscoreTot), p.value (PValTot) and standardized effect size (SES.Tot). It saves also a table in the working directory where the same metrics are calculated for each species pair (only the table with species pairs with significant p-values is saved in this version)

#### Author(s)

Christophe Randin  $\lt$  christophe.randin@wsl.ch  $>$  and Manuela D'Amen ¡manuela.damen@msn.com $\zeta$ 

## References

Gotelli, N.J. and D.J. McCabe. 2002. Species co-occurrence: a meta-analysis of JM Diamond's assembly rules model. Ecology, 83, 2091-2096.

Gotelli, N.J. and W. Ulrich. 2010. The empirical Bayes approach as a tool to identify non-random species associations. Oecologia, 162, 463-477

Stone, L. and A. Roberts, A. 1990. The checkerboard score and species distributions. Oecologia, 85, 74-79

<span id="page-26-0"></span>ecospat.cv.example 27

## See Also

ecospat.co [occurrences](#page-24-1) and [ecospat.cons](#page-22-1) Cscore

## Examples

```
## Not run:
data<- ecospat.testData[c(53,62,58,70,61,66,65,71,69,43,63,56,68,57,55,60,54,67,59,64)]
nperm <- 10000
outpath <- getwd()
ecospat.Cscore(data, nperm, outpath)
```
## End(Not run)

ecospat.cv.example Cross Validation Example Function

## Description

Run the cross validation functions on an example data set.

## Usage

```
ecospat.cv.example ()
```
## Details

This function takes an example data set, calibrates it for various models, and then runs the cross validation functions on the results. Mainly to show how to use the cross validation functions.

## Author(s)

Christophe Randin < christophe.randin@wsl.ch> and Antoine Guisan <antoine.guisan@unil.ch>

## Examples

```
## Not run:
ecospat.cv.example ()
```
## End(Not run)

<span id="page-27-0"></span>ecospat.cv.gbm GBM Cross Validation

## Description

K-fold and leave-one-out cross validation for GBM.

#### Usage

ecospat.cv.gbm (gbm.obj, data.cv, K=10, cv.lim=10, jack.knife=FALSE)

## Arguments

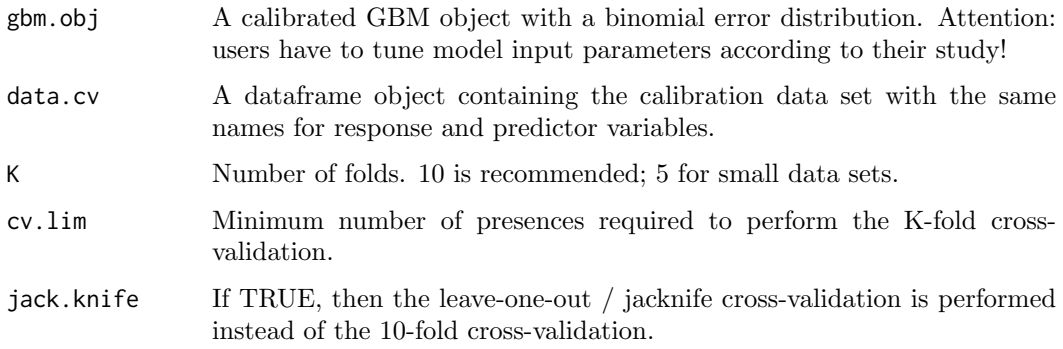

## Details

This function takes a calibrated GBM object with a binomial error distribution and returns predictions from a stratified 10-fold cross-validation or a leave-one-out / jack-knived crossvalidation. Stratified means that the original prevalence of the presences and absences in the full dataset is conserved in each fold.

#### Value

Returns a dataframe with the observations (obs) and the corresponding predictions by cross-validation or jacknife.

## Author(s)

Christophe Randin <christophe.randin@unibas.ch> and Antoine Guisan <antoine.guisan@unil.ch>

## References

Randin, C.F., T. Dirnbock, S. Dullinger, N.E. Zimmermann, M. Zappa and A. Guisan. 2006. Are niche-based species distribution models transferable in space? Journal of Biogeography, 33, 1689-1703.

Pearman, P.B., C.F. Randin, O. Broennimann, P. Vittoz, W.O. van der Knaap, R. Engler, G. Le Lay, N.E. Zimmermann and A. Guisan. 2008. Prediction of plant species distributions across six millennia. Ecology Letters, 11, 357-369.

## <span id="page-28-0"></span>ecospat.cv.glm 29

## Examples

```
## Not run:
gbm <- ecospat.cv.gbm (gbm.obj= get ("gbm.Agrostis_capillaris", envir=ecospat.env),
ecospat.testData, K=10, cv.lim=10, jack.knife=FALSE)
```
## End(Not run)

ecospat.cv.glm 
GLM Cross Validation

## Description

K-fold and leave-one-out cross validation for GLM.

## Usage

```
ecospat.cv.glm (glm.obj, K=10, cv.lim=10, jack.knife=FALSE)
```
## Arguments

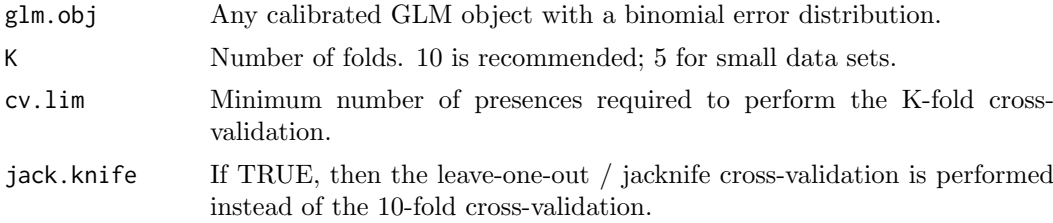

#### Details

This function takes a calibrated GLM object with a binomial error distribution and returns predictions from a stratified 10-fold cross-validation or a leave-one-out / jack-knived crossvalidation. Stratified means that the original prevalence of the presences and absences in the full dataset is conserved in each fold.

## Value

Returns a dataframe with the observations (obs) and the corresponding predictions by cross-validation or jacknife.

#### Author(s)

Christophe Randin <christophe.randin@unibas.ch> and Antoine Guisan <antoine.guisan@unil.ch>

#### References

Randin, C.F., T. Dirnbock, S. Dullinger, N.E. Zimmermann, M. Zappa and A. Guisan. 2006. Are niche-based species distribution models transferable in space? Journal of Biogeography, 33, 1689-1703.

Pearman, P.B., C.F. Randin, O. Broennimann, P. Vittoz, W.O. van der Knaap, R. Engler, G. Le Lay, N.E. Zimmermann and A. Guisan. 2008. Prediction of plant species distributions across six millennia. Ecology Letters, 11, 357-369.

## Examples

```
## Not run:
glm <- ecospat.cv.glm (glm.obj = get ("glm.Agrostis_capillaris", envir=ecospat.env),
K=10, cv.lim=10, jack.knife=FALSE)
## End(Not run)
```
ecospat.cv.me Maxent Cross Validation

## Description

K-fold and leave-one-out cross validation for Maxent.

#### Usage

ecospat.cv.me (data.cv.me, name.sp, names.pred, K=10, cv.lim=10, jack.knife=FALSE)

#### Arguments

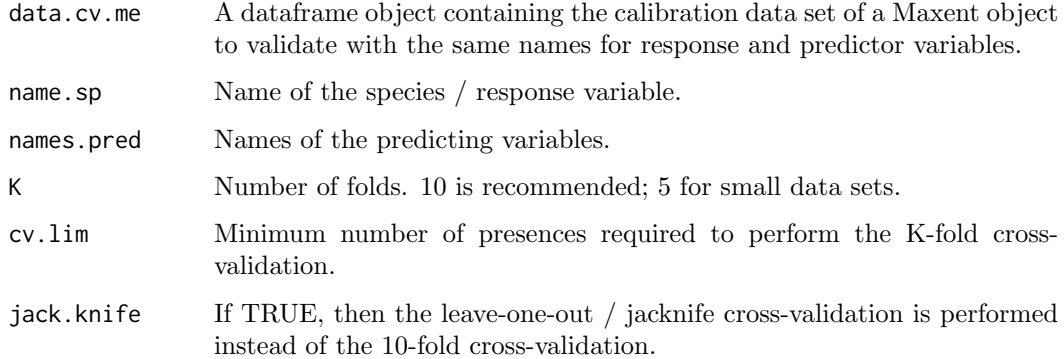

#### Details

This function takes a calibrated Maxent object with a binomial error distribution and returns predictions from a stratified 10-fold cross-validation or a leave-one-out / jack-knived cross-validation. Stratified means that the original prevalence of the presences and absences in the full dataset is conserved in each fold.

## Value

Returns a dataframe with the observations (obs) and the corresponding predictions by cross-validation or jacknife.

## Author(s)

Christophe Randin <christophe.randin@unibas.ch> and Antoine Guisan <antoine.guisan@unil.ch>

<span id="page-29-0"></span>

#### <span id="page-30-0"></span>ecospat.cv.rf 31

#### References

Randin, C.F., T. Dirnbock, S. Dullinger, N.E. Zimmermann, M. Zappa and A. Guisan. 2006. Are niche-based species distribution models transferable in space? Journal of Biogeography, 33, 1689-1703.

Pearman, P.B., C.F. Randin, O. Broennimann, P. Vittoz, W.O. van der Knaap, R. Engler, G. Le Lay, N.E. Zimmermann and A. Guisan. 2008. Prediction of plant species distributions across six millennia. Ecology Letters, 11, 357-369.

#### Examples

```
## Not run:
me <- ecospat.cv.me(ecospat.testData, names(ecospat.testData)[53],
names(ecospat.testData)[4:8], K = 10, cv.lim = 10, jack.knife = FALSE)
```
## End(Not run)

ecospat.cv.rf RandomForest Cross Validation

#### Description

K-fold and leave-one-out cross validation for randomForest.

#### Usage

```
ecospat.cv.rf (rf.obj, data.cv, K=10, cv.lim=10, jack.knife=FALSE)
```
## Arguments

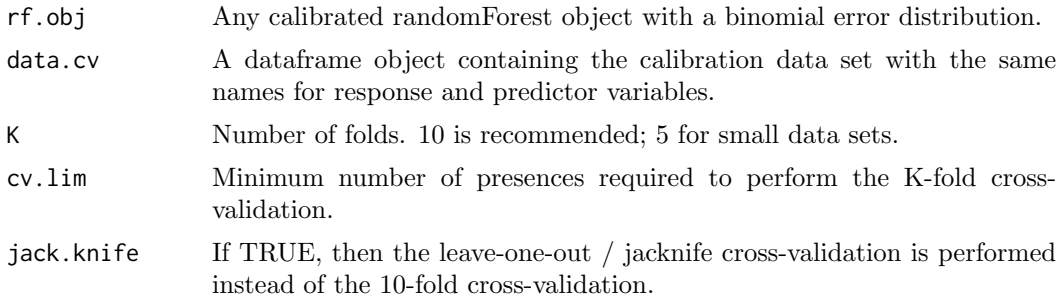

## Details

This function takes a calibrated randomForest object with a binomial error distribution and returns predictions from a stratified 10-fold cross-validation or a leave-one-out / jackknived cross-validation. Stratified means that the original prevalence of the presences and absences in the full dataset is conserved in each fold.

#### Value

Returns a dataframe with the observations (obs) and the corresponding predictions by cross-validation or jacknife.

## Author(s)

Christophe Randin <christophe.randin@wsl.ch> and Antoine Guisan <antoine.guisan@unil.ch>

#### References

Randin, C.F., T. Dirnbock, S. Dullinger, N.E. Zimmermann, M. Zappa and A. Guisan. 2006. Are niche-based species distribution models transferable in space? Journal of Biogeography, 33, 1689-1703.

Pearman, P.B., C.F. Randin, O. Broennimann, P. Vittoz, W.O. van der Knaap, R. Engler, G. Le Lay, N.E. Zimmermann and A. Guisan. 2008. Prediction of plant species distributions across six millennia. Ecology Letters, 11, 357-369.

#### Examples

```
## Not run:
rf <- ecospat.cv.rf(get("rf.Agrostis_capillaris", envir = ecospat.env),
ecospat.testData[, c(53, 4:8)], K = 10, cv.lim = 10, jack.knife = FALSE)
```
## End(Not run)

ecospat.env Package Environment

#### Description

A package environment that is used to contain certain (local) variables and results, especially those in example functions and data sets.

#### Examples

ls(envir=ecospat.env)

ecospat.Epred Prediction Mean

## Description

Calculate the mean (or weighted mean) of several predictions.

## Usage

```
ecospat.Epred (x, w=rep(1, ncol(x)), th=0)
```
#### Arguments

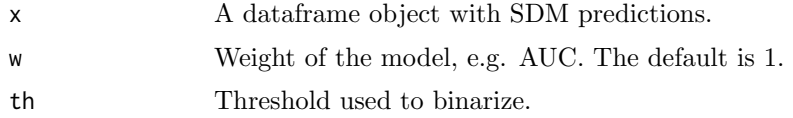

<span id="page-31-0"></span>

#### <span id="page-32-0"></span>Details

The Weighted Average consensus method utilizes pre-evaluation of the predictive performance of the single-models. In this approach, half (i.e. four) of the eight single-models with highest accuracy are selected first, and then a WA is calculated based on the pre-evaluated AUC of the single-models

## Value

A weighted mean binary transformation of the models.

#### Author(s)

Blaise Petitpierre <bpetitpierre@gmail.com>

## References

Boyce, M.S., P.R. Vernier, S.E. Nielsen and F.K.A. Schmiegelow. 2002. Evaluating resource selection functions. Ecol. Model., 157, 281-300.

Marmion, M., M. Parviainen, M. Luoto, R.K. Heikkinen andW. Thuiller. 2009. Evaluation of consensus methods in predictive species distribution modelling. Diversity and Distributions, 15, 59-69.

#### Examples

```
x <- ecospat.testData[c(92,96)]
mean \leq ecospat. Epred (x, w=rep(1, ncol(x)), th=0.5)
```
<span id="page-32-1"></span>ecospat.ESM.EnsembleModeling

Ensamble of Small Models: Evaluates and Averages Simple Bivariate Models To ESMs

#### Description

This function evaluates and averages simple bivariate models by weighted means to Ensemble Small Models as in Lomba et al. 2010 and Breiner et al. 2015.

#### Usage

```
ecospat.ESM.EnsembleModeling( ESM.modeling.output,
                               weighting.score,
                               threshold=NULL,
                               models)
```
#### Arguments

ESM.modeling.output

a list returned by [ecospat.ESM.Modeling](#page-37-1)

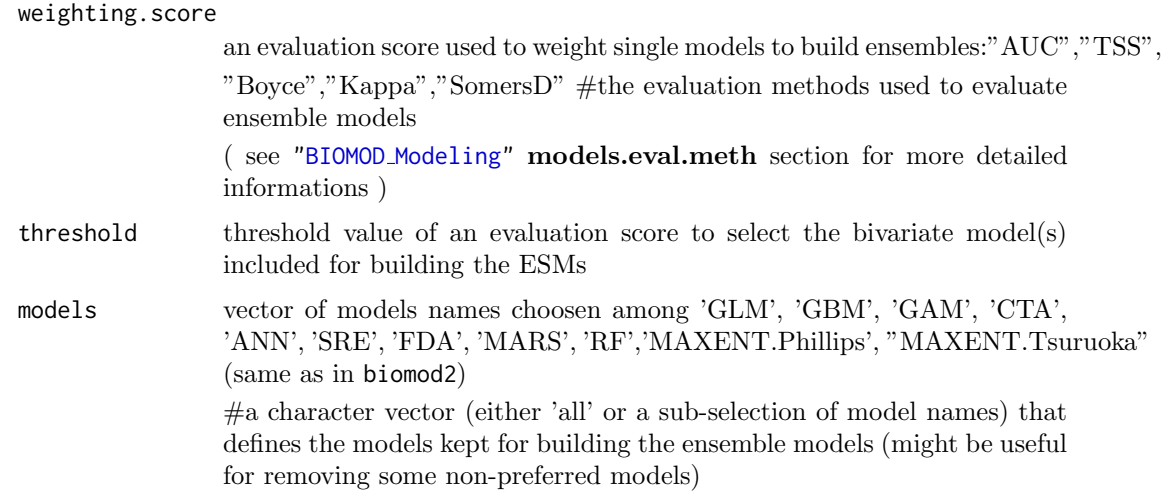

#### Details

The basic idea of ensemble of small models (ESMs) is to model a species distribution based on small, simple models, for example all possible bivariate models (i.e. models that contain only two predictors at a time out of a larger set of predictors), and then combine all possible bivariate models into an ensemble (Lomba et al. 2010; Breiner et al. 2015).

The ESM set of functions could be used to build ESMs using simple bivariate models which are averaged using weights based on model performances (e.g. AUC) according to Breiner et al. (2015). They provide full functionality of the approach described in Breiner et al. (2015).

#### Value

species: species name ESM.fit: data.frame of the predicted values for the data used to build the models. ESM.evaluations: data.frame with evaluations scores for the ESMs weights: weighting scores used to weight the bivariate models to build the single ESM weights.EF: weighting scores used to weight the single ESM to build the ensemble of ESMs from different modelling techniques (only available if ¿1 modelling techniques were selected). failed: bivariate models which failed because they could not be calibrated.

A ["BIOMOD.EnsembleModeling.out"](#page-0-0). This object will be later given to [ecospat.ESM.EnsembleProjection](#page-35-1) if you want to make some projections of this ensemble-models.

#### Author(s)

Frank Breiner <frank.breiner@wsl.ch>

with contributions of Olivier Broennimann <olivier.broennimann@unil.ch>

#### References

Lomba, A., L. Pellissier, C.F. Randin, J. Vicente, F. Moreira, J. Honrado and A. Guisan. 2010. Overcoming the rare species modelling paradox: A novel hierarchical framework applied to an Iberian endemic plant. Biological Conservation, 143,2647-2657.

Breiner F.T., A. Guisan, A. Bergamini and M.P. Nobis. 2015. Overcoming limitations of modelling rare species by using ensembles of small models. Methods in Ecology and Evolution, 6,1210-1218.

Breiner F.T., Nobis M.P., Bergamini A., Guisan A. 2018. Optimizing ensembles of small models for predicting the distribution of species with few occurrences. Methods in Ecology and Evolution. doi: [https://doi.org/10.1111/2041210X.12957](http://doi.org/https://doi.org/10.1111/2041-210X.12957)

#### See Also

[ecospat.ESM.Modeling](#page-37-1), [ecospat.ESM.Projection](#page-40-1), [ecospat.ESM.EnsembleProjection](#page-35-1) BIOMOD [Modeling](#page-0-0), BIOMOD [Projection](#page-0-0)

#### Examples

```
## Not run:
# Loading test data
inv <- ecospat.testNiche.inv
# species occurrences
xy \leftarrow inv[, 1:2]sp_occ <- inv[11]
# env
current < - inv[3:10]### Formating the data with the BIOMOD_FormatingData() function from the package biomod2
sp \leftarrow 1myBiomodData <- BIOMOD_FormatingData( resp.var = as.numeric(sp_occ[,sp]),
                                      expl.var = current,
                                       resp. xy = xy,resp.name = colnames(sp_occ)[sp])
### Calibration of simple bivariate models
my.ESM <- ecospat.ESM.Modeling( data=myBiomodData,
                                models=c('GLM','RF'),
                                NbRunEval=2,
                                DataSplit=70,
                                weighting.score=c("AUC"),
                                parallel=FALSE)
### Evaluation and average of simple bivariate models to ESMs
my.ESM_EF <- ecospat.ESM.EnsembleModeling(my.ESM,weighting.score=c("SomersD"),threshold=0)
### Projection of simple bivariate models into new space
my.ESM_proj_current<-ecospat.ESM.Projection(ESM.modeling.output=my.ESM,
                                             new.env=current)
### Projection of calibrated ESMs into new space
my.ESM_EFproj_current <- ecospat.ESM.EnsembleProjection(ESM.prediction.output=my.ESM_proj_current,
                                                   ESM.EnsembleModeling.output=my.ESM_EF)
## get the model performance of ESMs
my.ESM_EF$ESM.evaluations
## get the weights of the single bivariate models used to build the ESMs
my.ESM_EF$weights
```
<span id="page-35-0"></span>## End(Not run)

```
ecospat.ESM.EnsembleProjection
```
Ensamble of Small Models: Projects Calibrated ESMs Into New Space Or Time.

#### Description

This function projects calibrated ESMs into new space or time.

#### Usage

ecospat.ESM.EnsembleProjection( ESM.prediction.output, ESM.EnsembleModeling.output, chosen.models = 'all')

#### Arguments

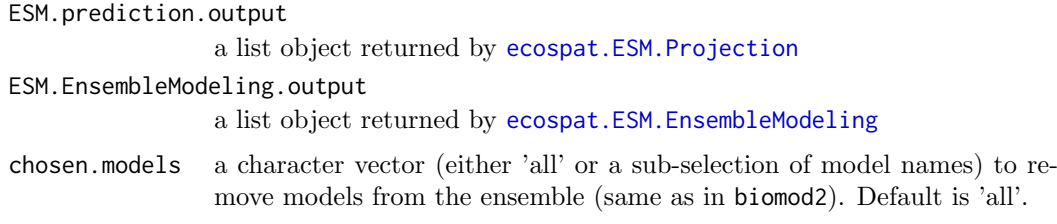

## Details

The basic idea of ensemble of small models (ESMs) is to model a species distribution based on small, simple models, for example all possible bivariate models (i.e. models that contain only two predictors at a time out of a larger set of predictors), and then combine all possible bivariate models into an ensemble (Lomba et al. 2010; Breiner et al. 2015).

The ESM set of functions could be used to build ESMs using simple bivariate models which are averaged using weights based on model performances (e.g. AUC) according to Breiner et al. (2015). They provide full functionality of the approach described in Breiner et al. (2015).

For further details please refer to BIOMOD [EnsembleForecasting](#page-0-0).

## Value

Returns the projections of ESMs for the selected single models and their ensemble (data frame or raster stack). ESM.projections 'projection files' are saved on the hard drive projection folder. This files are either an array or a RasterStack depending the original projections data type. Load these created files to plot and work with them.

## Author(s)

Frank Breiner <frank.breiner@wsl.ch>
#### References

Lomba, A., L. Pellissier, C.F. Randin, J. Vicente, F. Moreira, J. Honrado and A. Guisan. 2010. Overcoming the rare species modelling paradox: A novel hierarchical framework applied to an Iberian endemic plant. Biological Conservation, 143,2647-2657.

Breiner F.T., A. Guisan, A. Bergamini and M.P. Nobis. 2015. Overcoming limitations of modelling rare species by using ensembles of small models. Methods in Ecology and Evolution, 6,1210-1218.

Breiner F.T., Nobis M.P., Bergamini A., Guisan A. 2018. Optimizing ensembles of small models for predicting the distribution of species with few occurrences. *Methods in Ecology* and Evolution. doi: [https://doi.org/10.1111/2041210X.12957](http://doi.org/https://doi.org/10.1111/2041-210X.12957)

## See Also

[ecospat.ESM.Modeling](#page-37-0), [ecospat.ESM.Projection](#page-40-0), [ecospat.ESM.EnsembleModeling](#page-32-0)

BIOMOD [Modeling](#page-0-0), BIOMOD [Projection](#page-0-0), BIOMOD [EnsembleForecasting](#page-0-0), BIOMOD [EnsembleModeling](#page-0-0)

## Examples

```
## Not run:
# Loading test data for the niche dynamics analysis in the invaded range
inv <- ecospat.testNiche.inv
# species occurrences
xy \leftarrow inv[, 1:2]sp\_occ < -inv[11]# env
current <- inv[3:10]
### Formating the data with the BIOMOD_FormatingData() function form the package biomod2
setwd(path.wd)
t1 <- Sys.time()
sp \leftarrow 1myBiomodData <- BIOMOD_FormatingData( resp.var = as.numeric(sp_occ[,sp]),
                                       expl.var = current,
                                       resp. xy = xy,resp.name = colnames(sp_occ)[sp])
myBiomodOption <- Print_Default_ModelingOptions()
### Calibration of simple bivariate models
my.ESM <- ecospat.ESM.Modeling( data=myBiomodData,
                                 models=c('GLM','RF'),
                                 models.options=myBiomodOption,
                                 NbRunFval=2.
                                 DataSplit=70,
```
### Evaluation and average of simple bivariate models to ESMs my.ESM\_EF <- ecospat.ESM.EnsembleModeling(my.ESM,weighting.score=c("SomersD"),threshold=0)

weighting.score=c("AUC"),

parallel=FALSE)

```
### Projection of simple bivariate models into new space
my.ESM_proj_current<-ecospat.ESM.Projection(ESM.modeling.output=my.ESM,
                                            new.env=current)
### Projection of calibrated ESMs into new space
my.ESM_EFproj_current <- ecospat.ESM.EnsembleProjection(ESM.prediction.output=my.ESM_proj_current,
                                                  ESM.EnsembleModeling.output=my.ESM_EF)
## get the model performance of ESMs
my.ESM_EF$ESM.evaluations
## get the weights of the single bivariate models used to build the ESMs
my.ESM_EF$weights
## End(Not run)
```
<span id="page-37-0"></span>ecospat.ESM.Modeling Ensamble of Small Models: Calibration of Simple Bivariate Models

## Description

This function calibrates simple bivariate models as in Lomba et al. 2010 and Breiner et al. 2015.

# Usage

```
ecospat.ESM.Modeling( data,
                       NbRunEval,
                      DataSplit,
                      DataSplitTable,
                      Prevalence,
                      weighting.score,
                      models,
                      tune,
                      modeling.id,
                      models.options,
                      which.biva,
                      parallel,
                      cleanup)
```
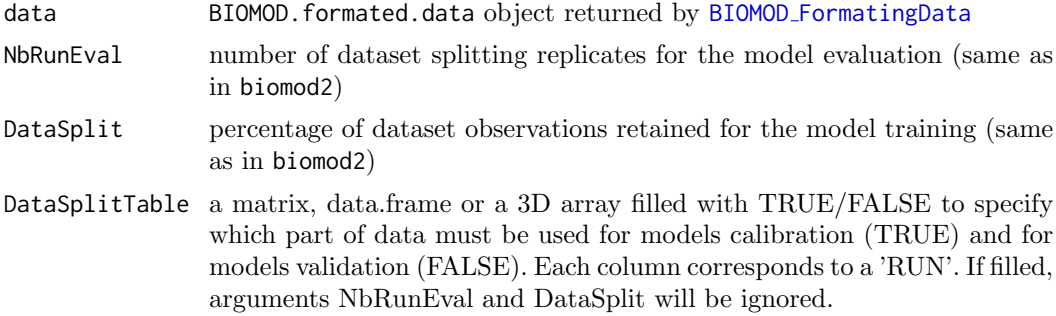

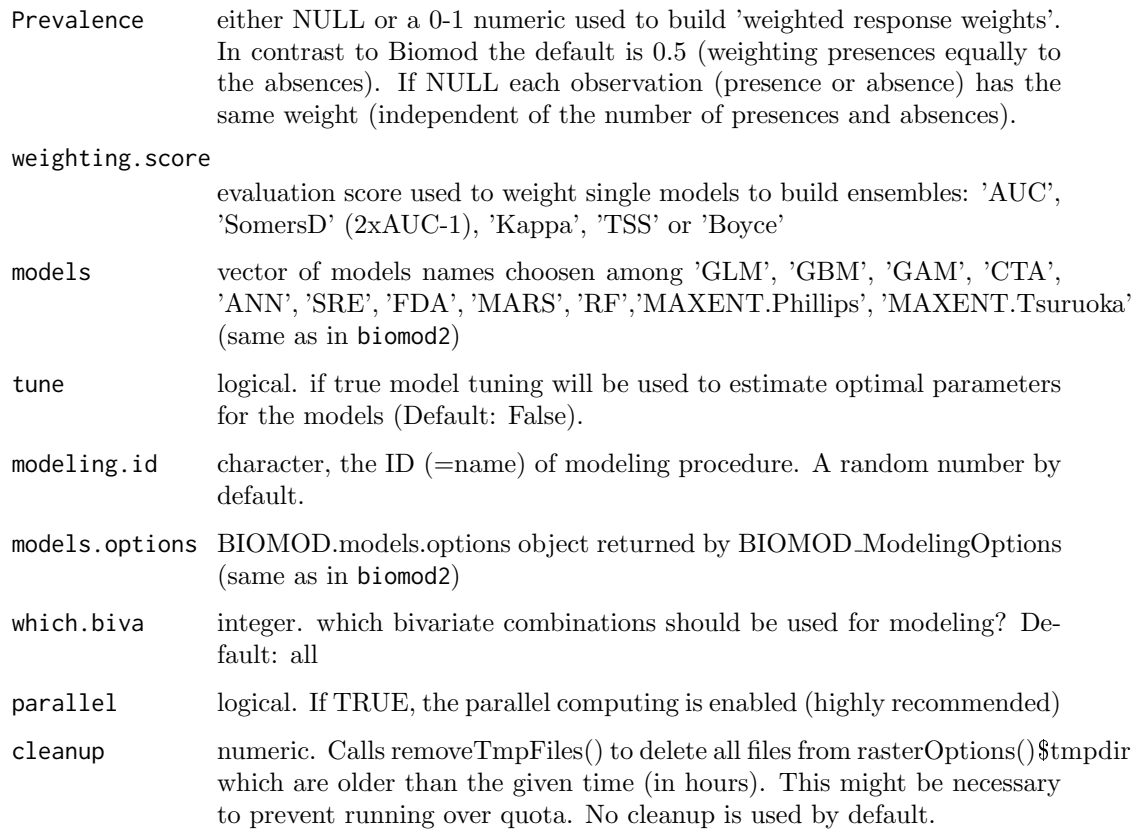

The basic idea of ensemble of small models (ESMs) is to model a species distribution based on small, simple models, for example all possible bivariate models (i.e. models that contain only two predictors at a time out of a larger set of predictors), and then combine all possible bivariate models into an ensemble (Lomba et al. 2010; Breiner et al. 2015).

The ESM set of functions could be used to build ESMs using simple bivariate models which are averaged using weights based on model performances (e.g. AUC) according to Breiner et al. (2015). They provide full functionality of the approach described in Breiner et al. (2015).

The argument which.biva allows to split model runs, e.g. if which.biva is 1:3, only the three first bivariate variable combinations will be modeled. This allows to run different biva splits on different computers. However, it is better not to use this option if all models are run on a single computer. Default: running all biva models. NOTE: Make sure to give each of your biva runs a unique modeling.id.

#### Value

A BIOMOD.models.out object (same as in biomod2) See ["BIOMOD.models.out"](#page-0-0) for details.

# Author(s)

Frank Breiner <frank.breiner@wsl.ch> and Mirko Di Febbraro <mirkodifebbraro@gmail.com> with contributions of Olivier Broennimann <olivier.broennimann@unil.ch>

#### References

Lomba, A., L. Pellissier, C.F. Randin, J. Vicente, F. Moreira, J. Honrado and A. Guisan. 2010. Overcoming the rare species modelling paradox: A novel hierarchical framework applied to an Iberian endemic plant. Biological Conservation, 143,2647-2657.

Breiner F.T., A. Guisan, A. Bergamini and M.P. Nobis. 2015. Overcoming limitations of modelling rare species by using ensembles of small models. Methods in Ecology and Evolution, 6,1210-1218.

Breiner F.T., Nobis M.P., Bergamini A., Guisan A. 2018. Optimizing ensembles of small models for predicting the distribution of species with few occurrences. *Methods in Ecology* and Evolution. doi: [https://doi.org/10.1111/2041210X.12957](http://doi.org/https://doi.org/10.1111/2041-210X.12957)

## See Also

[ecospat.ESM.EnsembleModeling](#page-32-0), [ecospat.ESM.Projection](#page-40-0), [ecospat.ESM.EnsembleProjection](#page-35-0) BIOMOD [FormatingData](#page-0-0), BIOMOD [ModelingOptions](#page-0-0), BIOMOD [Modeling](#page-0-0),BIOMOD [Projection](#page-0-0)

#### Examples

```
## Not run:
# Loading test data
inv <- ecospat.testNiche.inv
# species occurrences
xy \leftarrow inv[, 1:2]sp\_occ < -inv[11]# env
current <- inv[3:10]
### Formating the data with the BIOMOD_FormatingData() function from the package biomod2
sp \leftarrow 1myBiomodData <- BIOMOD_FormatingData( resp.var = as.numeric(sp_occ[,sp]),
                                       expl.var = current,
                                       resp. xy = xy,resp.name = colnames(sp_occ)[sp])
### Calibration of simple bivariate models
my.ESM <- ecospat.ESM.Modeling( data=myBiomodData,
                                 models=c('GLM','RF'),
                                 NbRunEval=2,
                                 DataSplit=70,
                                 Prevalence=0.5
                                 weighting.score=c("AUC"),
                                 parallel=FALSE)
### Evaluation and average of simple bivariate models to ESMs
my.ESM_EF <- ecospat.ESM.EnsembleModeling(my.ESM,weighting.score=c("SomersD"),threshold=0)
```
### Projection of simple bivariate models into new space my.ESM\_proj\_current<-ecospat.ESM.Projection(ESM.modeling.output=my.ESM, new.env=current)

```
### Projection of calibrated ESMs into new space
my.ESM_EFproj_current <- ecospat.ESM.EnsembleProjection(ESM.prediction.output=my.ESM_proj_current,
                                                  ESM.EnsembleModeling.output=my.ESM_EF)
## get the model performance of ESMs
my.ESM_EF$ESM.evaluations
## get the weights of the single bivariate models used to build the ESMs
my.ESM_EF$weights
## End(Not run)
```
<span id="page-40-0"></span>ecospat.ESM.Projection

Ensamble of Small Models: Projects Simple Bivariate Models Into New Space Or Time

#### Description

This function projects simple bivariate models on new.env

#### Usage

ecospat.ESM.Projection(ESM.modeling.output, new.env, parallel, cleanup)

## Arguments

ESM.modeling.output

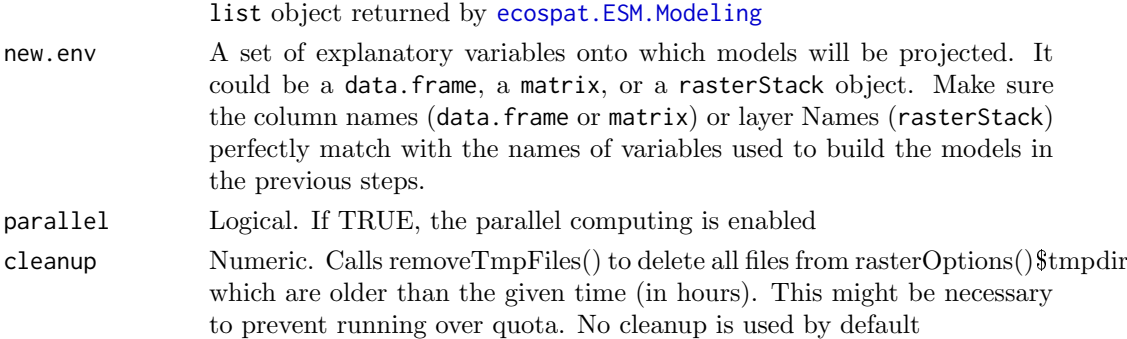

## Details

The basic idea of ensemble of small models (ESMs) is to model a species distribution based on small, simple models, for example all possible bivariate models (i.e. models that contain only two predictors at a time out of a larger set of predictors), and then combine all possible bivariate models into an ensemble (Lomba et al. 2010; Breiner et al. 2015).

The ESM set of functions could be used to build ESMs using simple bivariate models which are averaged using weights based on model performances (e.g. AUC) accoring to Breiner et al (2015). They provide full functionality of the approach described in Breiner et al. (2015).

The name of new.env must be a regular expression (see ?regex)

### Value

Returns the projections for all selected models (same as in biomod2) See ["BIOMOD.projection.out"](#page-0-0) for details.

# Author(s)

Frank Breiner <frank.breiner@wsl.ch>

with contributions of Olivier Broennimann <alivier.broennimann@unil.ch>

#### References

Lomba, A., L. Pellissier, C.F. Randin, J. Vicente, F. Moreira, J. Honrado and A. Guisan. 2010. Overcoming the rare species modelling paradox: A novel hierarchical framework applied to an Iberian endemic plant. Biological Conservation, 143,2647-2657.

Breiner F.T., A. Guisan, A. Bergamini and M.P. Nobis. 2015. Overcoming limitations of modelling rare species by using ensembles of small models. Methods in Ecology and Evolution, 6,1210-1218.

Breiner F.T., Nobis M.P., Bergamini A., Guisan A. 2018. Optimizing ensembles of small models for predicting the distribution of species with few occurrences. Methods in Ecology and Evolution. doi: [https://doi.org/10.1111/2041210X.12957](http://doi.org/https://doi.org/10.1111/2041-210X.12957)

## See Also

[ecospat.ESM.EnsembleModeling](#page-32-0), [ecospat.ESM.Modeling](#page-37-0), [ecospat.ESM.EnsembleProjection](#page-35-0) BIOMOD [FormatingData](#page-0-0), BIOMOD [ModelingOptions](#page-0-0), BIOMOD [Modeling](#page-0-0),BIOMOD [Projection](#page-0-0)

## Examples

## Not run: # Loading test data inv <- ecospat.testNiche.inv

```
# species occurrences
xy \leftarrow inv[, 1:2]sp\_occ \leftarrow inv[11]
```
# env current  $\le$  inv[3:10]

### Formating the data with the BIOMOD\_FormatingData() function from the package biomod2

```
sn \leq -1myBiomodData <- BIOMOD_FormatingData( resp.var = as.numeric(sp_occ[,sp]),
                                      expl.var = current,
                                       resp. xy = xy,resp.name = colnames(sp_occ)[sp])
### Calibration of simple bivariate models
my.ESM <- ecospat.ESM.Modeling( data=myBiomodData,
                                models=c('GLM','RF'),
```

```
NbRunEval=2,
DataSplit=70,
```

```
weighting.score=c("AUC"),
                                parallel=FALSE)
### Evaluation and average of simple bivariate models to ESMs
my.ESM_EF <- ecospat.ESM.EnsembleModeling(my.ESM,weighting.score=c("SomersD"),threshold=0)
### Projection of simple bivariate models into new space
my.ESM_proj_current<-ecospat.ESM.Projection(ESM.modeling.output=my.ESM,
                                            new.env=current)
### Projection of calibrated ESMs into new space
my.ESM_EFproj_current <- ecospat.ESM.EnsembleProjection(ESM.prediction.output=my.ESM_proj_current,
                                                 ESM.EnsembleModeling.output=my.ESM_EF)
## get the model performance of ESMs
my.ESM_EF$ESM.evaluations
## get the weights of the single bivariate models used to build the ESMs
my.ESM_EF$weights
## End(Not run)
```
<span id="page-42-0"></span>ecospat.grid.clim.dyn Dynamic Occurrence Densities Grid

#### Description

Create a grid with occurrence densities along one or two gridded environmental gradients.

#### Usage

```
ecospat.grid.clim.dyn (glob, glob1, sp, R, th.sp, th.env, geomask)
```
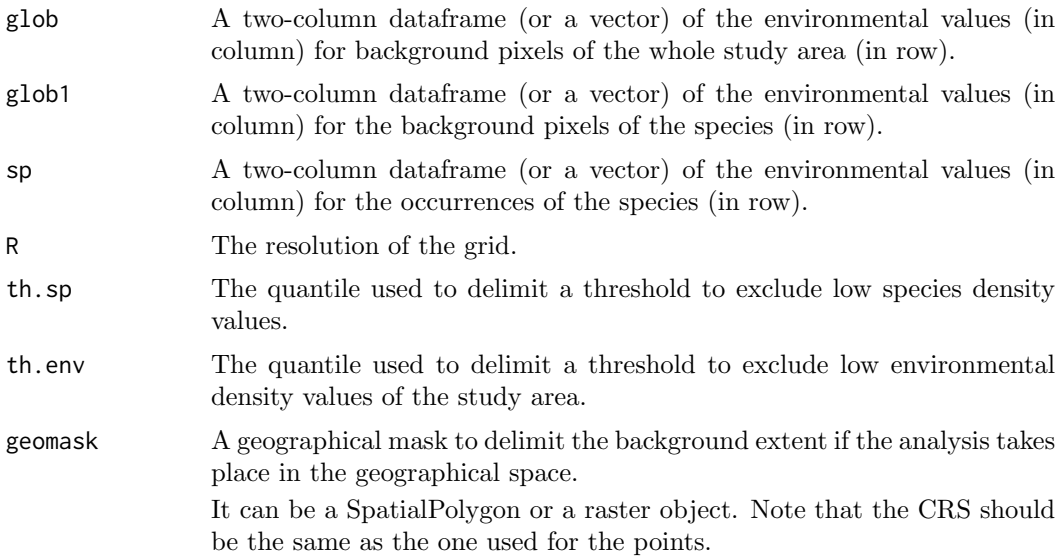

Using the scores of an ordination (or SDM prediction), create a grid z of RxR pixels (or a vector of R pixels when using scores of dimension 1 or SDM predictions) with occurrence densities. Only scores of one, or two dimensions can be used. th.sp is the quantile of the distribution of species density at occurrence sites. For example, if th.sp is set to 0.05, the the species niche is drawn by including 95 percent of the species occurrences, removing the more marginal populations. Similarly, th.env is the quantile of the distribution of the environmental density at all sites of the study area. If th.env is set to 0.05, the delineation of the study area in the environmental space includes 95 percent of the study area, removing the more marginal sites of the study area. By default, these thresholds are set to 0 but can be modified, depending on the importance of some marginal sites in the delineation of the species niche and/or the study area in the environmnental space. It is recommended to check if the shape of the delineated niche and study area corresponds to the shape of the plot of the PCA scores (or any other ordination techniques used to set the environmental space). Visualisation of the gridded environmental space can be done through the functions [ecospat.plot.niche](#page-71-0) or [ecospat.plot.niche.dyn](#page-72-0) If you encounter a problem during your analyses, please first read the FAQ section of "Niche overlap" in http://www.unil.ch/ecospat/home/menuguid/ecospat-resources/tools.html The argument geomask can be a SpatialPolygon or a raster object. Note that the CRS should be the same as the one used for the points.

# Value

A grid z of RxR pixels (or a vector of R pixels) with z.uncor being the density of occurrence of the species, and z.cor the occupancy of the environment by the species (density of occurrences divided by the desinty of environment in the study area.

#### Author(s)

Olivier Broennimann <olivier.broennimann@unil.ch> and Blaise Petitpierre <bpetitpierre@gmail.com>

## References

Broennimann, O., M.C. Fitzpatrick, P.B. Pearman, B. Petitpierre, L. Pellissier, N.G. Yoccoz, W. Thuiller, M.J. Fortin, C. Randin, N.E. Zimmermann, C.H. Graham and A. Guisan. 2012. Measuring ecological niche overlap from occurrence and spatial environmental data. Global Ecology and Biogeography, 21:481-497.

Petitpierre, B., C. Kueffer, O. Broennimann, C. Randin, C. Daehler and A. Guisan. 2012. Climatic niche shifts are rare among terrestrial plant invaders. Science, 335:1344-1348.

# See Also

[ecospat.plot.niche.dyn](#page-72-0)

#### Examples

```
## Not run:
spp <- ecospat.testNiche
clim <- ecospat.testData[2:8]
```
occ.sp\_test <- na.exclude(ecospat.sample.envar(dfsp=spp,colspxy=2:3,colspkept=1:3,dfvar=clim, colvarxy=1:2,colvar="all",resolution=25))

occ.sp<-cbind(occ.sp\_test,spp[,4]) #add species names

```
# list of species
sp.list<-levels(occ.sp[,1])
sp.nbocc<-c()
for (i in 1:length(sp.list)){sp.nbocc<-c(sp.nbocc,length(which(occ.sp[,1] == sp.list[i])))}
#calculate the nb of occurences per species
sp.list <- sp.list[sp.nbocc>4] # remove species with less than 5 occurences
nb.sp <- length(sp.list) #nb of species
ls()# selection of variables to include in the analyses
# try with all and then try only worldclim Variables
Xvar \leftarrow c(3:7)nvar <- length(Xvar)
#number of interation for the tests of equivalency and similarity
iterations <- 100
#resolution of the gridding of the climate space
R < - 100#################################### PCA-ENVIRONMENT ##################################
data<-rbind(occ.sp[,Xvar+1],clim[,Xvar])
w \leq c(\text{rep}(\emptyset, nrow(\text{occ}.\text{sp})),\text{rep}(1, nrow(\text{clip})))pca.cal <- dudi.pca(data, row.w = w, center = TRUE, scale = TRUE, scannf = FALSE, nf = 2)
####### selection of species ######
sp.list
sp.combn \leq combn(1:2,2)
for(i in 1:ncol(sp.combn)) {
 row.sp1 \leq which(occ.sp[.1] == sp.list[sp.combn[1,i]]) # rows in data corresponding to sp1
 row.sp2 \leq which(occ.sp[,1] == sp.list[sp.combn[2,i]]) # rows in data corresponding to sp2
 name.sp1 <- sp.list[sp.combn[1,i]]
  name.sp2 <- sp.list[sp.combn[2,i]]
  # predict the scores on the axes
  scores.clim <- pca.cal$li[(nrow(occ.sp)+1):nrow(data),] #scores for global climate
  scores.sp1 <- pca.cal$li[row.sp1,] #scores for sp1
  scores.sp2 <- pca.cal$li[row.sp2,] #scores for sp2
}
# calculation of occurence density and test of niche equivalency and similarity
z1 <- ecospat.grid.clim.dyn(scores.clim, scores.clim, scores.sp1,R=100)
z2 <- ecospat.grid.clim.dyn(scores.clim, scores.clim, scores.sp2,R=100)
## End(Not run)
```
ecospat.makeDataFrame Make Data Frame

## Description

Create a biomod2-compatible dataframe. The function also enables to remove duplicate presences within a pixel and to set a minimum distance between presence points to avoid autocorrelation. Data from GBIF can be added.

# Usage

ecospat.makeDataFrame (spec.list, expl.var, use.gbif=FALSE, precision=NULL, year=NULL, remdups=TRUE, mindist=NULL, n=1000, type='random', PApoint=NULL, ext=expl.var, tryf=5)

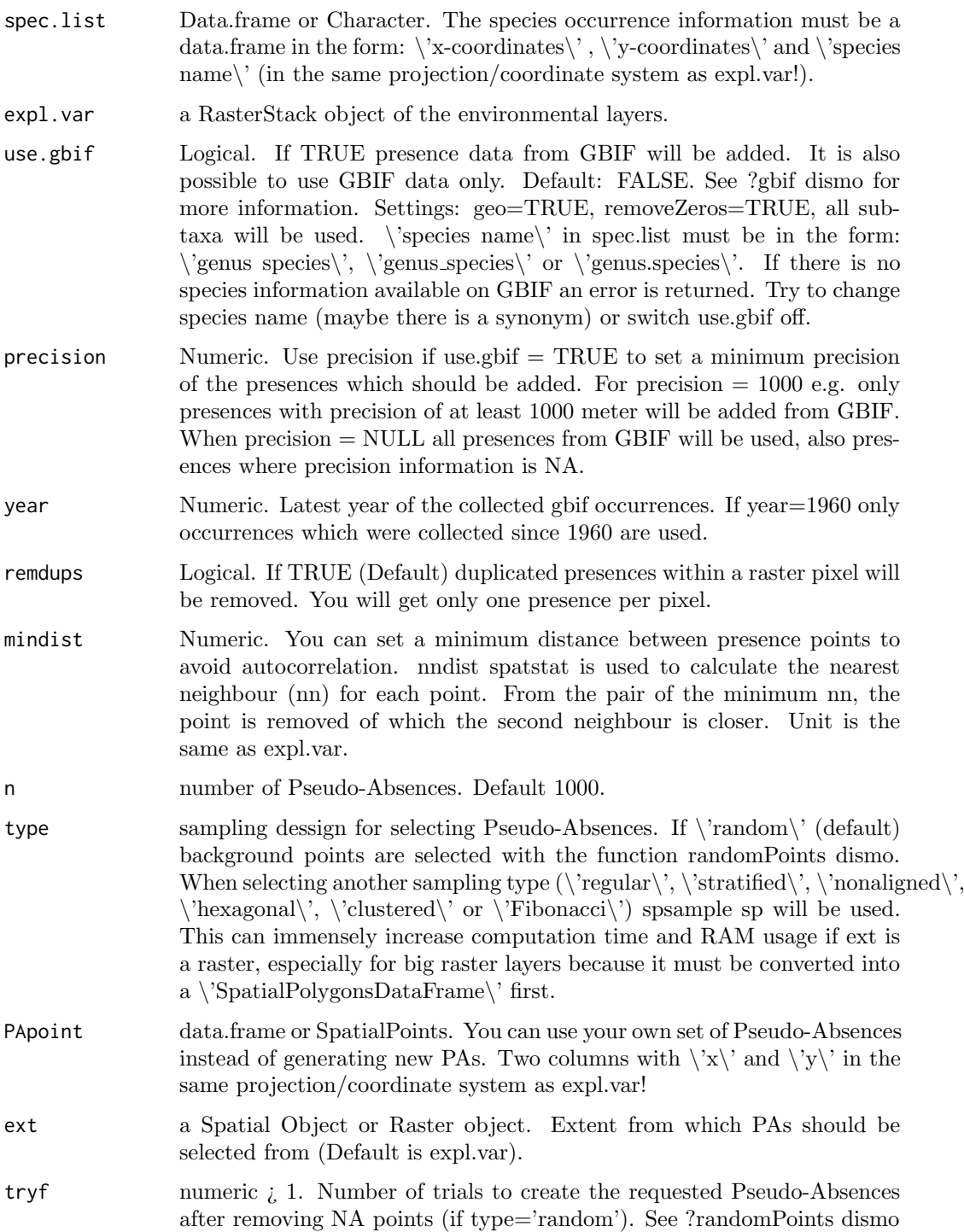

If you use a raster stack as explanatory variable and you want to model many species in a loop with Biomod, formating data will last very long as presences and PA's have to be extracted over and over again from the raster stack. To save computation time, it is better to convert the presences and PAs to a data.frame first.

## Value

A data.frame object which can be used for modeling with the Biomod package.

#### Author(s)

Frank Breiner <frank.breiner@unil.ch>

#### Examples

```
## Not run:
files <- list.files(path=paste(system.file(package="dismo"),
                               '/ex', sep=''), pattern='grd', full.names=TRUE )
predictors \leq raster::stack(files[c(9,1:8)]) #file 9 has more NA values than
# the other files, this is why we choose it as the first layer (see ?randomPoints)
```

```
file <- paste(system.file(package="dismo"), "/ex/bradypus.csv", sep="")
bradypus <- read.table(file, header=TRUE, sep=',')[,c(2,3,1)]
head(bradypus)
```

```
random.spec <- cbind(as.data.frame(randomPoints(predictors,50,extf=1)),species="randomSpec")
colnames(random.spec)[1:2] <- c("lon","lat")
```

```
spec.list <- rbind(bradypus, random.spec)
```

```
df <- ecospat.makeDataFrame(spec.list, expl.var=predictors, n=5000)
head(df)
```

```
plot(predictors[[1]])
points(df[df$Bradypus.variegatus==1, c('x','y')])
points(df[df$randomSpec==1, c('x','y')], col="red")
```
## End(Not run)

ecospat.mantel.correlogram Mantel Correlogram

## Description

Investigate spatial autocorrelation of environmental covariables within a set of occurrences as a function of distance.

## Usage

```
ecospat.mantel.correlogram (dfvar, colxy, n, colvar, max, nclass, nperm)
```
### Arguments

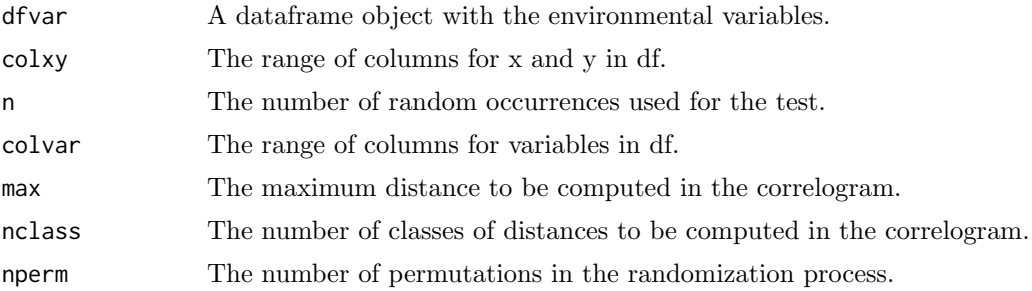

## Details

Requires ecodist library. Note that computation time increase tremendously when using more than 500 occurrences  $(n/500)$ 

## Value

Draws a plot with distance vs. the mantel r value. Black circles indicate that the values are significative different from zero. White circles indicate non significant autocorrelation. The selected distance is at the first white circle where values are non significative different from cero.

## Author(s)

Olivier Broennimann <olivier.broennimann@unil.ch>

## References

Legendre, P. and M.J. Fortin. 1989. Spatial pattern and ecological analysis. Vegetatio, 80, 107-138.

# See Also

[mgram](#page-0-0)

## Examples

```
ecospat.mantel.correlogram(dfvar=ecospat.testData[c(2:16)],colxy=1:2, n=100, colvar=3:7,
max=1000, nclass=10, nperm=100)
```
<span id="page-47-0"></span>ecospat.max.kappa Maximum Kappa

# Description

Calculates values for Cohen's Kappa along different thresholds, considering this time 0.01 increments (i.e. 99 thresholds).

## Usage

ecospat.max.kappa(Pred, Sp.occ)

#### Arguments

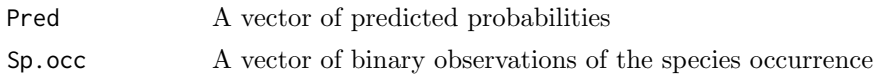

# Value

Return values for Cohen's Kappa for 99 thresholds at 0.01 increments.

## Author(s)

Antoine Guisan <antoine.guisan@unil.ch> with contributions of Luigi Maiorano <luigi.maiorano@gmail.co and Valeria Di Cola <valeria.dicola@unil.ch>.

## References

Liu, C., P.M. Berry, T.P. Dawson, and R.G. Pearson. 2005. Selecting thresholds of occurrence in the prediction of species distributions. Ecography, 28, 385-393.

## See Also

[ecospat.meva.table](#page-53-0), [ecospat.max.tss](#page-48-0), [ecospat.plot.tss](#page-73-0), [ecospat.cohen.kappa](#page-19-0), [ecospat.plot.kappa](#page-69-0)

# Examples

```
## Not run:
Pred <- ecospat.testData$glm_Agrostis_capillaris
Sp.occ <- ecospat.testData$Agrostis_capillaris
kappa100 <- ecospat.max.kappa(Pred, Sp.occ)
```
## End(Not run)

<span id="page-48-0"></span>ecospat.max.tss Maximum TSS

#### Description

Calculates values for True skill statistic (TSS) along different thresholds, considering this time 0.01 increments (i.e. 99 thresholds).

## Usage

```
ecospat.max.tss(Pred, Sp.occ)
```
## Arguments

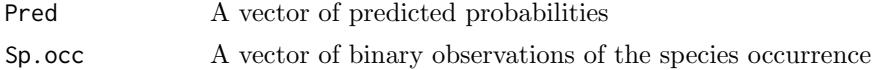

# Value

Return values for TSS for 99 thresholds at 0.01 increments.

## Author(s)

Luigi Maiorano <luigi.maiorano@gmail.com> with contributions of Antoine Guisan <antoine.guisan@unil.c

#### References

Liu, C., P.M. Berry, T.P. Dawson, and R.G. Pearson. 2005. Selecting thresholds of occurrence in the prediction of species distributions. Ecography, 28, 385-393.

## See Also

[ecospat.meva.table](#page-53-0), [ecospat.max.kappa](#page-47-0), [ecospat.plot.tss](#page-73-0), [ecospat.cohen.kappa](#page-19-0), [ecospat.plot.kappa](#page-69-0)

## Examples

```
Pred <- ecospat.testData$glm_Agrostis_capillaris
Sp.occ <- ecospat.testData$Agrostis_capillaris
TSS100 <- ecospat.max.tss(Pred, Sp.occ)
```
ecospat.maxentvarimport

Maxent Variable Importance

#### Description

Calculate the importance of variables for Maxent in the same way Biomod does, by randomly permuting each predictor variable independently, and computing the associated reduction in predictive performance.

#### Usage

ecospat.maxentvarimport (model, dfvar, nperm)

#### Arguments

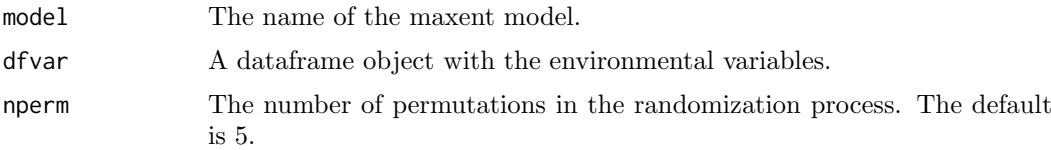

#### Details

The calculation is made as biomod2 "variables importance" function. It's more or less base on the same principle than randomForest variables importance algorithm. The principle is to shuffle a single variable of the given data. Make model prediction with this 'shuffled' data.set. Then we compute a simple correlation (Pearson's by default) between references predictions and the 'shuffled' one. The return score is 1-cor(pred ref,pred shuffled). The highest the value, the more influence the variable has on the model. A value of this 0 assumes no influence of that variable on the model. Note that this technique does not account for interactions between the variables.

#### ecospat.mdr 51

## Value

a list which contains a data.frame containing variables importance scores for each permutation run.

# Author(s)

Blaise Petitpierre <bpetitpierre@gmail.com>

# Examples

```
## Not run:
model <- get ("me.Achillea_millefolium", envir=ecospat.env)
dfvar <- ecospat.testData[4:8]
nperm <- 5
ecospat.maxentvarimport (model, cal, nperm)
## End(Not run)
```
ecospat.mdr Minimum Dispersal Routes)

#### Description

ecospat.mdr is a function that implement a minimum cost arborescence approach to analyse the invasion routes of a species from dates occurrence data.

#### Usage

ecospat.mdr (data, xcol, ycol, datecol, mode, rep, mean.date.error, fixed.sources.rows)

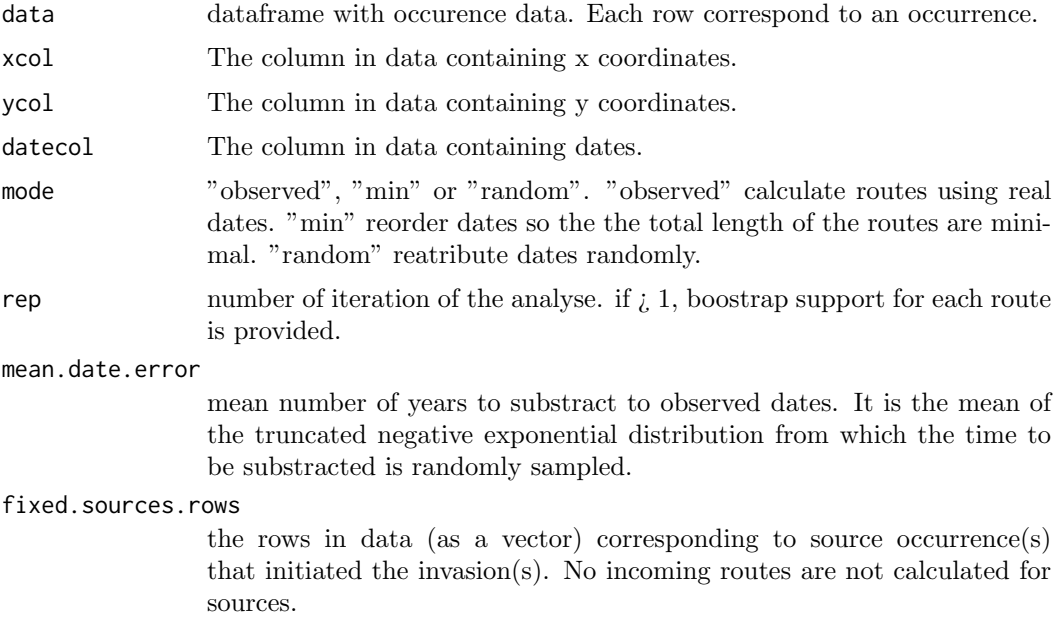

The function draws an incoming route to each occurence from the closest occurrence already occupied (with a previous date) and allows to substract a random number of time (years) to the observed dates from a truncated negative exponential distribution. It is possible to run several iterations and to get boostrap support for each route. itexp and rtexp functions are small internal functions to set a truncated negative exponential distribution.

## Value

A list is returned by the function with in positon [[1]], a datafame with each row corresponding to a route (with new/old coordinates, new/old dates, length of the route, timespan, dispersal rate), in position [[2]] the total route length, in position [[3]] the median dispersal rate and in position [[4]] the number of outgoing nodes (index of clustering of the network)

## Author(s)

Olivier Broennimann <olivier.broennimann@unil.ch>

## References

Hordijk, W. and O. Broennimann. 2012. Dispersal routes reconstruction and the minimum cost arborescence problem. Journal of theoretical biology, 308, 115-122.

Broennimann, O., P. Mraz, B. Petitpierre, A. Guisan, and H. Muller-Scharer. 2014. Contrasting spatio-temporal climatic niche dynamics during the eastern and western invasions of spotted knapweed in North America.Journal of biogeography, 41, 1126-1136.

```
## Not run:
library(maps)
data<- ecospat.testMdr
fixed.sources.rows<-order(data$date)[1:2] #first introductions
#plot observed situation
plot(data[,2:1],pch=15,cex=0.5)
points(data[fixed.sources.rows,2:1],pch=19,col="red")
text(data[,2]+0.5,data[,1]+0.5,data[,3],cex=0.5)
map(add=T)
# mca
obs<-ecospat.mdr(data=data,
xcol=2,
ycol=1,
datecol=3,
mode="min",
rep=100,
mean.date.error=1,
fixed.sources.rows)
#plot results
lwd<-(obs[[1]]$bootstrap.value)
x11();plot(obs[[1]][,3:4],type="n",xlab="longitude",ylab="latitude")
arrows(obs[[1]][,1],obs[[1]][,2],obs[[1]][,3],obs[[1]][,4],length = 0.05,lwd=lwd*2)
map(add=T)
```
#### ecospat.mess 53

```
points(data[fixed.sources.rows,2:1],pch=19,col="red")
text(data[fixed.sources.rows,2]+0.5,data[fixed.sources.rows,1]+0.5,data[fixed.sources.rows,3],
cex=1,col="red")
title(paste("total routes length : ",
round(obs[[2]],2)," Deg","\n","median dispersal rate : ",
round(obs[[3]],2)," Deg/year","\n","number of outcoming nodes : ",
obs[[4]]))
```
## End(Not run)

<span id="page-52-0"></span>ecospat.mess  $MESS$ 

#### Description

Calculate the MESS (i.e. extrapolation) as in Maxent.

# Usage

```
ecospat.mess (proj, cal, w="default")
```
# Arguments

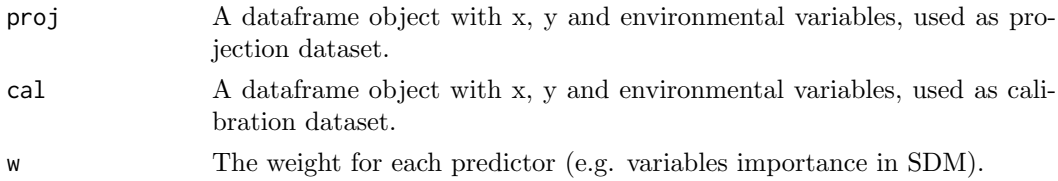

## Details

Shows the variable that drives the multivariate environmental similarity surface (MESS) value in each grid cell.

# Value

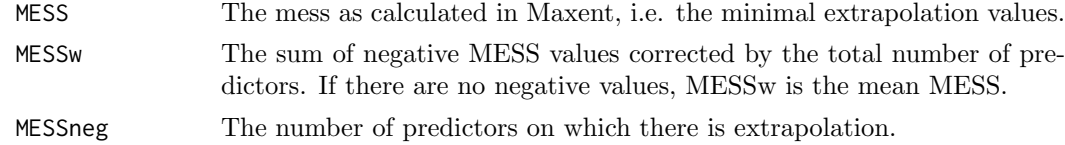

### Author(s)

Blaise Petitpierre <br/>betitpierre@gmail.com>. Modified by Daniel Scherrer <daniel.j.a.scherrer@gmail.com>

# References

Elith, J., M. Kearney and S. Phillips. 2010. The art of modelling range-shifting species. Methods in ecology and evolution, 1, 330-342.

## See Also

[ecospat.plot.mess](#page-70-0)

#### Examples

```
x \leftarrow e \cos p \cdot t \cdot t \cdot \sinh(c(2,3,4:8))proj <- x[1:90,] #A projection dataset.
cal <- x[91:300,] #A calibration dataset
#Create a MESS object
mess.object <- ecospat.mess (proj, cal, w="default")
#Plot MESS
ecospat.plot.mess (mess.object, cex=1, pch=15)
```
<span id="page-53-0"></span>ecospat.meva.table Model Evaluation For A Given Threshold Value

#### Description

Calculates values of a series of different evaluations metrics for a model and for a given threshold value

#### Usage

```
ecospat.meva.table(Pred, Sp.occ, th)
```
#### Arguments

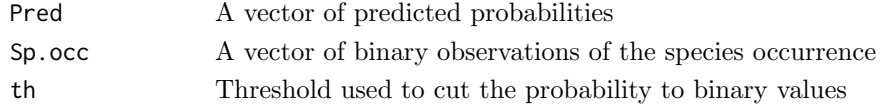

# Value

A contingency table of observations and predicted probabilities of presence values, and a list of evaluation metrics for the selected threshold.

## Author(s)

Antoine Guisan <antoine.guisan@unil.ch> with contributions of Luigi Maiorano <luigi.maiorano@gmail.com

#### References

Pearce, J. and S. Ferrier. 2000. Evaluating the predictive performance of habitat models developed using logistic regression. Ecol. Model., **133**, 225-245.

## See Also

[ecospat.max.kappa](#page-47-0), [ecospat.max.tss](#page-48-0), [ecospat.plot.tss](#page-73-0), [ecospat.cohen.kappa](#page-19-0), [ecospat.plot.kappa](#page-69-0)

```
Pred <- ecospat.testData$glm_Agrostis_capillaris
Sp.occ <- ecospat.testData$Agrostis_capillaris
```

```
meva <- ecospat.meva.table (Pred, Sp.occ, 0.39)
```
ecospat.migclim Implementing Dispersal Into Species Distribution Models

#### Description

Enables the implementation of species-specific dispersal constraints into projections of species distribution models under environmental change and/or landscape fragmentation scenarios.

## Usage

ecospat.migclim ()

## Details

The MigClim model is a cellular automaton originally designed to implement dispersal constraints into projections of species distributions under environmental change and landscape fragmentation scenarios.

#### Author(s)

Robin Engler <robin.engler@gmail.com>, Wim Hordijk <wim@WorldWideWanderings.net> and Loic Pellissier <loic.pellissier@unifr.ch>

## References

Engler, R., W. Hordijk and A. Guisan. 2012. The MIGCLIM R package – seamless integration of dispersal constraints into projections of species distribution models. Ecography, 35, 872-878.

Engler, R. and A. Guisan. 2009. MIGCLIM: predicting plant distribution and dispersal in a changing climate. Diversity and Distributions, 15, 590-601.

Engler, R., C.F. Randin, P. Vittoz, T. Czaka, M. Beniston, N.E. Zimmermann and A. Guisan. 2009. Predicting future distributions of mountain plants under climate change: does dispersal capacity matter? Ecography, 32, 34-45.

```
## Not run:
ecospat.migclim()
### Some example data files can be downloaded from the following web page:
### http://www.unil.ch/ecospat/page89413.html
###
### Run the example as follows (set the current working directory to the
### folder where the example data files are located):
###
data(MigClim.testData)
### Run MigClim with a data frame type input.
n <- MigClim.migrate (iniDist=MigClim.testData[,1:3],
hsMap=MigClim.testData[,4:8], rcThreshold=500,
envChgSteps=5, dispSteps=5, dispKernel=c(1.0,0.4,0.16,0.06,0.03),
barrier=MigClim.testData[,9], barrierType="strong",
iniMatAge=1, propaguleProd=c(0.01,0.08,0.5,0.92),
lddFreq=0.1, lddMinDist=6, lddMaxDist=15,
```

```
simulName="MigClimTest", replicateNb=1, overWrite=TRUE,
testMode=FALSE, fullOutput=FALSE, keepTempFiles=FALSE)
## End(Not run)
```
<span id="page-55-0"></span>ecospat.mpa Minimal Predicted Area

# Description

Calculate the minimal predicted area.

#### Usage

ecospat.mpa (Pred, Sp.occ.xy, perc)

## Arguments

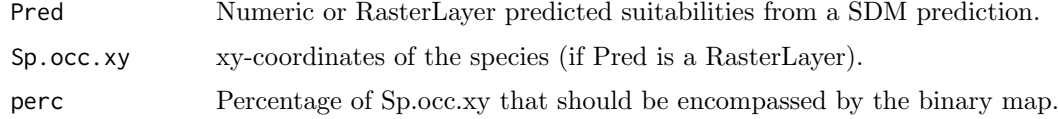

# Details

The minimal predicted area (MPA) is the minimal surface obtained by considering all pixels with predictions above a defined probability threshold (e.g. 0.7) that still encompasses 90 percent of the species' occurrences (Engler et al. 2004).

# Value

Returns the minimal predicted area.

## Author(s)

Frank Breiner <frank.breiner@wsl.ch>

## References

Engler, R., A. Guisan and L. Rechsteiner. 2004. An improved approach for predicting the distribution of rare and endangered species from occurrence and pseudo-absence data. Journal of Applied Ecology, 41, 263-274.

```
obs <- (ecospat.testData$glm_Saxifraga_oppositifolia
[which(ecospat.testData$Saxifraga_oppositifolia==1)])
```

```
ecospat.mpa(obs)
ecospat.mpa(obs,perc=1) ## 100 percent of the presences encompassed
```
<span id="page-56-0"></span>ecospat.niche.dyn.index

Niche Expansion, Stability, and Unfilling

## Description

Calculate niche expansion, stability and unfilling.

# Usage

ecospat.niche.dyn.index (z1, z2, intersection=NA)

# Arguments

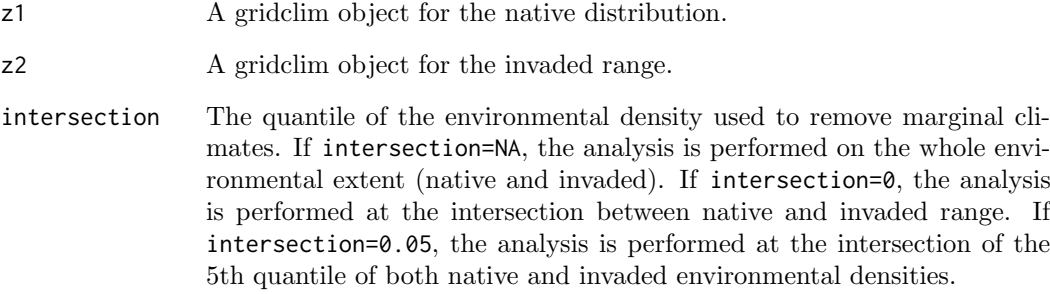

# Details

If you encounter a problem during your analyses, please first read the FAQ section of "Niche overlap" in http://www.unil.ch/ecospat/home/menuguid/ecospat-resources/tools.html

# Value

A list of dynamic indices: dynamic.index.w [expansion.index.w, stability.index.w, restriction.index.w]

## Author(s)

Blaise Petitpierre <bpetitpierre@gmail.com>

# See Also

[ecospat.grid.clim.dyn](#page-42-0)

#### <span id="page-57-0"></span>ecospat.niche.dynIndexProjGeo

Projection of niche dynamic indices to the Geography

#### Description

Creates a raster in geography with each pixel containing a niche dynamic index (stability, expansion, or unfilling) extracted from 2 niches generated with ecospat.grid.clim.dyn.

## Usage

ecospat.niche.dynIndexProjGeo(z1,z2,env,index)

## Arguments

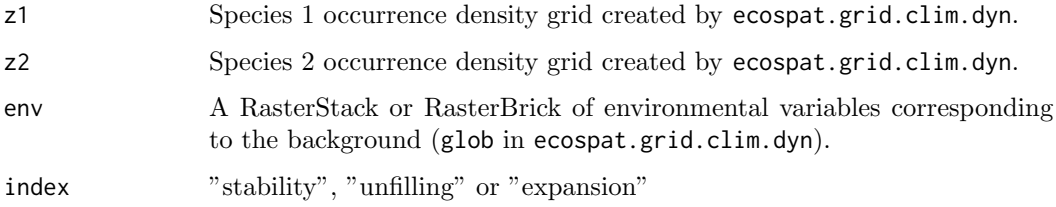

#### Details

extracts the niche dynamic index of objects created by ecospat.niche.dyn.index for each point of the background (glob) using extract (package raster). The values are binded to the geographic coordinates of env and a raster is then recreated using rasterFromXYZ

## Value

raster of class RasterLayer

## Author(s)

Olivier Broennimann <olivier.broennimann@unil.ch>

#### References

Broennimann, O., M.C. Fitzpatrick, P.B. Pearman, B. Petitpierre, L. Pellissier, N.G. Yoccoz, W. Thuiller, M.J. Fortin, C. Randin, N.E. Zimmermann, C.H. Graham and A. Guisan. 2012. Measuring ecological niche overlap from occurrence and spatial environmental data. Global Ecology and Biogeography, 21:481-497.

Petitpierre, B., C. Kueffer, O. Broennimann, C. Randin, C. Daehler and A. Guisan. 2012. Climatic niche shifts are rare among terrestrial plant invaders. Science, 335:1344-1348.

# See Also

[ecospat.plot.niche.dyn](#page-72-0),[ecospat.niche.dyn.index](#page-56-0), [ecospat.niche.zProjGeo](#page-62-0)

ecospat.niche.equivalency.test 59

#### Examples

```
## Not run:
library(raster)
spp <- ecospat.testNiche
xy.sp1<-subset(spp,species=="sp1")[2:3] #Bromus_erectus
xy.sp2<-subset(spp,species=="sp3")[2:3] #Daucus_carota
?ecospat.testEnvRaster
load(system.file("extdata", "ecospat.testEnvRaster.Rdata", package="ecospat"))
env.sp1<-extract(env,xy.sp1)
env.sp2<-extract(env,xy.sp2)
env.bkg<-na.exclude(values(env))
#################################### PCA-ENVIRONMENT ##################################
pca.cal <- dudi.pca(env.bkg, center = TRUE, scale = TRUE, scannf = FALSE, nf = 2)
# predict the scores on the axes
scores.bkg <- pca.cal$li #scores for background climate
scores.sp1 <- suprow(pca.cal,env.sp1)$lisup #scores for sp1
scores.sp2 <- suprow(pca.cal,env.sp2)$lisup #scores for sp2
# calculation of occurence density (niche z)
z1 <- ecospat.grid.clim.dyn(scores.bkg, scores.bkg, scores.sp1,R=100)
z2 <- ecospat.grid.clim.dyn(scores.bkg, scores.bkg, scores.sp2,R=100)
plot(z1$z.uncor)
points(scores.sp1)
plot(z2$z.uncor)
points(scores.sp2)
ecospat.niche.overlap(z1,z2 ,cor=T)
#################################### stability S in space ##################################
geozS<-ecospat.niche.dynIndexProjGeo(z1,z2,env,index="stability")
plot(geozS,main="Stability")
points(xy.sp1,col="red")
points(xy.sp2,col="blue")
## End(Not run)
```
<span id="page-58-0"></span>ecospat.niche.equivalency.test Niche Equivalency Test

#### Description

Run a niche equivalency test (see Warren et al 2008) based on two species occurrence density grids.

## Usage

```
ecospat.niche.equivalency.test (z1, z2, rep, alternative, ncores = 1)
```
#### Arguments

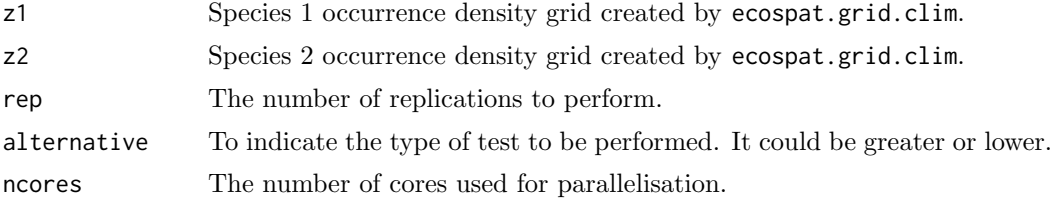

#### Details

Compares the observed niche overlap between z1 and z2 to overlaps between random niches z1.sim and z2.sim, which are built from random reallocations of occurences of z1 and z2.

alternative specifies if you want to test for niche conservatism (alternative  $=$  "greater", i.e. the niche overlap is more equivalent/similar than random) or for niche divergence (alternative  $=$  "lower", i.e. the niche overlap is less equivalent/similar than random).

If you encounter a problem during your analyses, please first read the FAQ section of "Niche overlap" in http://www.unil.ch/ecospat/home/menuguid/ecospat-resources/tools.html

The arguments ncores allows choosing the number of cores used to parallelize the computation. The default value is 1. On multicore computers, the optimal would be ncores = detectCores() - 1.

## Value

a list with  $6$ obs = observed overlaps,  $\sin = \sin( \arctan \theta)$  simulated overlaps,  $p.D = p$ -value of the test on D,  $p.I = p-value$  of the test on I.

## Author(s)

Olivier Broennimann < olivier.broennimann@unil.ch> with contributions of Blaise Petitpierre <bpetitpierre@gmail.com>

#### References

Broennimann, O., M.C. Fitzpatrick, P.B. Pearman,B. Petitpierre, L. Pellissier, N.G. Yoccoz, W. Thuiller, M.J. Fortin, C. Randin, N.E. Zimmermann, C.H. Graham and A. Guisan. 2012. Measuring ecological niche overlap from occurrence and spatial environmental data. Global Ecology and Biogeography, 21, 481-497.

Warren, D.L., R.E. Glor and M. Turelli. 2008. Environmental niche equivalency versus conservatism: quantitative approaches to niche evolution. Evolution, 62, 2868-2883.

#### See Also

[ecospat.grid.clim.dyn](#page-42-0), [ecospat.niche.similarity.test](#page-61-0)

ecospat.niche.overlap Calculate Niche Overlap

#### Description

Calculate the overlap metrics D and I based on two species occurrence density grids z1 and z2 created by ecospat.grid.clim.

## Usage

ecospat.niche.overlap (z1, z2, cor)

#### Arguments

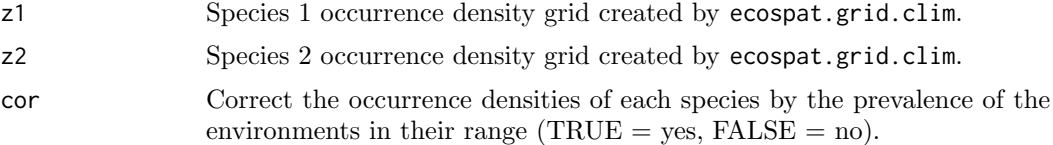

## Details

if cor=FALSE, the z\$uncor objects created by ecospat.grid.clim are used to calculate the overlap. if cor=TRUE, the z\$cor objects are used.

If you encounter a problem during your analyses, please first read the FAQ section of "Niche overlap" in http://www.unil.ch/ecospat/home/menuguid/ecospat-resources/tools.html

# Value

Overlap values D and I. D is Schoener's overlap metric (Schoener 1970). I is a modified Hellinger metric(Warren et al. 2008)

## Author(s)

Olivier Broennimann <olivier.broennimann@unil.ch>

## References

Broennimann, O., M.C. Fitzpatrick, P.B. Pearman, B. Petitpierre, L. Pellissier, N.G. Yoccoz, W. Thuiller, M.J. Fortin, C. Randin, N.E. Zimmermann, C.H. Graham and A. Guisan. 2012. Measuring ecological niche overlap from occurrence and spatial environmental data. Global Ecology and Biogeography, 21, 481-497.

Schoener, T.W. 1968. Anolis lizards of Bimini: resource partitioning in a complex fauna. Ecology, 49, 704-726.

Warren, D.L., R.E. Glor and M. Turelli. 2008. Environmental niche equivalency versus conservatism: quantitative approaches to niche evolution. Evolution, 62, 2868-2883.

#### See Also

[ecospat.grid.clim.dyn](#page-42-0)

```
ecospat.niche.similarity.test
```
Niche Similarity Test

#### Description

Run a niche similarity test (see Warren et al 2008) based on two species occurrence density grids.

## Usage

```
ecospat.niche.similarity.test (z1, z2, rep, alternative = "greater",
rand.type = 1, ncores= 1)
```
#### Arguments

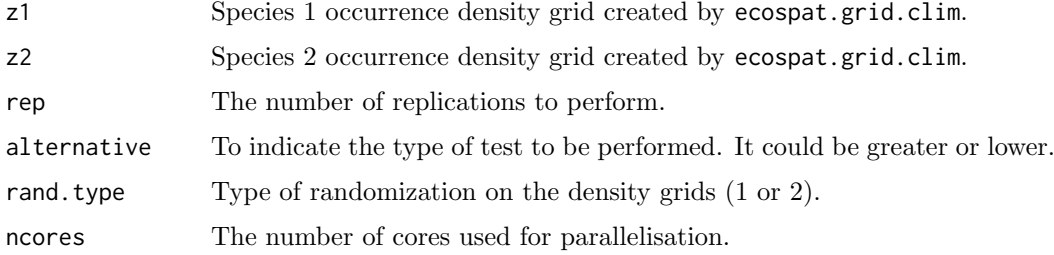

## Details

Compares the observed niche overlap between z1 and z2 to overlaps between z1 and random niches (z2.sim) as available in the range of z2 (z2\$Z). z2.sim has the same pattern as z2 but the center is randomly translatated in the availabe z2\$Z space and weighted by z2\$Z densities. If rand.type = 1, both z1 and z2 are randomly shifted, if rand.type = 2, only z2 is randomly shifted.

alternative specifies if you want to test for niche conservatism (alternative  $=$  "greater", i.e. the niche overlap is more equivalent/similar than random) or for niche divergence (alternative = "lower", i.e. the niche overlap is less equivalent/similar than random).

If you encounter a problem during your analyses, please first read the FAQ section of "Niche overlap" in http://www.unil.ch/ecospat/home/menuguid/ecospat-resources/tools.html

The arguments ncores allows choosing the number of cores used to parallelize the computation. The default value is 1. On multicore computers, the optimal would be ncores = detectCores() - 1.

# Value

a list with  $\delta$ obs = observed overlaps,  $\sin$  = simulated overlaps,  $\wp.D$  = p-value of the test on D,  $p.I = p-value$  of the test on I.

## Author(s)

Olivier Broennimann <olivier.broennimann@unil.ch> with contributions of Blaise Petitpierre <bpetitpierre@gmail.com>

#### References

Broennimann, O., M.C. Fitzpatrick, P.B. Pearman, B. Petitpierre, L. Pellissier, N.G. Yoccoz, W. Thuiller, M.J. Fortin, C. Randin, N.E. Zimmermann, C.H. Graham and A. Guisan. 2012. Measuring ecological niche overlap from occurrence and spatial environmental data. Global Ecology and Biogeography, 21, 481-497.

Warren, D.L., R.E. Glor and M. Turelli. 2008. Environmental niche equivalency versus conservatism: quantitative approaches to niche evolution. Evolution, 62, 2868-2883.

#### See Also

[ecospat.grid.clim.dyn](#page-42-0), [ecospat.niche.equivalency.test](#page-58-0)

<span id="page-62-0"></span>ecospat.niche.zProjGeo

Projection of Occurrence Densities to the Geography

#### Description

Creates a raster in geography with each pixel containing the occurrence densities extracted from a z object generated with ecospat.grid.clim.dyn.

#### Usage

ecospat.niche.zProjGeo(z1,env,cor)

#### Arguments

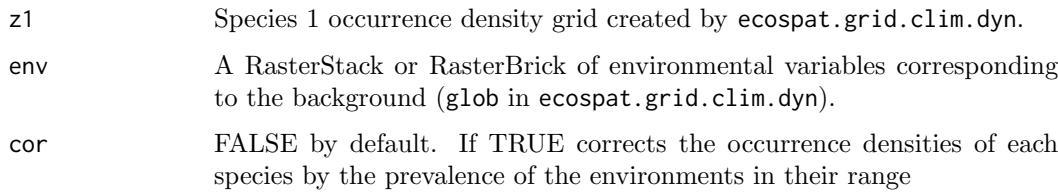

# Details

extracts the occurrence density of z objects created by ecospat.grid.clim.dyn for each point of the background (glob) using extract (package raster). The values are binded to the geographic coordinates of env and a raster is then recreated using rasterFromXYZ

#### Value

raster of class RasterLayer

## Author(s)

Olivier Broennimann <olivier.broennimann@unil.ch>

#### References

Broennimann, O., M.C. Fitzpatrick, P.B. Pearman, B. Petitpierre, L. Pellissier, N.G. Yoccoz, W. Thuiller, M.J. Fortin, C. Randin, N.E. Zimmermann, C.H. Graham and A. Guisan. 2012. Measuring ecological niche overlap from occurrence and spatial environmental data. Global Ecology and Biogeography, 21:481-497.

Petitpierre, B., C. Kueffer, O. Broennimann, C. Randin, C. Daehler and A. Guisan. 2012. Climatic niche shifts are rare among terrestrial plant invaders. Science, 335:1344-1348.

## See Also

[ecospat.plot.niche.dyn](#page-72-0), [ecospat.niche.dynIndexProjGeo](#page-57-0)

#### Examples

## Not run:

library(raster)

```
spp <- ecospat.testNiche
xy.sp1<-subset(spp,species=="sp1")[2:3] #Bromus_erectus
```

```
load(system.file("extdata", "ecospat.testEnvRaster.Rdata", package="ecospat"))
#?ecospat.testEnvRaster
```
env.sp1<-extract(env,xy.sp1) env.bkg<-na.exclude(values(env))

#################################### PCA-ENVIRONMENT ##################################

```
pca.cal <- dudi.pca(env.bkg, center = TRUE, scale = TRUE, scannf = FALSE, nf = 2)
```

```
# predict the scores on the axes
scores.bkg <- pca.cal$li #scores for background climate
scores.sp1 <- suprow(pca.cal,env.sp1)$lisup #scores for sp1
```

```
# calculation of occurence density (niche z)
```

```
z1 <- ecospat.grid.clim.dyn(scores.bkg, scores.bkg, scores.sp1,R=100)
```
plot(z1\$z.uncor) points(scores.sp1)

```
#################################### occurrence density in space ##################################
```
# sp1 geoz1<-ecospat.niche.zProjGeo(z1,env) plot(geoz1,main="z1") points(xy.sp1)

## End(Not run)

ecospat.npred Number Of Predictors

## Description

Calculate the maximum number of predictors to include in the model with a desired correlation between predictors.

## Usage

ecospat.npred (x, th)

# Arguments

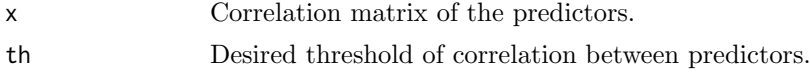

# Value

Returns the number of predictors to use.

# Author(s)

Blaise Petitpierre <bpetitpierre@gmail.com>

## Examples

```
colvar <- ecospat.testData[c(4:8)]
x <- cor(colvar, method="pearson")
ecospat.npred (x, th=0.75)
```
ecospat.occ.desaggregation Species Occurrences Desaggregation

# Description

Remove species occurrences in a dataframe which are closer to each other than a specified distance threshold.

# Usage

ecospat.occ.desaggregation (xy, min.dist, by)

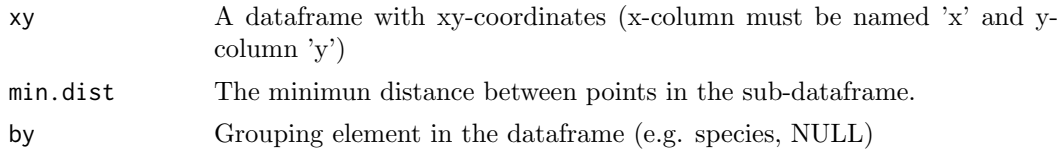

This function will desaggregate the original number of occurrences, according to a specified distance.

# Value

A subset of the initial dataframe. The number of points is printed as "initial", "kept" and "out".

# Author(s)

Frank Breiner <frank.breiner@unil.ch>

with contributions of Olivier Broennimann  $\langle$  olivier.broennimann@unil.ch>

# Examples

```
## Not run:
spp <- ecospat.testNiche
colnames(spp)[2:3] \leq c('x','y')
sp1 <- spp[1:32,2:3]
occ.sp1 <- ecospat.occ.desaggregation(xy=sp1, min.dist=500, by=NULL)
occ.all.sp <- ecospat.occ.desaggregation(xy=spp, min.dist=500, by='Spp')
## End(Not run)
```
ecospat.occupied.patch

Extract occupied patches of a species in geographic space.)

#### Description

This function determines the occupied patch of a species using standard IUCN criteria (AOO, EOO) or predictive binary maps from Species Distribution Models.

## Usage

```
ecospat.occupied.patch (bin.map, Sp.occ.xy, buffer = 0)
```
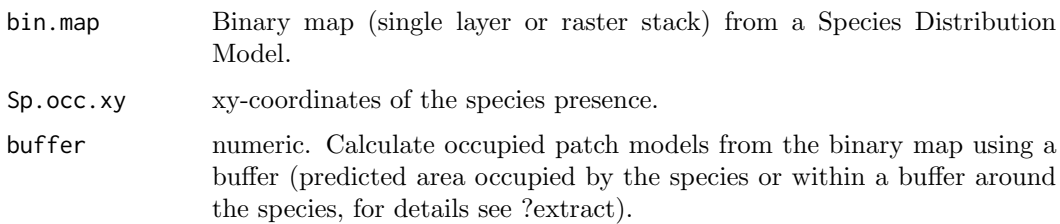

Predictive maps derived from SDMs inform about the potential distribution (or habitat suitability) of a species. Often it is useful to get information about the area of the potential distribution which is occupied by a species, e.g. for Red List assessments.

# Value

a RasterLayer with value 1.

## Author(s)

Frank Breiner <frank.breiner@wsl.ch>

## References

IUCN Standards and Petitions Subcommittee. 2016. Guidelines for Using the IUCN Red List Categories and Criteria. Version 12. Prepared by the Standards and Petitions Subcommittee. Downloadable from http://www.iucnredlist.org/documents/RedListGuidelines.pdf

## See Also

[ecospat.rangesize](#page-75-0), [ecospat.mpa](#page-55-0), [ecospat.binary.model](#page-5-0)

```
## Not run:
library(dismo)
library(dismo)
# only run if the maxent.jar file is available, in the right folder
jar <- paste(system.file(package="dismo"), "/java/maxent.jar", sep='')
# checking if maxent can be run (normally not part of your script)
file.exists(jar)
require(rJava))
# get predictor variables
fnames <- list.files(path=paste(system.file(package="dismo"), '/ex', sep=''),
                     pattern='grd', full.names=TRUE )
predictors <- stack(fnames)
#plot(predictors)
# file with presence points
occurence <- paste(system.file(package="dismo"), '/ex/bradypus.csv', sep='')
occ <- read.table(occurence, header=TRUE, sep=',')[,-1]
colnames(occ) <- c("x","y")
occ <- ecospat.occ.desaggregation(occ,min.dist=1)
# fit model, biome is a categorical variable
```

```
# predict to entire dataset
pred <- predict(me, predictors)
plot(pred)
points(occ)
# use MPA to convert suitability to binary map
mpa.cutoff <- ecospat.mpa(pred,occ)
pred.bin.mpa <- ecospat.binary.model(pred,mpa.cutoff)
names(pred.bin.mpa) <- "me.mpa"
pred.bin.arbitrary <- ecospat.binary.model(pred,0.5)
names(pred.bin.arbitrary) <- "me.arbitrary"
mpa.ocp <- ecospat.occupied.patch(pred.bin.mpa,occ)
arbitrary.ocp <- ecospat.occupied.patch(pred.bin.arbitrary,occ)
par(mfrow=c(1,2))
plot(mpa.ocp) ## occupied patches: green area
points(occ,col="red",cex=0.5,pch=19)
plot(arbitrary.ocp)
points(occ,col="red",cex=0.5,pch=19)
## with buffer:
mpa.ocp <- ecospat.occupied.patch(pred.bin.mpa,occ, buffer=500000)
arbitrary.ocp <- ecospat.occupied.patch(pred.bin.arbitrary,occ, buffer=500000)
plot(mpa.ocp) ## occupied patches: green area
points(occ,col="red",cex=0.5,pch=19)
plot(arbitrary.ocp)
points(occ,col="red",cex=0.5,pch=19)
## End(Not run)
```
ecospat.permut.glm GLM Permutation Function

## Description

A permutation function to get p-values on GLM coefficients and deviance.

# Usage

ecospat.permut.glm (glm.obj, nperm)

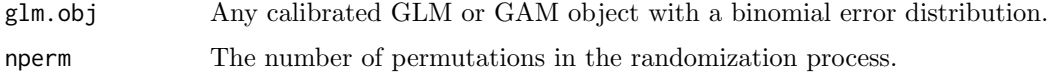

Rows of the response variable are permuted and a new GLM is calibrated as well as deviance, adjusted deviance and coefficients are calculated. These random parameters are compared to the true parameters in order to derive p-values.

## Value

Return p-values that are how the true parameters of the original model deviate from the disribution of the random parameters. A p-value of zero means that the true parameter is completely outside the random distribution.

#### Author(s)

Christophe Randin <christophe.randin@unibas.ch>, Antoine Guisan <antoine.guisan@unil.ch> and Trevor Hastie

#### References

Hastie, T., R. Tibshirani and J. Friedman. 2001. Elements of Statistical Learning; Data Mining, Inference, and Prediction, Springer-Verlag, New York.

Legendre, P. and L. Legendre. 1998. Numerical Ecology, 2nd English edition. Elsevier Science BV, Amsterdam.

#### Examples

## Not run: ecospat.permut.glm (get ("glm.Achillea\_atrata", envir=ecospat.env), 1000)

## End(Not run)

ecospat.plot.contrib Plot Variables Contribution

#### Description

Plot the contribution of the initial variables to the analysis (i.e. correlation circle). Typically these are the eigen vectors and eigen values in ordinations.

# Usage

ecospat.plot.contrib (contrib, eigen)

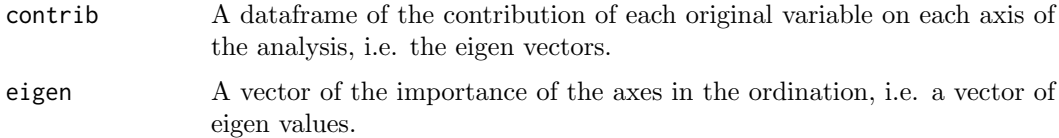

Requires ade4 library. If using [princomp](#page-0-0) , use \$loadings and \$sdev of the princomp object. if using [dudi.pca](#page-0-0), use \$li and \$eig of the dudi.pca object.

## Author(s)

Olivier Broennimann <olivier.broennimann@unil.ch>

# References

Broennimann, O., M.C. Fitzpatrick, P.B. Pearman, B. Petitpierre, L. Pellissier, N.G. Yoccoz, W. Thuiller, M.J. Fortin, C. Randin, N.E. Zimmermann, C.H. Graham and A. Guisan. 2012. Measuring ecological niche overlap from occurrence and spatial environmental data. Global Ecology and Biogeography, 21, 481-497.

#### See Also

[ecospat.plot.niche.dyn](#page-72-0),[ecospat.plot.overlap.test](#page-72-1), [ecospat.niche.similarity.test](#page-61-0),princomp

<span id="page-69-0"></span>ecospat.plot.kappa Plot Kappa

## Description

Plots the values for Cohen's Kappa along different thresholds.

## Usage

ecospat.plot.kappa(Pred, Sp.occ)

## Arguments

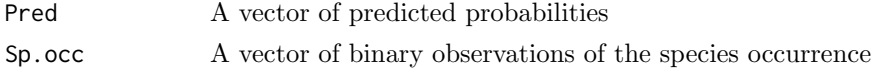

#### Value

A plot of the Cohen's Kappa values along different thresholds.

#### Author(s)

Luigi Maiorano <luigi.maiorano@gmail.com> with contributions of Valeria Di Cola <valeria.dicola@unil.c

#### References

Liu, C., P.M. Berry, T.P. Dawson, and R.G. Pearson. 2005. Selecting thresholds of occurrence in the prediction of species distributions. Ecography, 28, 385-393.

Landis, J.R. and G.G. Koch. 1977. The measurement of observer agreement for categorical data. biometrics, 33,159-174.

## See Also

[ecospat.meva.table](#page-53-0), [ecospat.max.tss](#page-48-0), [ecospat.plot.tss](#page-73-0), [ecospat.cohen.kappa](#page-19-0), [ecospat.max.kappa](#page-47-0)

#### ecospat.plot.mess 71

# Examples

```
Pred <- ecospat.testData$glm_Agrostis_capillaris
Sp.occ <- ecospat.testData$Agrostis_capillaris
ecospat.plot.kappa(Pred, Sp.occ)
```
<span id="page-70-0"></span>ecospat.plot.mess Plot MESS

#### Description

Plot the MESS extrapolation index onto the geographical space.

## Usage

ecospat.plot.mess (mess.object, cex=1, pch=15)

## Arguments

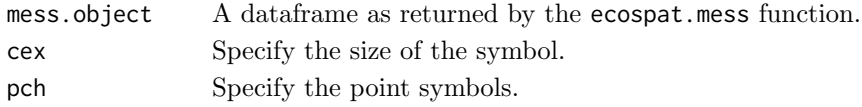

## Value

Returns a plot of the the MESS extrapolation index onto the geographical space.

# Author(s)

Blaise Petitpierre <bpetitpierre@gmail.com>

## References

Elith, J., M. Kearney and S. Phillips. 2010. The art of modelling range-shifting species. Methods in ecology and evolution, 1, 330-342.

## See Also

[ecospat.mess](#page-52-0)

```
## Not run:
x \leftarrow e \cos p \cdot t \cdot \text{testData}[c(2,3,4:8)]proj <- x[1:90,] #A projection dataset.
cal <- x[91:300,] #A calibration dataset
#Create a MESS object
mess.object <- ecospat.mess (proj, cal, w="default")
#Plot MESS
ecospat.plot.mess (mess.object, cex=1, pch=15)
## End(Not run)
```
<span id="page-71-0"></span>ecospat.plot.niche Plot Niche

# Description

Plot a niche z created by ecospat.grid.clim.dyn.

## Usage

```
ecospat.plot.niche (z, title, name.axis1, name.axis2, cor=FALSE)
```
## Arguments

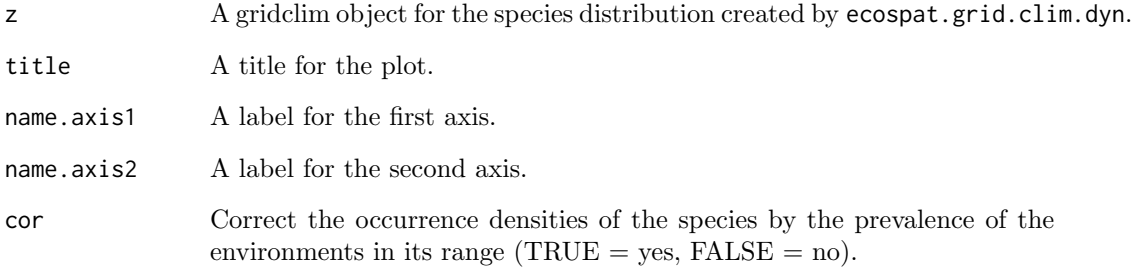

# Details

if z is bivariate, a bivariate plot of the niche of the species. if z is univariate, a histogram of the niche of the species

# Author(s)

Olivier Broennimann <olivier.broennimann@unil.ch>

# References

Broennimann, O., M.C. Fitzpatrick, P.B. Pearman, B. Petitpierre, L. Pellissier, N.G. Yoccoz, W. Thuiller, M.J. Fortin, C. Randin, N.E. Zimmermann, C.H. Graham and A. Guisan. 2012. Measuring ecological niche overlap from occurrence and spatial environmental data. Global Ecology and Biogeography, 21, 481-497.

# See Also

[ecospat.grid.clim.dyn](#page-42-0)
<span id="page-72-0"></span>ecospat.plot.niche.dyn

## Description

Plot niche categories and species density created by ecospat.grid.clim.dyn.

## Usage

ecospat.plot.niche.dyn (z1, z2, quant, title, name.axis1, name.axis2, interest, colz1, colz2,colinter, colZ1, colZ2)

## Arguments

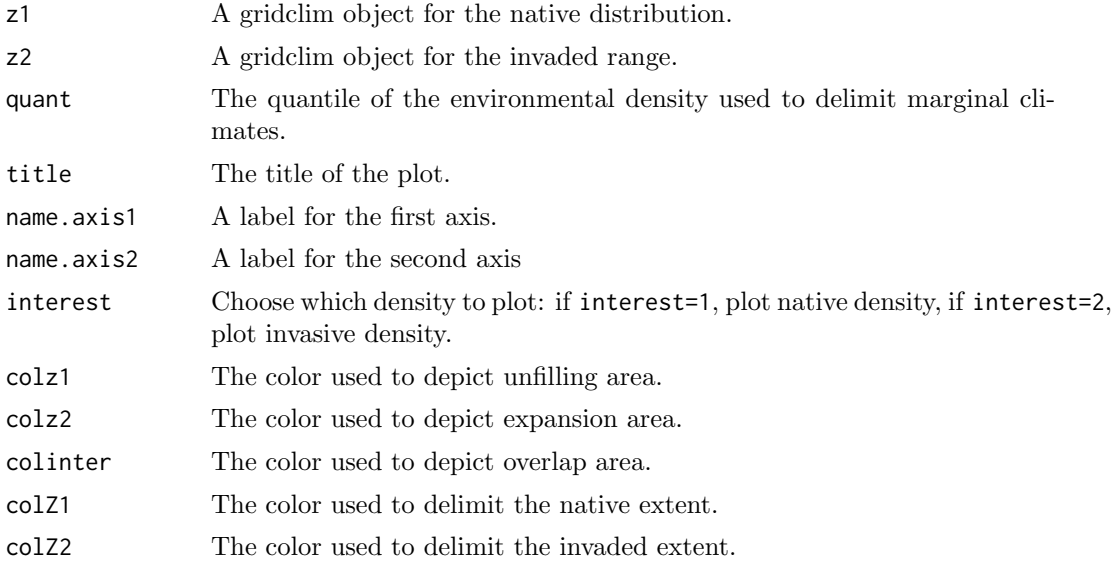

## Author(s)

Blaise Petitpierre <bpetitpierre@gmail.com>

ecospat.plot.overlap.test Plot Overlap Test

# Description

Plot a histogram of observed and randomly simulated overlaps, with p-values of equivalency or similarity tests.

```
ecospat.plot.overlap.test (x, type, title)
```
<span id="page-73-0"></span>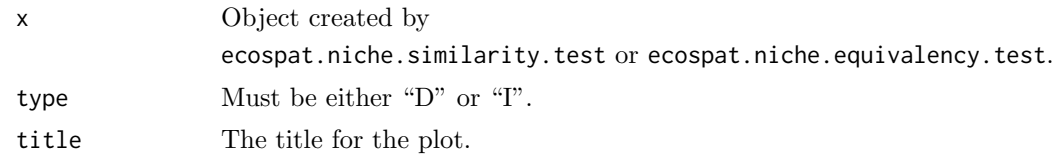

## Author(s)

Olivier Broennimann <olivier.broennimann@unil.ch>

#### References

Broennimann, O., M.C. Fitzpatrick, P.B. Pearman, B. Petitpierre, L. Pellissier, N.G. Yoccoz, W. Thuiller, M.J. Fortin, C. Randin, N.E. Zimmermann, C.H. Graham and A. Guisan. 2012. Measuring ecological niche overlap from occurrence and spatial environmental data. Global Ecology and Biogeography, 21, 481-497.

## See Also

[ecospat.niche.similarity.test](#page-61-0), [ecospat.niche.equivalency.test](#page-58-0)

ecospat.plot.tss Plot True skill statistic (TSS)

#### Description

Plots the values for True skill statistic (TSS) along different thresholds.

#### Usage

```
ecospat.plot.tss(Pred, Sp.occ)
```
#### Arguments

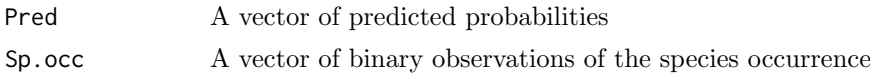

## Value

A plot of the TSS values along different thresholds.

## Author(s)

Luigi Maiorano <luigi.maiorano@gmail.com>

#### References

Liu, C., P.M. Berry, T.P. Dawson, and R.G. Pearson. 2005. Selecting thresholds of occurrence in the prediction of species distributions. Ecography, 28, 385-393.

Liu, C., M. White and G. Newell. 2013. Selecting thresholds for the prediction of species occurrence with presence-only data. Journal of Biogeography, 40, 778-789.

#### <span id="page-74-0"></span>ecospat.rand.pseudoabsences 75

## See Also

[ecospat.meva.table](#page-53-0), [ecospat.max.tss](#page-48-0), [ecospat.plot.kappa](#page-69-0), [ecospat.cohen.kappa](#page-19-0), [ecospat.max.kappa](#page-47-0)

#### Examples

```
Pred <- ecospat.testData$glm_Agrostis_capillaris
Sp.occ <- ecospat.testData$Agrostis_capillaris
ecospat.plot.tss(Pred, Sp.occ)
```
ecospat.rand.pseudoabsences

Sample Pseudo-Absences

## Description

Randomly sample pseudoabsences from an environmental dataframe covering the study area.

#### Usage

```
ecospat.rand.pseudoabsences (nbabsences, glob, colxyglob, colvar="all",
presence, colxypresence, mindist)
```
## Arguments

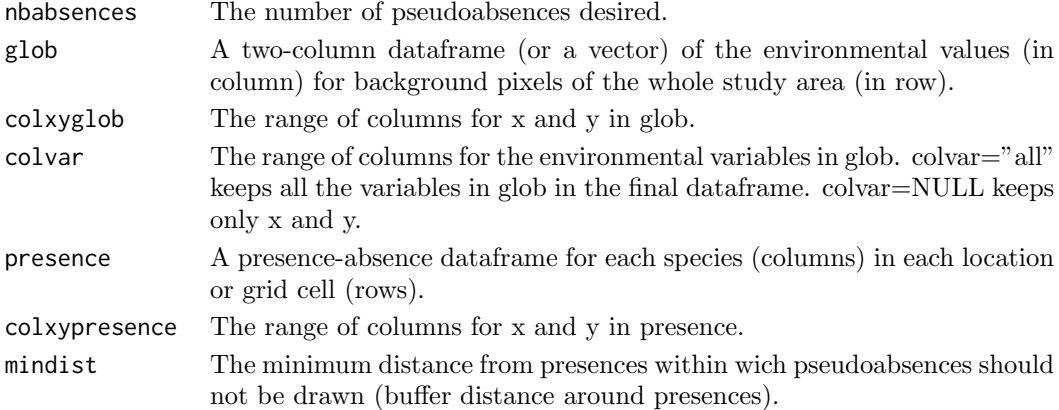

## Value

A dataframe of random absences.

## Author(s)

Olivier Broennimann <olivier.broennimann@unil.ch>

## Examples

```
glob <- ecospat.testData[2:8]
presence <- ecospat.testData[c(2:3,9)]
presence <- presence[presence[,3]==1,1:2]
ecospat.rand.pseudoabsences (nbabsences=10, glob=glob, colxyglob=1:2, colvar = "all",
presence= presence, colxypresence=1:2, mindist=20)
```
<span id="page-75-0"></span>

## Description

This function quantifies the range size of a species using standard IUCN criteria (Area of Occupancy AOO, Extent of Occurence EOO) or binary maps derived from Species Distribution Models.

## Usage

ecospat.rangesize (bin.map, ocp, buffer, eoo.around.model, eoo.around.modelocp, xy, EOO, Model.within.eoo, AOO, resol, AOO.circles, d, lonlat, return.obj, save.obj, save.rangesize, directory)

```
ecospat.rangesize (bin.map = NULL,
                   ocp = TRUE,buffer = 0,
                   eoo.around.model = TRUE,
                   eoo.around.modelocp = FALSE,
                   xy = NULL,EOO = TRUE.
                   Model.within.eoo = TRUE,
                   AOO = TRUE,resol = c(2000, 2000),
                   AOO.circles = FALSE,
                   d = sqrt((2000 * 2)/pi),lonlat = FALSE,return. obj = TRUE,save.obj = FALSE,save.rangesize = FALSE,
                   directory = getwd()
```
## Arguments

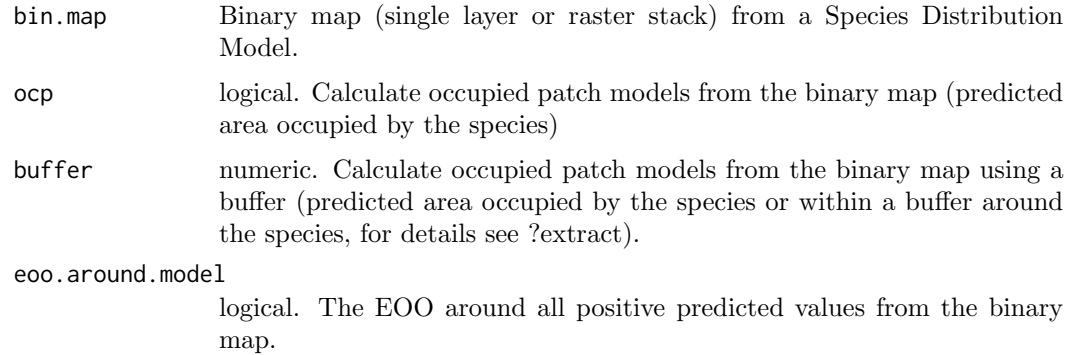

<span id="page-76-0"></span>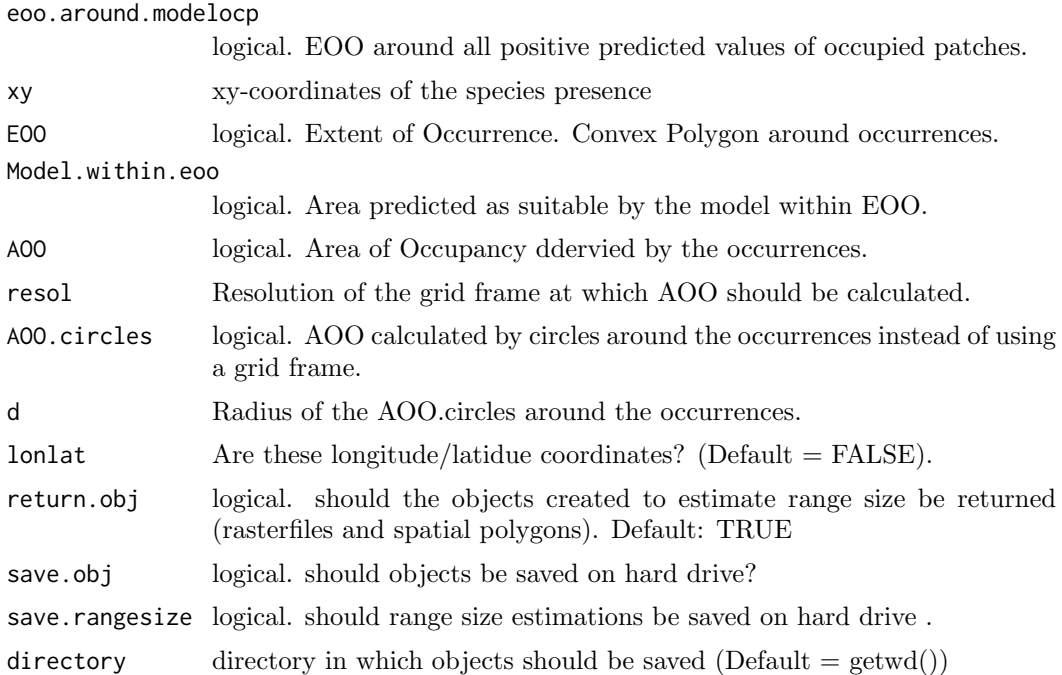

## Details

The range size of a species is important for many conservation purposes, e.g. to assess the status of threat for IUCN Red Lists. This function quantifies the range size using different IUCN measures, i.e. the Area Of Occupancy (AOO), the Extent Of Occurrence (EOO) and from binary maps derived from Species Distribution Models (SDMs). Different ways to extract range size from SDMs are available, e.g. using occupied patches, the suitable habitat within EOO or a convex hull around the suitable habitat.

## Value

A list with the values of range size quantification and the stored objects used for quantification (of class RasterLayers, ahull, ConvexHull).

## Author(s)

Frank Breiner <frank.breiner@wsl.ch>

## References

IUCN. 2012. IUCN Red List Categories and Criteria: Version 3.1. Second edition. Gland, Switzerland and Cambridge, UK: IUCN. iv  $+$  32pp.

IUCN Standards and Petitions Subcommittee. 2016. Guidelines for Using the IUCN Red List Categories and Criteria. Version 12. Prepared by the Standards and Petitions Subcommittee. Downloadable from http://www.iucnredlist.org/documents/RedListGuidelines.pdf

Pateiro-Lopez, B., and A. Rodriguez-Casal. 2010. Generalizing the Convex Hull of a Sample: The R Package alphahull. Journal of Statistical software, 34, 1-28.

#### See Also

[ecospat.occupied.patch](#page-65-0), [ecospat.mpa](#page-55-0), [ecospat.binary.model](#page-5-0)

## Examples

library(dismo)

```
# get predictor variables
fnames <- list.files(path=paste(system.file(package="dismo"), '/ex', sep=''),
                     pattern='grd', full.names=TRUE )
predictors <- stack(fnames)
#plot(predictors)
```

```
# file with presence points
occurence <- paste(system.file(package="dismo"), '/ex/bradypus.csv', sep='')
occ <- read.table(occurence, header=TRUE, sep=',')[,-1]
colnames(occ) <- c("x", "y")occ <- ecospat.occ.desaggregation(occ,min.dist=1)
```

```
# fit a domain model, biome is a categorical variable
do <- domain(predictors, occ, factors='biome')
```

```
# predict to entire dataset
pred <- predict(do, predictors)
```
plot(pred) points(occ)

```
# use MPA to convert suitability to binary map
mpa.cutoff <- ecospat.mpa(pred,occ)
```

```
# use Boyce index to convert suitability to binary map
boyce <- ecospat.boyce(pred, occ)
### use the boyce index to find a threshold
pred.bin.arbitrary <- ecospat.binary.model(pred,0.5)
```

```
pred.bin.mpa <- ecospat.binary.model(pred,mpa.cutoff)
names(pred.bin.mpa) <- "me.mpa"
pred.bin.arbitrary <- ecospat.binary.model(pred,0.5)
names(pred.bin.arbitrary) <- "me.arbitrary"
```
rangesize <- ecospat.rangesize(stack(pred.bin.mpa,pred.bin.arbitrary),

```
xy=occ,
resol=c(1,1),eoo.around.modelocp =TRUE,
AOO.circles = TRUE,
d=200000,
lonlat =TRUE)
```
## Range size quantification rangesize\$RangeSize

names(rangesize\$RangeObjects)

par(mfrow=c(1,3))

<span id="page-78-1"></span>ecospat.rcls.grd 79

```
plot(ecospat.binary.model(pred,0),legend=FALSE, main="IUCN criteria")
## IUCN criteria & derivates
# plot AOO
plot(rangesize$RangeObjects$AOO,add=TRUE, col="red",legend=FALSE)
# plot EOO
plot(rangesize$RangeObjects$EOO@polygons,add=TRUE, border="red", lwd=2)
# plot circles around occurrences
plot(rangesize$RangeObjects$AOO.circle@polygons,add=TRUE,border="blue")
for(i in 1:2){
## plot the occupied patches of the model
plot(rangesize$RangeObjects$models.ocp[[i]],col=c("grey","blue","darkgreen"),
main=names(rangesize$RangeObjects$models.ocp[[i]]),legend=FALSE)
points(occ,col="red",cex=0.5,pch=19)
## plot EOO around model
plot(rangesize$RangeObjects$eoo.around.model[[i]]@polygons,add=TRUE,border="blue",lwd=2)
## plot EOO around occupied patches
plot(rangesize$RangeObjects$eoo.around.mo.ocp[[i]]@polygons,add=TRUE,border="darkgreen",
1wd=2## plot the modeled area within EOO
#plot(rangesize$RangeObjects$model.within.eoo[[i]],col=c("grey","blue","darkgreen"),legend=FALSE)
#points(occ,col="red",cex=0.5,pch=19)
#plot(rangesize$RangeObjects$EOO@polygons,add=TRUE, border="red", lwd=2)
}
### Alpha-hulls are not included in the function yet because of Licence limitations.
### However, alpha-hulls can easily be included manually (see also the help file of
### the alpha hull package):
# require(alphahull)
# alpha = 2 # alpha value of 2 recommended by IUCN
# del<-delvor(occ)
# dv<-del$mesh
# mn <- mean(sqrt(abs(del$mesh[,3]-del$mesh[,5])ˆ2+abs(del$mesh[,4]-del$mesh[,6])ˆ2))*alpha
# alpha.hull<-ahull(del,alpha=mn)
# #Size of alpha-hulls
# areaahull(h)
# plot alphahulls
# plot(rangesize$RangeObjects$models.ocp[[i]],col=c("grey","blue","darkgreen"),
# main=names(rangesize$RangeObjects$models.ocp[[i]]),legend=FALSE)
# plot(alpha.hull,add=TRUE,lwd=1)
```
<span id="page-78-0"></span>ecospat.rcls.grd Reclassifying grids function

#### Description

Function for reclassifying grid files to get a combined statification from more than one grid

#### Usage

```
ecospat.rcls.grd(in_grid,no.classes)
```
#### Arguments

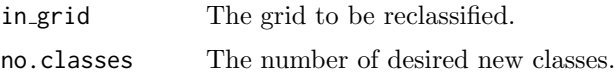

## Details

This function reclassifies the input grid into a number of new classes that the user defines. The boundaries of each class are decided automatically by splitting the range of values of the input grid into the user defined number of classes.

## Value

Returns a reclassified Raster object

## Author(s)

Achilleas Psomas <achilleas.psomas@wsl.ch> and Niklaus E. Zimmermann <niklaus.zimmermann@wsl.ch>

## Examples

```
## Not run:
bio3<- raster(system.file("external/bioclim/current/bio3.grd",package="biomod2"))
bio12<- raster(system.file("external/bioclim/current/bio12.grd",package="biomod2"))
B3.rcl<-ecospat.rcls.grd(bio3,9)
B12.rcl<-ecospat.rcls.grd(bio12,9)
B3B12.comb <- B12.rcl+B3.rcl*10
# Plotting a histogram of the classes
```

```
hist(B3B12.comb,breaks=100,col=heat.colors(88))
# Plotting the new RasterLayer (9x9 classes)
plot(B3B12.comb,col=rev(rainbow(88)),main="Stratified map")
```
## End(Not run)

<span id="page-79-0"></span>ecospat.recstrat prop Random Ecologically Stratified Sampling of propotional numbers

#### Description

This function randomly collects a user-defined total number of samples from the stratification layer.

```
ecospat.recstrat_prop(in_grid, sample_no)
```
<span id="page-79-1"></span>

<span id="page-80-1"></span>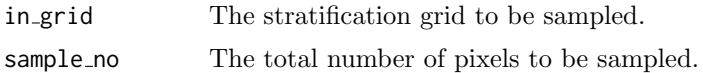

#### Details

The number of samples per class are determined proportional to the abundance of each class. The number of classes in the stratification layer are determined automatically from the integer input map. If the proportion of samples for a certain class is below one then no samples are collected for this class.

#### Value

Returns a dataframe with the selected sampling locations their coordinates and the strata they belong in.

## Author(s)

Achilleas Psomas <achilleas.psomas@wsl.ch> and Niklaus E. Zimmermann <niklaus.zimmermann@wsl.ch>

#### See Also

[ecospat.recstrat](#page-80-0)\_regl [ecospat.rcls.grd](#page-78-0)

#### Examples

```
## Not run:
 bio3<- raster(system.file("external/bioclim/current/bio3.grd",package="biomod2"))
 bio12<- raster(system.file("external/bioclim/current/bio12.grd",package="biomod2"))
 B3.rcl<-ecospat.rcls.grd(bio3,9)
 B12.rcl<-ecospat.rcls.grd(bio12,9)
 B3B12.comb <- B12.rcl+B3.rcl*10
 B3B12.prop_samples <- ecospat.recstrat_prop(B3B12.comb,100)
 plot(B3B12.comb)
points(B3B12.prop_samples$x,B3B12.prop_samples$y,pch=16,cex=0.6,col=B3B12.prop_samples$class)
```
## End(Not run)

<span id="page-80-0"></span>ecospat.recstrat regl Random Ecologically Stratified Sampling of equal numbers

#### Description

This function randomly takes an equal number of samples per class in the stratification layer.

```
ecospat.recstrat_regl(in_grid, sample_no)
```
<span id="page-81-0"></span>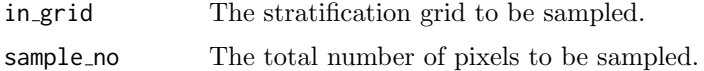

## Details

The number of classes in the stratification layer is determined automatically from the integer input map. If the number of pixels in a class is higher than the number of samples, then a random selection without re-substitution is performed, otherwise all pixels of that class are selected.

## Value

Returns a dataframe with the selected sampling locations their coordinates and the strata they belong in.

## Author(s)

Achilleas Psomas <achilleas.psomas@wsl.ch> and Niklaus E. Zimmermann <niklaus.zimmermann@wsl.ch>

## See Also

[ecospat.recstrat](#page-79-0) prop [ecospat.rcls.grd](#page-78-0)

#### Examples

```
## Not run:
 bio3<- raster(system.file("external/bioclim/current/bio3.grd",package="biomod2"))
 bio12<- raster(system.file("external/bioclim/current/bio12.grd",package="biomod2"))
 B3.rcl<-ecospat.rcls.grd(bio3,9)
 B12.rcl<-ecospat.rcls.grd(bio12,9)
 B3B12.comb <- B12.rcl+B3.rcl*10
 B3B12.regl_samples <- ecospat.recstrat_prop(B3B12.comb,100)
 plot(B3B12.comb)
points(B3B12.regl_samples$x,B3B12.regl_samples$y,pch=16,cex=0.6,col=B3B12.regl_samples$class)
```
## End(Not run)

ecospat.sample.envar Sample Environmental Variables

#### Description

Add environmental values to a species dataframe.

```
ecospat.sample.envar (dfsp, colspxy, colspkept = "xy", dfvar,
colvarxy, colvar = "all", resolution)
```
<span id="page-82-0"></span>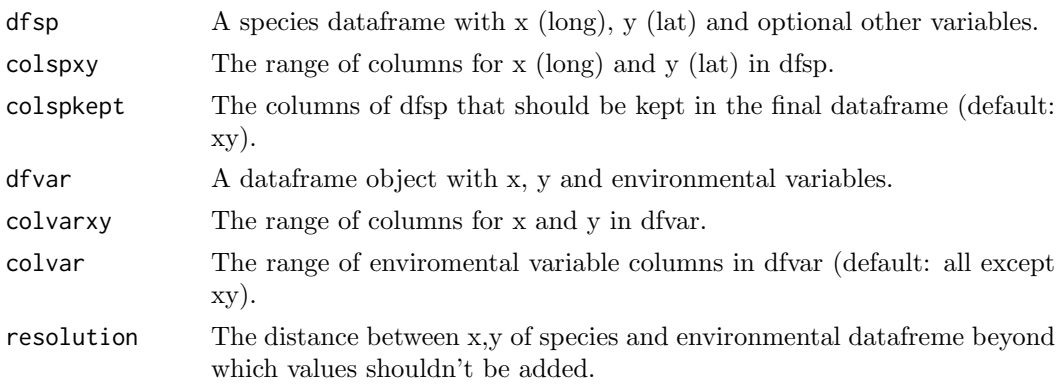

## Details

The xy (lat/long) coordinates of the species occurrences are compared to those of the environment dataframe and the value of the closest pixel is added to the species dataframe. When the closest environment pixel is more distant than the given resolution, NA is added instead of the value. This function is similar to sample() in ArcGIS.

## Value

A Dataframe with the same rows as dfsp, with environmental values from dfvar in column.

#### Author(s)

Olivier Broennimann <olivier.broennimann@unil.ch>

#### Examples

```
## Not run:
spp <- ecospat.testNiche
sp1 <- spp[1:32,1:3]
occ.sp1 <- ecospat.occ.desaggregation(dfvar=sp1,colxy=2:3,colvar=NULL, min.dist=500,plot=TRUE)
clim <- ecospat.testData[2:8]
```

```
occ_sp1 <- na.exclude(ecospat.sample.envar(dfsp=occ.sp1,colspxy=1:2,colspkept=1:2,dfvar=clim,
colvarxy=1:2,colvar="all",resolution=25))
```
## End(Not run)

ecospat.SESAM.prr SESAM Probability Ranking Rule

## Description

Implement the SESAM framework to predict community composition using a 'probability ranking' rule.

### Usage

ecospat.SESAM.prr(proba, sr)

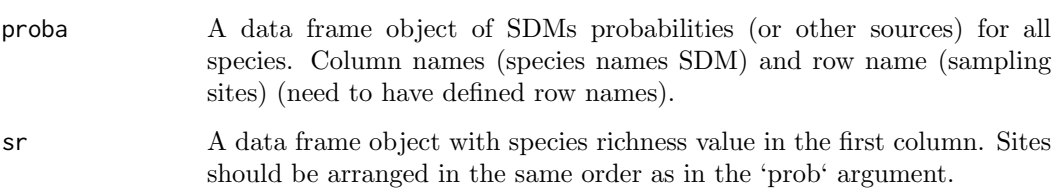

#### Details

The SESAM framework implemented in ecospat is based on 1) probabilities of individual species presence for each site - these can be obtained for example by fitting SDMs. This step represents the application of an environmental filter to the community assembly, 2) richness predictions for each site - the richness prediction can be derived in different ways, for instance by summing probabilities from individual species presence for each site or by fitting direct richness models. This step represents the application of a macroecological constraint to the number of species that can coexist in the considered unit, 3) a biotic rule to decide which species potentially present in the site are retained in the final prediction to match the richness value predicted. The biotic rule applied here is called 'probability ranking' rule: the community composition in each site is determined by ranking the species in decreasing order of their predicted probability of presence from SDMs up to a richness prediction.

#### Value

Returns a '.txt' file saved in the working directory that contains the community prediction by the SESAM framework, i.e. binary predictions for all species (columns) for each site (rows).

#### Author(s)

Manuela D'Amen <manuela.damen@unil.ch > and Anne Dubuis <anne.dubuis@gmail.com >

#### References

D'Amen, M., A. Dubuis, R.F. Fernandes, J. Pottier, L. Pellissier and A. Guisan. 2015. Using species richness and functional traits predictions to constrain assemblage predictions from stacked species distribution models. J. Biogeogr., 42, 1255-1266.

Guisan, A. and C. Rahbek. 2011. SESAM - a new framework integrating macroecological and species distribution models for predicting spatio-temporal patterns of species assemblages. J. Biogeogr., 38, 1433-1444.

## Examples

```
proba <- ecospat.testData[,73:92]
sr <- as.data.frame(rowSums(proba))
ecospat.SESAM.prr(proba, sr)
```
<span id="page-84-0"></span>ecospat.shift.centroids

Draw Centroid Arrows

## Description

Draw arrows linking the centroid of the native and exotic (non-native) distribution (continuous line) and between native and invaded extent (dashed line).

## Usage

```
ecospat.shift.centroids(sp1, sp2, clim1, clim2,col)
```
## Arguments

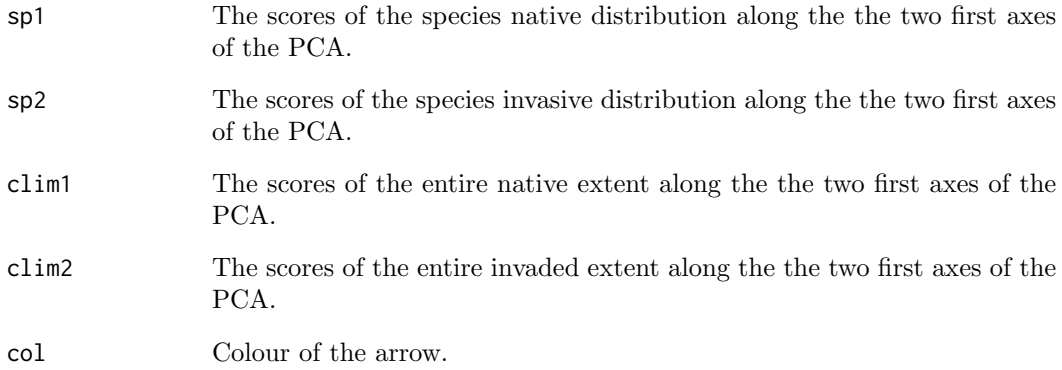

## Details

Allows to visualize the shift of the niche centroids of the species and the centroids of the climatic conditions in the study area. To compare invasive species niche, the arrow links the centroid of the native and inasive distribution (continuous line) and between native and invaded extent (dashed line).

## Value

Arrow on the overlap test plot

## Author(s)

Blaise Petitpierre <bpetitpierre@gmail.com>

<span id="page-85-1"></span><span id="page-85-0"></span>ecospat.testData Test Data For The Ecospat package

## Description

Data frame that contains vegetation plots data: presence records of 50 species, a set of environmental variables (topo-climatic) and SDM predictions for some species in the Western Swiss Alps (Canton de Vaud, Switzerland).

#### Usage

```
data("ecospat.testData")
```
## Format

A data frame with 300 observations on the following 96 variables.

numplots Number of the vegetation plot.

long Longitude, in Swiss plane coordinate system of the vegetation plot.

lat Latitude, in Swiss plane coordinate system of the vegetation plot.

ddeg Growing degree days (with a 0 degrees Celsius threshold).

mind Moisture index over the growing season (average values for June to August in mm  $day-1)$ .

srad The annual sum of radiation (in kJ m-2 year-1).

slp Slope (in degrees) calculated from the DEM25.

topo Topographic position (an integrated and unitless measure of topographic exposure.

Achillea atrata

Achillea millefolium

Acinos alpinus

Adenostyles glabra

Aposeris foetida

Arnica\_montana

Aster bellidiastrum

Bartsia alpina

Bellis perennis

Campanula\_rotundifolia

Centaurea\_montana

Cerastium latifolium

Cruciata laevipes

Doronicum<sub>grandiflorum</sub>

Galium album

Galium anisophyllon

Galium megalospermum

Gentiana bavarica

Gentiana lutea Gentiana purpurea Gentiana verna Globularia cordifolia Globularia nudicaulis Gypsophila repens Hieracium lactucella Homogyne alpina Hypochaeris\_radicata Leontodon autumnalis Leontodon helveticus Myosotis alpestris Myosotis arvensis Phyteuma orbiculare Phyteuma\_spicatum Plantago\_alpina Plantago lanceolata Polygonum\_bistorta Polygonum\_viviparum Prunella grandiflora Rhinanthus alectorolophus Rumex\_acetosa Rumex<sub>\_Crispus</sub> Vaccinium gaultherioides Veronica alpina Veronica aphylla Agrostis capillaris Bromus\_erectus\_sstr Campanula\_scheuchzeri Carex\_sempervirens Cynosurus\_cristatus Dactylis glomerata Daucus\_carota Festuca\_pratensis\_sl Geranium\_sylvaticum Leontodon\_hispidus\_sl Potentilla erecta Pritzelago\_alpina\_sstr Prunella vulgaris Ranunculus\_acris\_sl

Saxifraga oppositifolia

Soldanella alpina

Taraxacum officinale aggr

Trifolium\_repens\_sstr

Veronica chamaedrys

Parnassia palustris

glm Agrostis capillaris GLM model for the species Agrostis capillaris. glm Leontodon hispidus sl GLM model for the species Leontodon hispidus sl. glm Dactylis glomerata GLM model for the species Dactylis glomerata. glm\_Trifolium\_repens\_sstr GLM model for the species Trifolium\_repens\_sstr. glm Geranium sylvaticum GLM model for the species Geranium sylvaticum. glm Ranunculus acris sl GLM model for the species Ranunculus acris sl. glm Prunella vulgaris GLM model for the species Prunella vulgaris. glm Veronica chamaedrys GLM model for the species Veronica chamaedrys. glm Taraxacum officinale aggr GLM model for the species Taraxacum officinale aggr. glm Plantago lanceolata GLM model for the species Plantago lanceolata. glm Potentilla erecta GLM model for the species Potentilla erecta. glm Carex sempervirens GLM model for the species Carex sempervirens. glm Soldanella alpina GLM model for the species Soldanella alpina. glm Cynosurus cristatus GLM model for the species Cynosurus cristatus. glm Campanula scheuchzeri GLM model for the species Campanula scheuchzeri. glm Festuca pratensis sl GLM model for the species Festuca pratensis sl. gbm Bromus erectus sstr GBM model for the species Bromus erectus sstr. glm Saxifraga oppositifolia GLM model for the species Saxifraga oppositifolia. glm Daucus carota GLM model for the species Daucus carota. glm Pritzelago alpina sstr GLM model for the species Pritzelago alpina sstr. glm Bromus erectus sstr GLM model for the species Bromus erectus sstr. gbm Saxifraga oppositifolia GBM model for the species Saxifraga oppositifolia. gbm Daucus carota GBM model for the species Daucus carota. gbm Pritzelago alpina sstr GBM model for the species Pritzelago alpina sstr.

## Details

The study area is the Western Swiss Alps of Canton de Vaud, Switzerland.

Five topo-climatic explanatory variables to calibrate the SDMs: growing degree days (with a 0 degrees Celsius threshold); moisture index over the growing season (average values for June to August in mm day-1); slope (in degrees); topographic position (an integrated and unitless measure of topographic exposure; Zimmermann et al., 2007); and the annual sum of radiation (in kJ m-2 year-1). The spatial resolution of the predictor is  $25 \text{ m} \times 25 \text{ m}$  so that the models could capture most of the small-scale variations of the climatic factors in the mountainous areas.

Two modelling techniques were used to produce the SDMs: generalized linear models (GLM; McCullagh & Nelder, 1989; R library 'glm') and generalized boosted models (GBM; Friedman, 2001; R library 'gbm'). The SDMs correpond to 20 species: Agrostis capillaris, <span id="page-88-0"></span>Leontodon hispidus sl, Dactylis glomerata, Trifolium repens sstr, Geranium sylvaticum, Ranunculus acris sl, Prunella vulgaris, Veronica chamaedrys, Taraxacum officinale aggr, Plantago lanceolata, Potentilla erecta, Carex sempervirens, Soldanella alpina, Cynosurus cristatus, Campanula scheuchzeri, Festuca pratensis sl, Daucus carota, Pritzelago alpina sstr, Bromus erectus sstr and Saxifraga oppositifolia.

#### Author(s)

Antoine Guisan <antoine.guisan@unil.ch>, Anne Dubuis <anne.dubuis@gmail.com> and Valeria Di Cola <valeria.dicola@unil.ch>

#### References

Guisan, A. 1997. Distribution de taxons vegetaux dans un environnement alpin: Application de modelisations statistiques dans un systeme d'information geographique. PhD Thesis, University of Geneva, Switzerland.

Guisan, A., J.P. Theurillat. and F. Kienast. 1998. Predicting the potential distribution of plant species in an alpine environment. Journal of Vegetation Science, 9, 65-74.

Guisan, A. and J.P. Theurillat. 2000. Assessing alpine plant vulnerability to climate change: A modeling perspective. Integrated Assessment, 1, 307-320.

Guisan, A. and J.P. Theurillat. 2000. Equilibrium modeling of alpine plant distribution and climate change : How far can we go? Phytocoenologia, 30(3-4), 353-384.

Dubuis A., J. Pottier, V. Rion, L. Pellissier, J.P. Theurillat and A. Guisan. 2011. Predicting spatial patterns of plant species richness: A comparison of direct macroecological and species stacking approaches. Diversity and Distributions, 17, 1122-1131.

Zimmermann, N.E., T.C. Edwards, G.G Moisen, T.S. Frescino and J.A. Blackard. 2007. Remote sensing-based predictors improve distribution models of rare, early successional and broadleaf tree species in Utah. Journal of Applied Ecology 44, 1057-1067.

#### Examples

```
data(ecospat.testData)
str(ecospat.testData)
dim(ecospat.testData)
names(ecospat.testData)
```
ecospat.testEnvRaster Test Environmental Rasters for The Ecospat package

#### Description

A stack of 5 topoclimatic rasters at 250m resolution for the Western Swiss Alps. It includes "ddeg0" (growing degree-days above 0C), "mind68" (moisture index for month June to August), "srad68" (solar radiation for month June to August), "slope25" (average of slopes at 25m resolution) and "topos25" (average of topographic positions at 25m resolution)

#### Format

ecospat.testEnvRaster is a RasterBrick encapsulated in a .Rdata that contains the following rasters:

[1] "ddeg0" [2] "mind68" [3] "srad68" [4] "slope25" [5] "topos25"

#### Author(s)

Olivier Broennimann <olivier.broennimann@unil.ch>

#### References

Zimmermann, N.E., F. Kienast. 2009. Predictive mapping of alpine grasslands in Switzerland: Species versus community approach. Journal of Vegetation Science, 10, 469-482.

#### Examples

```
fpath <- system.file("extdata", "ecospat.testEnvRaster.RData", package="ecospat")
load(fpath)
plot(env)
```
ecospat.testMdr Test Data For The ecospat.mdr function

## Description

Data frame that contains presence records the species Centaurea stoebe along years in North America.

#### Usage

```
data("ecospat.testMdr")
```
## Format

A data frame with 102 observations of Centaurea stoebe.

latitude Latitude, in WGS coordinate system.

longitude Longitude, in WGS coordinate system.

date Year of the presence record.

#### Details

Simplified dataset to exemplify the use of the ecospat.mdr function to calculate minimum dispersal routes.

#### Author(s)

Olivier Broennimann <olivier.broennimann@unil.ch>

## References

Broennimann, O., P. Mraz, B. Petitpierre, A. Guisan, and H. Muller-Scharer. 2014. Contrasting spatio-temporal climatic niche dynamics during the eastern and western invasions of spotted knapweed in North America.Journal of biogeography, 41, 1126-1136.

Hordijk, W. and O. Broennimann. 2012. Dispersal routes reconstruction and the minimum cost arborescence problem. Journal of theoretical biology, 308, 115-122.

<span id="page-89-0"></span>

#### <span id="page-90-0"></span>ecospat.testNiche 91

#### Examples

```
data(ecospat.testMdr)
str(ecospat.testMdr)
dim(ecospat.testMdr)
```
ecospat.testNiche Test Data For The Niche Overlap Analysis

#### Description

Data frame that contains occurrence sites for each species, long, lat and the name of the species at each site.

## Usage

```
data(ecospat.testNiche)
```
#### Format

ecospat.testNiche is a data frame with the following columns:

species sp1, sp2, sp3 and sp4.

long Longitude, in Swiss plane coordinate system of the vegetation plot.

lat Latitude, in Swiss plane coordinate system of the vegetation plot.

Spp Scientific name of the species used in the exmaple: Bromus erectus sstr, Saxifraga oppositifolia, Daucus carota and Pritzelago alpina sstr.

## Details

List of occurence sites for the species.

## Author(s)

Antoine Guisan <antoine.guisan@unil.ch>, Anne Dubuis <anne.dubuis@gmail.com> and Valeria Di Cola <valeria.dicola@unil.ch>

## See Also

#### [ecospat.testData](#page-85-0)

#### Examples

```
data(ecospat.testNiche)
dim(ecospat.testNiche)
names(ecospat.testNiche)
```
<span id="page-91-1"></span><span id="page-91-0"></span>ecospat.testNiche.inv Test Data For The Niche Dynamics Analysis In The Invaded Range Of A Hypothetical Species

#### Description

Data frame that contains geographical coordinates, environmental variables, occurrence sites for the studied species and the prediction of its distribution in the invaded range. These predictions are provided by SDM calibrated on the native range.

## Usage

data(ecospat.testNiche.inv)

## Format

ecospat.testNiche.inv is a data frame with the following columns:

x Longitude, in WGS84 coordinate system of the species occurrence.

y Latitude, in WGS84 coordinate system of the species occurrence.

aetpet Ratio of actual to potential evapotranspiration.

gdd Growing degree-days above 5 degrees C.

p Annual amount of precipitations.

pet Potential evapotranspiration.

stdp Annual variation of precipitations.

tmax Maximum temperature of the warmest month.

tmin Minimum temperature of the coldest month.

tmp Annual mean temperature.

species occ Presence records of the species occurrence.

predictions Species Distribution Model predictions of the studied species.

#### Details

The study area is Australia, which is the invaded range of the hypothetical species.

Eight topo-climatic explanatory variables to quantify niche differences: ratio of the actual potential evapotranspiration; growing degree days; precipitation; potential evapotranspiration; annual variation of precipitations; maximum temperature of the warmest month; minimum temperature of the coldest month; and annual mean temperature.

## Author(s)

Blaise Petitpierre <bpetitpierre@gmail.com> and Valeria Di Cola <valeria.dicola@unil.ch>

#### References

Petitpierre, B., C. Kueffer, O. Broennimann, C. Randin, C. Daehler and A. Guisan. 2012. Climatic niche shifts are rare among terrestrial plant invaders. Science, 335, 1344-1348.

#### <span id="page-92-1"></span>ecospat.testNiche.nat 93

#### See Also

[ecospat.testNiche.nat](#page-92-0)

#### Examples

```
data(ecospat.testNiche.inv)
str(ecospat.testNiche.inv)
dim(ecospat.testNiche.inv)
names(ecospat.testNiche.inv)
```
<span id="page-92-0"></span>ecospat.testNiche.nat Test Data For The Niche Dynamics Analysis In The Native Range Of A Hypothetical Species

#### Description

Data frame that contains geographical coordinates, environmental variables, occurrence sites for the studied species and the prediction of its distribution in the native range. These predictions are provided by SDM calibrated on the native range.

## Usage

data(ecospat.testNiche.nat)

#### Format

ecospat.testNiche.nat is a data frame with the following columns:

x Longitude, in WGS84 coordinate system of the species occurrence.

y Latitude, in WGS84 coordinate system of the species occurrence.

aetpet Ratio of actual to potential evapotranspiration.

gdd Growing degree-days above 5 degrees C.

p Annual amount of precipitations.

pet Potential evapotranspiration.

stdp Annual variation of precipitations.

tmax Maximum temperature of the warmest month.

tmin Minimum temperature of the coldest month.

tmp Annual mean temperature.

species occ Presence records of the species occurrence.

predictions Species Distribution Model predictions of the studied species.

#### Details

The study area is North America, which is the native range of the hypothetical species.

Eight topo-climatic explanatory variables to quantify niche differences: ratio of the actual potential evapotranspiration; growing degree days; precipitation; potential evapotranspiration; annual variation of precipitations; maximum temperature of the warmest month; minimum temperature of the coldest month; and annual mean temperature.

## Author(s)

Blaise Petitpierre <br/>betitpierre@gmail.com> and Valeria Di Cola <valeria.dicola@unil.ch>

#### References

Petitpierre, B., C. Kueffer, O. Broennimann, C. Randin, C. Daehler and A. Guisan. 2012. Climatic niche shifts are rare among terrestrial plant invaders. Science, 335, 1344-1348.

## See Also

[ecospat.testNiche.inv](#page-91-0)

#### Examples

```
data(ecospat.testNiche.nat)
str(ecospat.testNiche.nat)
dim(ecospat.testNiche.nat)
names(ecospat.testNiche.nat)
```
ecospat.testTree Test Tree For The Ecospat package

#### Description

The tree object is a phylogenetic tree of class 'phylo' (see read.tree) that contains data of 50 angiosperm species from the Western Swiss Alps.

#### Format

ecospat.testTree is a tree contains the following species:

[1] "Rumex acetosa" [2] "Polygonum bistorta" [3] "Polygonum viviparum" [4] "Rumex crispus" [5] "Cerastium latifolium" [6] "Silene acaulis" [7] "Gypsophila repens" [8] "Vaccinium gaultherioides" [9] "Soldanella alpina" [10] "Cruciata laevipes" [11] "Galium album" [12] "Galium anisophyllon" [13] "Galium megalospermum" [14] "Gentiana verna" [15] "Gentiana bavarica" [16] "Gentiana purpurea" [17] "Gentiana lutea" [18] "Bartsia alpina" [19] "Rhinanthus alectorolophus" [20] "Prunella grandiflora" [21] "Acinos alpinus" [22] "Plantago alpina" [23] "Plantago lanceolata" [24] "Veronica officinalis" [25] "Veronica aphylla" [26] "Veronica alpina" [27] "Veronica chamaedrys" [28] "Veronica persica" [29] "Globularia cordifolia" [30] "Globularia nudicaulis" [31] "Myosotis alpestris" [32] "Myosotis arvensis" [33] "Aposeris foetida" [34] "Centaurea montana" [35] "Hieracium lactucella" [36] "Leontodon helveticus" [37] "Leontodon autumnalis" [38] "Hypochaeris radicata" [39] "Achillea atrata" [40] "Achillea millefolium" [41] "Homogyne alpina" [42] "Senecio doronicum" [43] "Adenostyles glabra" [44] "Arnica montana" [45] "Aster bellidiastrum" [46] "Bellis perennis" [47] "Doronicum grandiflorum" [48] "Phyteuma orbiculare" [49] "Phyteuma spicatum" [50] "Campanula rotundifolia"

#### Author(s)

Charlotte Ndiribe <charlotte.ndiribe@unil.ch>, Nicolas Salamin <nicolas.salamin@unil.ch> and Antoine Guisan <antoine.guisan@unil.ch>

<span id="page-93-0"></span>

#### <span id="page-94-0"></span>ecospat.varpart 95

#### References

Ndiribe, C., L. Pellissier, S. Antonelli, A. Dubuis, J. Pottier, P. Vittoz, A. Guisan and N. Salamin. 2013. Phylogenetic plant community structure along elevation is lineage specific. Ecology and Evolution, 3, 4925-4939.

#### Examples

```
fpath <- system.file("extdata", "ecospat.testTree.tre", package="ecospat")
tree <- read.tree(fpath)
plot(tree)
```
ecospat.varpart Variation Partitioning For GLM Or GAM

#### Description

Perform variance partitioning for binomial GLM or GAM based on the deviance of two groups or predicting variables.

## Usage

ecospat.varpart (model.1, model.2, model.12)

#### Arguments

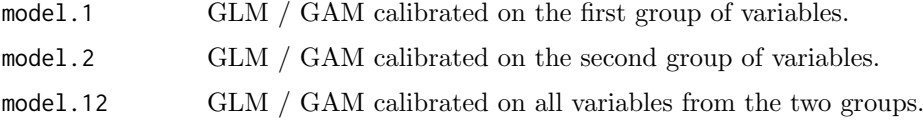

#### Details

The deviance is calculated with the adjusted geometric mean squared improvement rescaled for a maximum of 1.

## Value

Return the four fractions of deviance as in Randin et al. 2009: partial deviance of model 1 and 2, joined deviance and unexplained deviance.

## Author(s)

Christophe Randin <christophe.randin@unibas.ch>, Helene Jaccard and Nigel Gilles Yoccoz

## References

Randin, C.F., H. Jaccard, P. Vittoz, N.G. Yoccoz and A. Guisan. 2009. Land use improves spatial predictions of mountain plant abundance but not presence-absence. Journal of Vegetation Science, 20, 996-1008.

## Examples

```
## Not run:
ecospat.cv.example()
ecospat.varpart (model.1= get ("glm.Achillea_atrata", envir=ecospat.env),
model.2= get ("glm.Achillea_millefolium", envir=ecospat.env),
model.12= get ("glm.Achillea_millefolium", envir=ecospat.env))
```
## End(Not run)

# **Index**

```
∗Topic \textasciitildekwd1
    ecospat.CCV.communityEvaluation.bin,
        11
    ecospat.CCV.communityEvaluation.prob,
        13
    ecospat.CCV.createDataSplitTable,
        15
    ecospat.CCV.modeling, 17
∗Topic \textasciitildekwd2
    ecospat.CCV.communityEvaluation.bin,
        11
    ecospat.CCV.communityEvaluation.prob,
        13
    ecospat.CCV.createDataSplitTable,
        15
    ecospat.CCV.modeling, 17
∗Topic file
    ecospat.max.tss, 49
    ecospat.meva.table, 54
    ecospat.occupied.patch, 66
    ecospat.plot.kappa, 70
    ecospat.plot.tss, 74
    ecospat.rangesize, 76
∗Topic package
    ecospat-package, 3
BIOMOD.EnsembleModeling.out, 34
BIOMOD.models.out, 39
BIOMOD.projection.out, 42
BIOMOD EnsembleForecasting, 36, 37
BIOMOD EnsembleModeling, 37
BIOMOD FormatingData, 384042BIOMOD Modeling, 34, 35, 37, 40, 42
BIOMOD ModelingOptions, 18, 40, 42
BIOMOD Projection, 35, 37, 40, 42
dudi.pca, 703
ecospat-package, 3
ecospat.adj.D2.glm, 5
ecospat.binary.model, 6, 67, 77
```
ecospat.boyce, [7](#page-6-0)

ecospat.calculate.pd, [8](#page-7-0)

ecospat.CCV.communityEvaluation.bin, [11,](#page-10-0) [13](#page-12-0), [15](#page-14-0), [18,](#page-17-0) [19](#page-18-0) ecospat.CCV.communityEvaluation.prob, [12](#page-11-0), [13,](#page-12-0) [18,](#page-17-0) [19](#page-18-0) ecospat.CCV.createDataSplitTable, [12](#page-11-0), [15](#page-14-0), [15,](#page-14-0) [17](#page-16-0), [19](#page-18-0) ecospat.CCV.modeling,  $11-13$  $11-13$ ,  $16$ , [17](#page-16-0) ecospat.climan, [19](#page-18-0) ecospat.co\_occurrences, [25,](#page-24-0) [27](#page-26-0) ecospat.cohen.kappa,  $20, 49, 50, 54, 70,$  $20, 49, 50, 54, 70,$  $20, 49, 50, 54, 70,$  $20, 49, 50, 54, 70,$  $20, 49, 50, 54, 70,$  $20, 49, 50, 54, 70,$  $20, 49, 50, 54, 70,$  $20, 49, 50, 54, 70,$  $20, 49, 50, 54, 70,$  $20, 49, 50, 54, 70,$ [75](#page-74-0) ecospat.CommunityEval, [21](#page-20-0) ecospat.cons\_Cscore, [23,](#page-22-0) [27](#page-26-0) ecospat.cor.plot, [24](#page-23-0) ecospat.Cscore, [26](#page-25-0) ecospat.cv.example, [27](#page-26-0) ecospat.cv.gbm, [28](#page-27-0) ecospat.cv.glm, [29](#page-28-0) ecospat.cv.me, [30](#page-29-0) ecospat.cv.rf, [31](#page-30-0) ecospat.env, [32](#page-31-0) ecospat.Epred, [32](#page-31-0) ecospat.ESM.EnsembleModeling, [33,](#page-32-0) [36,](#page-35-0) [37](#page-36-0), [40](#page-39-0), [42](#page-41-0) ecospat.ESM.EnsembleProjection, [34,](#page-33-0) [35](#page-34-0), [36,](#page-35-0) [40](#page-39-0), [42](#page-41-0) ecospat.ESM.Modeling, [33](#page-32-0), [35](#page-34-0), [37](#page-36-0), [38,](#page-37-0) [41,](#page-40-0) [42](#page-41-0) ecospat.ESM.Projection,  $35-37$  $35-37$ ,  $40$ ,  $41$ ecospat.grid.clim.dyn, [43,](#page-42-0) [57](#page-56-0), [60,](#page-59-0) [61](#page-60-0), [63](#page-62-0), [72](#page-71-0) ecospat.makeDataFrame, [45](#page-44-0) ecospat.mantel.correlogram, [47](#page-46-0) ecospat.max.kappa, [21](#page-20-0), [48,](#page-47-1) [50](#page-49-0), [54](#page-53-1), [70](#page-69-1), [75](#page-74-0) ecospat.max.tss, [21](#page-20-0), [49](#page-48-1), [49,](#page-48-1) [54](#page-53-1), [70](#page-69-1), [75](#page-74-0) ecospat.maxentvarimport, [50](#page-49-0) ecospat.mdr, [51](#page-50-0) ecospat.mess, [53,](#page-52-0) [71](#page-70-0) ecospat.meva.table, [21](#page-20-0), [49,](#page-48-1) [50](#page-49-0), [54,](#page-53-1) [70](#page-69-1), [75](#page-74-0) ecospat.migclim, [55](#page-54-0) ecospat.mpa, [7](#page-6-0), [56,](#page-55-1) [67](#page-66-0), [77](#page-76-0) ecospat.niche.dyn.index, [57,](#page-56-0) [58](#page-57-0)

ecospat.caleval, [10](#page-9-0)

98 INDEX

```
ecospat.niche.dynIndexProjGeo, 5864ecospat.niche.equivalency.test, 5963,74
61
ecospat.niche.similarity.test, 6062,70
, 74
5863
ecospat.npred
, 65
65
6677
68
69
ecospat.plot.kappa, 2149505470755371
4472
ecospat.plot.niche.dyn, 44586470,73
7073
ecospat.plot.tss, 21495054707475
6776
ecospat.rcls.grd, 798182ecospat.recstrat_prop, 808281, 8182
83
ecospat.shift.centroids
, 85
8691
89
90
91
ecospat.testNiche.inv, 929493, 93
ecospat.testTree, 9495
mgram, \frac{1}{8}optimal.thresholds
,
7
princomp, \%
```